# *CENTRE of POLICY STUDIES and the livil time* i *PROJECT*

Menzies Building Monash University Wellington Road CLAYTON Vic 3168 AUSTRALIA

Telephone:  $(03)$  9905 2398, (03) 9905 5112

Fax numbers: Fax numbers: Fax numbers:

61 3 9905 5112 (03) 9905 2426, (03) 9905 5486 61 3 9905 2426 or 61 3 9905 5486 e-mail impact@vaxc.cc.monash.edu.au

# *THE THEORETICAL STRUCTURE OF*

# *MONASH-MRF*

by

Matthew W. PETER Mark HORRIDGE G. A. MEAGHER Fazana NAQVI and B.R. PARMENTER

*Centre of Policy Studies, Monash University*

Preliminary Working Paper No. OP-85 April 1996

ISSN 1 031 9034 ISBN 0 7326 0737 X

The Centre of Policy Studies (COPS) is a research centre at Monash University devoted to quantitative analysis of issues relevant to Australian economic policy. The Impact Project is a cooperative venture between the Australian Federal Government and Monash University, La Trobe University, and the Australian National University. COPS and Impact are operating as a single unit at Monash University with the task of constructing a new economy-wide policy model to be known as *MONASH*. This initiative is supported by the Industry Commission on behalf of the Commonwealth Government, and by several other sponsors. The views expressed herein do not necessarily represent those of any sponsor or government.

### *ABSTRACT*

This paper presents the theoretical specification of the *MONASH-MRF* model. *MONASH-MRF* is a multiregional multisectoral model of the Australian economy. Included is a complete documentation of the model's equations, variables and coefficients. The documentation is designed to allow the reader to cross-reference the equation system presented in this paper in ordinary algebra, with the computer implementation of the model in the TABLO language presented in CoPS/IMPACT *Preliminary Working Paper* No. OP-82.

Keywords: multiregional, regional modelling, CGE, regional and Federal government finances.

*J.E.L.* Classification numbers: C68, D58, R10, R13.

# **CONTENTS**

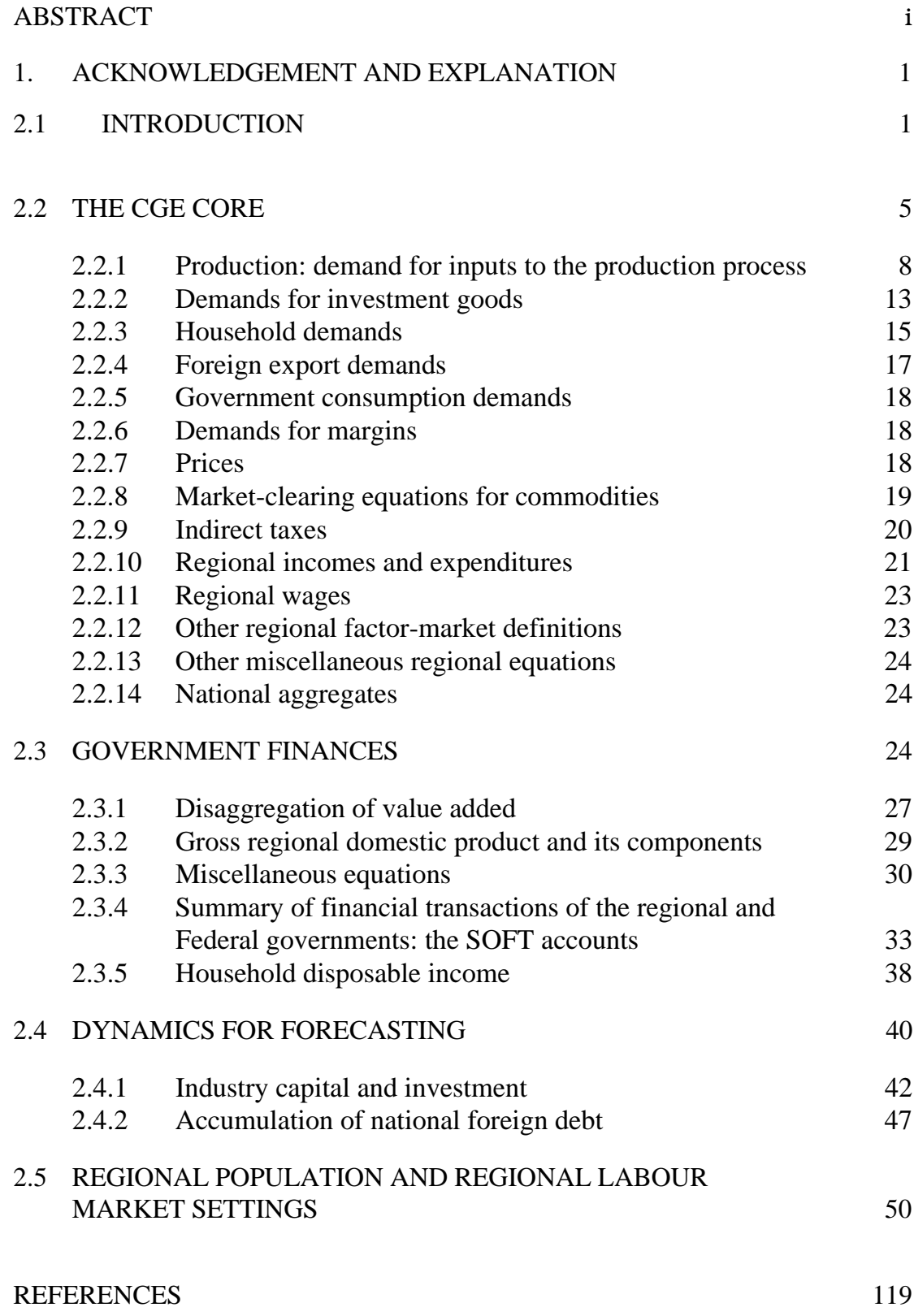

## **LIST OF TABLES**

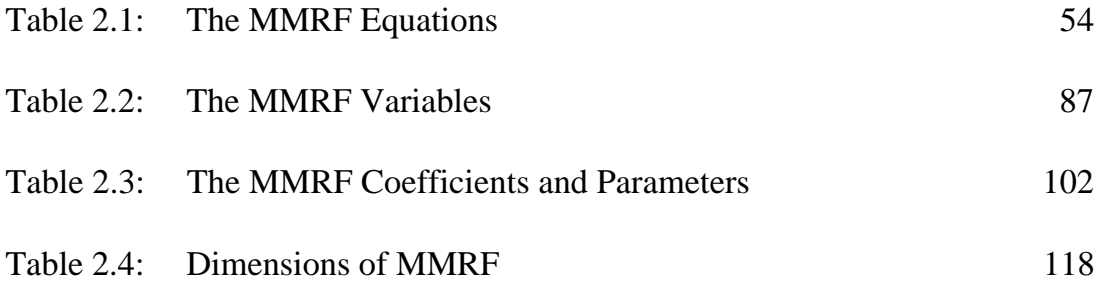

## **LIST OF FIGURES**

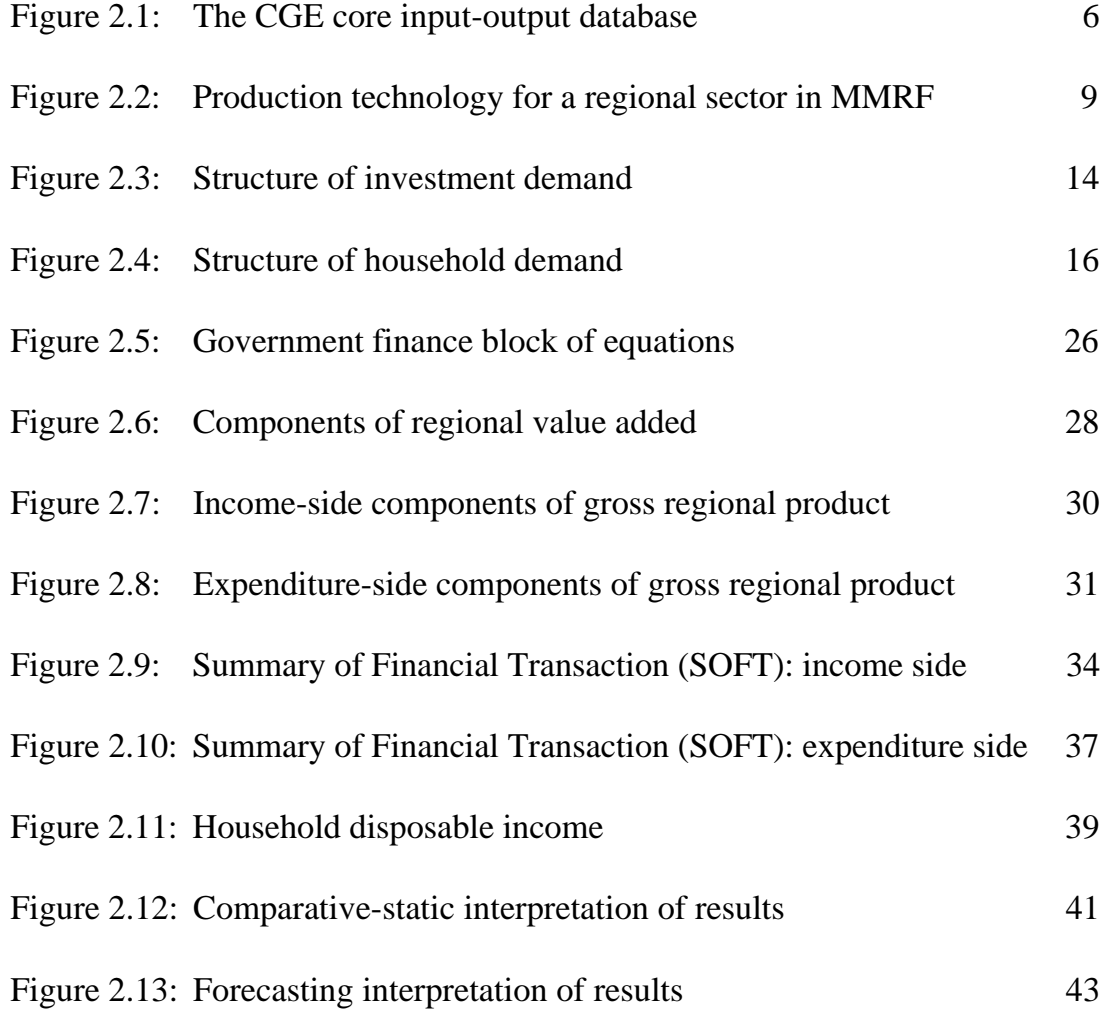

# The Theoretical Structure of MONASH-MRF

#### **1. Acknowledgement and explanation**

This document contains a draft version of chapter 2 from the forthcoming monograph, *MONASH-MRF: A Multiregional Multisectoral Model of the Australian Economy*. The *MONASH-MRF* project was initiated in mid 1992 with the sponsorship of the NSW and Victorian State government Treasuries. The authors thank P. B. Dixon, W. J. Harrison and K. R. Pearson for their helpful advice.

#### **2.1. Introduction**

MMRF divides the Australia economy into eight regional economies representing the six States and two Territories. There are four types of agent in the model: industries, households, governments and foreigners. In each region, there are thirteen industrial sectors. The sectors each produce a single commodity and create a single type of capital. Capital is sector and region specific. Hence, MMRF recognises 104 industrial sectors, 104 commodities and 104 types of capital. In each region there is a single household and a regional government. There is also a Federal government. Finally, there are foreigners, whose behaviour is summarised by demand curves for regional international exports and supply curves for regional international imports.

In common with the stylised multiregional model described in Chapter 1, in MMRF, regional demands and supplies of commodities are determined through optimising behaviour of agents in competitive markets. Optimising behaviour also determines demands for labour and capital. National labour supply can be determined in one of two ways. Either by demographic factors or by labour demand. National capital supply can also be determined in two ways. Either it can be specified exogenously or it can respond to rates of return. Labour and capital can cross regional borders in response to labour-market and capitalmarket conditions.

The specifications of supply and demand behaviour coordinated through market clearing conditions, comprise the CGE core of the model. In addition to the CGE core are blocks of equations describing: (i) regional and Federal government finances; (ii) accumulation relations between capital and investment, population and population growth, foreign debt and the foreign balance of trade, and; (iii) regional labour market settings.

#### *Computing solutions for MMRF*

MMRF is in the Johansen/ORANI class of models<sup>1</sup> in that its structural equations are written in linear (percentage-change) form and results are

 $\mathbf{1}$ <sup>1</sup> For an introduction to the Johansen/ORANI approach to CGE modelling, see Dixon, Parmenter, Powell and Wilcoxen (DPPW, 1992) Ch. 3.

deviations from an initial solution. Underlying the linear representation of MMRF is a system of non-linear equations solved using GEMPACK. GEMPACK (see Harrison and Pearson 1994) is a suite of general purpose programs for implementing and solving general and partial equilibrium models. A percentagechange version of MMRF is specified in the TABLO syntax which is similar to ordinary algebra.<sup>2</sup> GEMPACK solves the system of nonlinear equations arising from MMRF by converting it to an Initial Value problem and then using one of the standard methods, including Euler and midpoint (see, for example, Press, Flannery, Teukolsky and Vetterling 1986), for solving such problems.

Writing down the equation system of MMRF in a linear (percentage-change) form has advantages from computational and economic standpoints. Linear systems are easy for computers to solve. This allows for the specification of detailed models, consisting of many thousands of equations, without incurring computational constraints. Further, the size of the system can be reduced by using model equations to substitute out those variables which may be of secondary importance for any given experiment. In a linear system, it is easy to rearrange the equations to obtain explicit formulae for those variables, hence the process of substitution is straightforward.

Compared to their levels counterparts, the economic intuition of the percentage-change versions of many of the model's equations is relatively transparent.3 In addition, when interpreting the results of the linear system, simple share-weighted relationships between variables can be exploited to perform back-of the-envelope calculations designed to reveal the key causeeffect relationships responsible for the results of a particular experiment.

The potential cost of using a linearised representation is the presence of linearisation error in the model's results when the perturbation from the initial solution is large. As mentioned above, GEMPACK overcomes this problem by a multistep solution procedure such a Euler or midpoint. The accuracy of a solution is a positive function of the number of steps applied. Hence, the degree of desired accuracy can be determined by the model user in the choice of the number of steps in the multistep procedure.<sup>4</sup>

#### *Notational and computational conventions*

In this Chapter we present the percentage-change equations of MMRF. Each MMRF equation is linear in the percentage-changes of the model's variables. We distinguish between the percentage change in a variable and its levels value by

<sup>&</sup>lt;sup>2</sup> The TABLO version of MMRF is presented in the Appendix to Chapter 3.

<sup>3</sup> See Horridge, Parmenter and Pearson (1993) for an example based on input demands given CES production technology.

<sup>4</sup> See Harrison and Pearson (1994) for an introduction to the solution methods (including Euler) available in GEMPACK. For details on the Euler method, including the Richardson extrapolation, see Dixon, Parmenter, Sutton and Vincent (DPSV, 1982) Chs. 2 & 5, DPPW (1992) Chs. 3, and Horridge, Parmenter and Pearson (1993).

using lower-case script for percentage change and upper-case script for levels. Our definition of the percentage change in variable  $X$  is therefore written as

$$
x = 100 \left(\frac{\Delta X}{X}\right)
$$

In deriving the percentage-change equations from the nonlinear equations, we use three rules:

> the product rule,  $X = \beta YZ \implies x = y + z$ , where  $\beta$  is a constant, the power rule,  $X = \beta Y^{\alpha} \Rightarrow x = \alpha y$ , where  $\alpha$  and  $\beta$  are constants, and

the sum rule,  $X = Y + Z \implies Xx = Yy + Zz$ .

As mentioned above, the MMRF results are reported as percentage deviations in the model's variables from an initial solution. With reference to the above equations, the percentage changes x, y and z represent deviations from their levels values X, Y and Z. The levels values (X, Y and Z) are solutions to the models underlying levels equations. Using the product-rule equation as an example, values of 100 for X, 10 for Y and 5 for Z represent an initial solution for a value of 2 for β. Now assume that we perturb our initial solution by increasing the values of Y and Z by 3 per cent and 2 per cent respectively, i.e., we set y and z at 3 and 2. The linear representation of the product-rule equation would give a value of x of 5, with the interpretation that the initial value of X has increased by 5 per cent for a 3 per cent increase in Y and a 2 per cent increase in Z. Values of 5 for x, 3 for y and 2 for z in the corresponding percentage change equation means that the levels value of X has been perturbed from 100 to 105, Y from 10 to 10.3 and Z from 5 to 5.1.

In the above example, the reader will notice that while satisfying the percentage-change equations, updating the levels values of X, Y and Z by their percentage changes does not satisfy the levels form of the product-rule equation i.e.,  $105 \neq 2 \times 10.3 \times 5.1$ . Given the percentage changes to Y and Z, the solution to the nonlinear equation is  $X = 105.06$ , giving a linearisation error of 0.06 (i.e.,  $0.06 = 105.06 - 105$ . GEMPACK eliminates the linearisation error by the application of a multistep procedure which exploits a positive relationship between the size of the perturbation from the initial solution and the size of the linearisation error. The principle of the Euler version of the multistep solution method can be illustrated using our above example. Instead of increasing the values of Y and Z by 3 per cent and 2 per cent, let us break the perturbation into two steps, first increasing y and z by half the desired amount, i.e., 1.5 per cent and 1.0 per cent respectively. Solving the linear equation gives a value for x of 2.5 per cent. Updating the value of X by 2.5 per cent gives an intermediate value of X of 102.5 [i.e.,  $100 \times (1 + 2.5/100)$ ]. Now apply the remainder of our desired perturbation to Y and Z. The percentage increase in y is 1.4778 per cent

(i.e.,  $100 \times 0.15/10.15^5$ ) and the percentage change in z is 0.9901 per cent (i.e.,  $100 \times 0.05/5.05$ , giving a value for x (in our second step) of 2.4679 per cent. Updating our intermediate value of X by 2.4679 per cent, gives a final value of X of 105.045, which is close to the solution of the nonlinear equation of 105.06. We can further improve the accuracy of our solution by implementing more steps and by applying an extrapolation procedure.

In the percentage-change form of the power-rule equation, a constant  $\alpha$ appears as a coefficient. In the percentage-change form of the sum-rule equation, the levels values of the variables appear as coefficients. By dividing by X, this last equation can be rewritten so that x is a share-weighted average of y and z. There are two main types of coefficients in the linear equation system of MMRF: (i) price elasticities and (ii) shares of levels values of variables. Two price elasticity coefficients appear in MMRF: elasticities of substitution and own-price elasticities.6 In the MMRF equation system, elasticities of substitution are identified by the Greek symbol,  $\sigma$ , and own-price elasticities are identified by the prefix ELAST. Equations with share coefficients are typically written in the form of the sum-rule equation above. Coefficients associated with shares are levels values and therefore are written in upper-case script.

The percentage-change equation system of MMRF is given in Table 2.1. The equations of Table 2.1 are presented in standard algebraic syntax. Each equation has an identifier beginning with the prefix  $E_L$ . Using the equation identifiers, the reader can cross reference the equations in Table 2.1 with the equations of the annotated TABLO file in the Appendix to Chapter 3. In Table 2.1, below the identifier in brackets, the section in which the equation appears in the annotated TABLO file is listed. The annotated TABLO file of Chapter 3 is a reproduction of the computer implementation of MMRF. The model's variables are listed in Table 2.2. Descriptions of the model's coefficients appear in Table 2.3, and Table 2.4 describes the sets used in the model.

The remainder of this Chapter is devoted to the exposition of the MMRF equation system beginning, in section 2.2, with the equations of the CGE core.

 $\frac{5}{5}$  Note that in our first step we have also updated the values of Y and Z, e.g., after the first step, our updated value of Y is  $10.15 = 10 \times 1.5/100$ .

 $6$  For example, if, in the power-rule equation, X is quantity demanded and Y is the price of X,  $\alpha$  could be interpreted as a (constant) own-price elasticity of demand.

#### **2.2. The CGE core7**

The CGE core is based on ORANI, a single-region model of Australia (Dixon, Parmenter, Sutton and Vincent 1982). Each regional economy in MMRF looks like an ORANI model. However, unlike the single-region ORANI model, MMRF includes interregional linkages. The transformation of ORANI into the CGE core of MMRF, in principle, follows the steps by which the stylised single-region model of Chapter 1 was transformed into the stylised multiregional model.

#### *A schematic representation of the CGE core*

Figure 2.1 is a schematic representation of the CGE core's input-output database. It reveals the basic structure of the CGE core. The columns identify the following agents:

(1) domestic producers divided into J industries in Q regions;

(2) investors divided into J industries in Q regions;

(3) a single representative household for each of the Q regions;

(4) an aggregate foreign purchaser of exports;

- (5) an other demand category corresponding to Q regional governments; and
- (6) an other demand category corresponding to Federal government demands in the Q regions.

The rows show the structure of the purchases made by each of the agents identified in the columns. Each of the I commodity types identified in the model can be obtained within the region, form other regions or imported from overseas. The source-specific commodities are used by industries as inputs to current production and capital formation, are consumed by households and governments and are exported. Only domestically produced goods appear in the export column. R of the domestically produced goods are used as margin services (domestic trade and transport & communication) which are required to transfer commodities from their sources to their users. Commodity taxes are payable on the purchases. As well as intermediate inputs, current production requires inputs of three categories of primary factors: labour (divided into M occupations), fixed capital and agricultural land. The other costs category covers various miscellaneous industry expenses. Each cell in the input-output table contains the name of the corresponding matrix of the values (in some base year) of flows of commodities, indirect taxes or primary factors to a group of users. For example, MAR2 is a 5-dimensional array showing the cost of the R margins services on the flows of I goods, both domestically and imported (S), to I investors in Q regions.

Figure 2.1 is suggestive of the theoretical structure required of the CGE core. The theoretical structure includes: demand equations are required for our

 7 Section 2.2. draws on Horridge, Parmenter and Pearson (1993).

|                              |                                 | <b>ABSORPTION MATRIX</b>       |                                                                                                    |                                 |                                               |                                 |                                 |
|------------------------------|---------------------------------|--------------------------------|----------------------------------------------------------------------------------------------------|---------------------------------|-----------------------------------------------|---------------------------------|---------------------------------|
|                              |                                 | 1                              | 2                                                                                                    | 3                               | $\overline{4}$                                | 5                               | 6                               |
|                              |                                 | Producers                      | Investors                                                                                                    | Household                       | Export                                        | Regional                        | Federal                         |
|                              |                                 |                                |                                                                                                    |                                 |                                               | Govt.                           | Govt.                           |
|                              | Size                            | $\leftarrow$ J×Q $\rightarrow$ | $\leftarrow$ J $\times$ Q $\rightarrow$                                                                                                    | $Q \rightarrow$<br>$\leftarrow$ | $\mathbf{1}$<br>$\leftarrow$<br>$\rightarrow$ | $Q \rightarrow$<br>$\leftarrow$ | $Q \rightarrow$<br>$\leftarrow$ |
| <b>Basic</b><br><b>Flows</b> | ↑<br><b>IxS</b><br>↓            | BAS1                           | BAS2                                                                                                    | BAS3                            | BAS4                                          | BAS5                            | BAS6                            |
| Margins I×S×R                | $\uparrow$<br>↓                 | MAR1                           | MAR <sub>2</sub>                                                                                                    | MAR3                            | MAR4                                          | MAR5                            | MAR <sub>6</sub>                |
| <b>Taxes</b>                 | $\uparrow$<br><b>IxS</b><br>↓   | TAX1                           | TAX <sub>2</sub>                                                                                                    | TAX3                            | TAX4                                          | TAX5                            | TAX6                            |
| Labour                       | ↑<br>M<br>↓                     | <b>LABR</b>                    | $I =$ Number of Commodities<br>$J =$ Number of Industries<br>$M =$ Number of Occupation Types<br>$Q =$ Number of Domestic Regions<br>$R =$ Number of Commodities used as Margins |                                 |                                               |                                 |                                 |
| Capital                      | ↑<br>$\mathbf{1}$<br>↓          | <b>CPTL</b>                    |                                                                                                    |                                 |                                               |                                 |                                 |
| Land                         | ↑<br>1<br>↓                     | <b>LAND</b>                    | $S = 9$ : $8 \times$ Domestic Regions plus $1 \times$ Foreign Import                                                                                                    |                                 |                                               |                                 |                                 |
| Other<br>Costs               | $\uparrow$<br>$\mathbf{1}$<br>↓ | <b>OCTS</b>                    |                                                                                                    |                                 |                                               |                                 |                                 |

*Figure 2.1. The CGE core input-output database*

six users; equations determining commodity and factor prices; market clearing equations; definitions of commodity tax rates. In common with ORANI, the equations of MMRF's CGE core can be grouped according to the following classification:

- *producer's demands for produced inputs and primary factors;*
- *demands for inputs to capital creation;*
- *household demands;*
- *export demands;*
- *government demands;*
- *demands for margins;*
- *zero pure profits in production and distribution;*
- *market-clearing conditions for commodities and primary factors; and*
- *indirect taxes;*
- *Regional and national macroeconomic variables and price indices.*

#### *Naming system for variables of the CGE core*

In addition to the notational conventions described above in section 2.1, the following conventions are followed (as far as possible) in naming variables of the CGE core. Names consist of a prefix, a main user number and a source dimension. The prefixes are:

a ⇔ technological change/change in preferences;

del ⇔ ordinary (rather than percentage) change;

 $f \Leftrightarrow$  shift variable:

nat  $\Leftrightarrow$  a national aggregate of the corresponding regional variable;

 $p \Leftrightarrow$  prices:

 $x \Leftrightarrow$  quantity demanded;

xi ⇔ price deflator;

 $y \Leftrightarrow$  investment:

 $z \Leftrightarrow$  quantity supplied.

The main user numbers are:

 $1 \Leftrightarrow$  firms, current production;

 $2 \Leftrightarrow$  firms, capital creation:

 $3 \Leftrightarrow$  households:

 $4 \Leftrightarrow$  foreign exports;

 $5 \Leftrightarrow$  regional government:

6 ⇔ Federal government

The number 0 is also used to denote basic prices and values. The source dimensions are:

 $a \Leftrightarrow all sources, i.e., 8 regional sources and foreign;$ 

r ⇔ regional sources only;

t ⇔ two sources, i.e., a domestic composite source and foreign;

 $c \Leftrightarrow$  domestic composite source only;

o ⇔ domestic/foreign composite source only.

The following are examples of the above notational conventions:

p1a ⇔ price of commodities (p), from all nine sources (a) to be used by firms in current production (1);

> $x2c \Leftrightarrow$  demand for domestic composite (c) commodities (x) to be used by firms for capital creation.

Variable names may also include an (optional) suffix descriptor. These are: cap ⇔ capital;

imp ⇔ imports; lab ⇔ labour; land ⇔ agricultural land; lux ⇔ linear expenditure system (supernumerary part); marg ⇔ margins; oct ⇔ other cost tickets; prim ⇔ all primary factors (land, labour or capital);  $sub \Leftrightarrow$  linear expenditure system (subsistence part); Sections 2.2.1 to 2.2.14 outline the structure of the CGE core.

#### *2.2.1. Production: demand for inputs to the production process*

MMRF recognises two broad categories of inputs: intermediate inputs and primary factors. Firms in each regional sector are assumed to choose the mix of inputs which minimises the costs of production for their level of output. They are constrained in their choice of inputs by a three-level nested production technology (Figure 2.2). At the first level, the intermediate-input bundles and the primary-factor bundles are used in fixed proportions to output. These bundles are formed at the second level. Intermediate input bundles are constantelasticity-of-substitution (CES) combinations of international imported goods and domestic goods. The primary-factor bundle is a CES combination of labour, capital and land. At the third level, inputs of domestic goods are formed as CES combinations of goods from each of the eight regions, and the input of labour is formed as a CES combination of inputs of labour from eight different occupational categories. We describe the derivation of the input demand functions working upwards from the bottom of the tree in Figure 2.2. We begin with the intermediate-input branch.

#### *Demands for intermediate inputs*

At the bottom of the nest, industry j in region q chooses intermediate input type i from domestic region s  $(X_{i,s,i,q})$  to minimise the costs

$$
\sum_{s=1}^{8} P1A_{i,s,j,q} X1A_{i,s,j,q}, \qquad i,j=1,...,13 \quad q=1,...,8, \quad (2.1)
$$

of a composite domestic bundle

$$
X1C_{i,j,q} = CES(X1A_{i,1,j,q},...,X1A_{i,8,j,q}),
$$
   
  $i,j=1,...,13$   $q=1,...,8$ , (2.2)

where the composite domestic bundle  $(X1C_{i,j,q})$  is exogenous at this level of the nest. The notation CES( ) represents a CES function defined over the set of variables enclosed in the brackets. The CES specification means that inputs of the same commodity type produced in different regions are not perfect substitutes for one another. This is an application of the so-called Armington

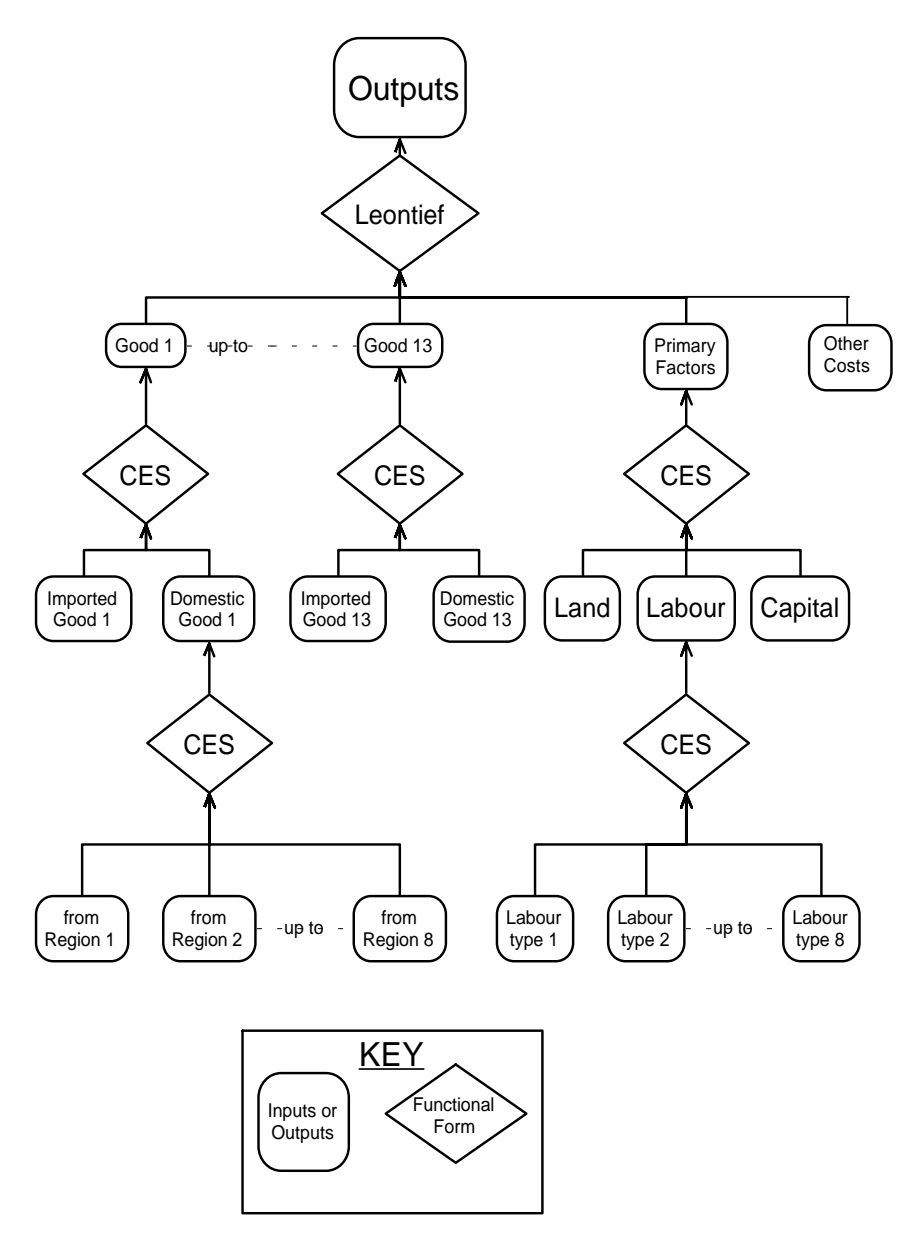

*Figure 2.2. Production technology for a regional sector in MMRF*

(1969 1970) specification typically imposed on the use of domestically produced commodities and foreign-imported commodities in national CGE models such as ORANI.

By solving the above problem, we generate the industries' demand equations for domestically produced intermediate inputs to production.8 The percentage-change form of these demand equations is given by equations E\_x1a1 and E\_p1c. The interpretation of equation E\_x1a1 is as follows: the commodity demand from each regional source is proportional to demand for the composite  $XIC<sub>i.i.d</sub>$  and to a price term. The percentage-change form of the price term is an elasticity of substitution,  $\sigma$ 1C<sub>i</sub>, multiplied by the percentage change in a price ratio representing the price from the regional source relative to the cost of the regional composite, i.e., an average price of the commodity across all regional sources. Lowering of a source-specific price, relative to the average, induces substitution in favour of that source. The percentage change in the average price,  $\text{plc}_{i,j,q}$ , is given by equation E\_p1c. In E\_p1c, the coefficient  $S1A<sub>i,s,i,q</sub>$  is the cost share in of the ith commodity from the sth regional source in the jth industry from region q's total cost of the ith commodity from all regional sources. Hence,  $\text{plc}_{i,i,q}$  is a cost-weighted Divisia index of individual prices from the regional sources.

At the next level of the production nest, firms decide on their demands for the domestic-composite commodities and the foreign imported commodities following a pattern similar to the previous nest. Here, the firm chooses a costminimising mix of the domestic-composite commodity and the foreign imported commodity

$$
P1A_{i, foreign, j, q} X1A_{i, foreign, j, q} + P1C_{i, j, q} X1C_{i, j, q}, \quad i, j = 1, \dots, 13 \ q = 1, \dots, 8, \ (2.3)
$$

where the subscript 'foreign' refers to the foreign import, subject to the production function

$$
X1O_{i,j,q} = CES(X1A_{i,foreign,j,q},...,X1C_{i,j,q}), \qquad i,j=1,...,13 \ q=1,...,8. \ (2.4)
$$

As with the problem of choosing the domestic-composite, the Armington assumption is imposed on the domestic-composite and the foreign import by the CES specification in equation 2.4.

The solution to the problem specified by equations 2.3 and 2.4 yields the input demand functions for the domestic-composite and the foreign import represented in their percentage-change form by equations E\_x1c, E\_x1a2, and E\_p1o. The first two equations show, respectively, that the demands for the domestic-composite commodity  $(X1C_{i,j,q})$  and for the foreign import

 $\overline{8}$  For details on the solution of input demands given a CES production function, and the linearisation of the resulting levels equation, see Dixon, Bowles and Kendrick (1980), DPSV (1982), DPPW (1992) and Horridge, Parmenter and Pearson (1993).

 $(X1A_{i,foreign,j,q})$  are proportional to demand for the domestic-composite/foreignimport aggregate  $(X1O_{i,j,q})$  and to a price term. The  $X1O_{i,j,q}$  are exogenous to the producer's problem at this level of the nest. Common with the previous nest, the change form of the price term is an elasticity of substitution,  $\sigma$ 10<sub>i</sub>, multiplied by a price ratio representing the change in the price of the domestic-composite (the p1c<sub>i,i,q</sub> in equation E\_x1c) or of the foreign import (the p1a<sub>i,foreign,j,q</sub> in equation E\_x1a2) relative to price of the domestic-composite/foreign-import aggregate (the p1 $o_{i,j,q}$  in equations E\_x1c and E\_x1a2). The percentage change in the price of the domestic-composite/foreign-import aggregate, defined in equation E\_p1o is again a Divisia index of the individual prices. We now turn our attention to the primary-factor branch of the input-demand tree of Figure 2.2.

#### *Demands for primary factors*

At the lowest-level nest in the primary-factor branch of the production tree in Figure 2.2, producers choose a composition of eight occupation-specific labour inputs to minimise the costs of a given composite labour aggregate input. The demand equations for labour of the various occupation types are derived from the following optimisation problem for the jth industry in the qth region.

Choose inputs of occupation-specific labour type m,  $X1LABOI_{\text{jam}}$ , to minimise total labour cost

$$
\sum_{m=1}^{8} P1LABOI_{j,q,m}X1LABOI_{j,q,m}, \qquad j=1,...,13, q=1, ,8, (2.5)
$$

subject to,

EFFLAB<sub>j,q</sub> = CES(X1LABOI<sub>j,q,m</sub>), 
$$
j=1,...,13
$$
 q,m=1,...,8, (2.4)

regarding as exogenous to the problem the price paid by the jth regional industry for the each occupation-specific labour type  $(PILABOI_{i,q,m})$  and the regional industries' demand for the effective labour input ( $EFFLAB_{1q}$ ).

The solution to this problem, in percentage-change form, is given by equations E\_x1laboi and E\_p1lab. Equation E\_x1laboi indicates that the demand for labour type m is proportional to the demand for the effective composite labour demand and to a price term. The price term consists of an elasticity of substitution,  $\sigma ILAB_{i,q}$ , multiplied by the percentage change in a price ratio representing the wage of occupation m (p1laboi<sub>i,q,m</sub>) relative to the average wage for labour in industry j of region q (p1lab<sub>i,q</sub>). Changes in the relative wages of the occupations induce substitution in favour of relatively cheapening occupations. The percentage change in the average wage is given by equation E\_p1lab where the coefficients  $S1LABOI<sub>i,a,m</sub>$  are value shares of occupation m in the total wage bill of industry j in region q. Thus, p1lab<sub>iq</sub> is a Divisia index of the p1laboi<sub>j,q,m</sub>. Summing the percentage changes in occupationspecific labour demands across occupations, using the  $S1LABOI<sub>i,a,m</sub>$  shares, for each industry gives the percentage change in industry labour demand  $(labind_{j,q})$ in equation E\_labind.

At the next level of the primary-factor branch of the production nest, we determine the composition of demand for primary factors. Their derivation follows the same CES pattern as the previous nests. Here, total primary factor costs

$$
PILABj,qEFFLABj,q + PICAPj,qCURCAPj,q + PILANDj,qNj,q
$$
  
 $j = 1,...,13, q = 1,...8,$ 

where  $\text{PICAP}_{i,q}$  and  $\text{PILAND}_{i,q}$  are the unit costs of capital and agricultural land and CURCAP<sub>j,q</sub> and N<sub>j,q</sub> are industry's demands for capital and agricultural land, are minimised subject to the production function

$$
X1PRIM_{j,q} = CES\left(\frac{EFFLAB_{j,q}}{A1LAB_{j,q}}, \frac{CURCAP_{j,q}}{A1CAP_{j,q}}, \frac{N_{j,q}}{A1LAND_{j,q}}\right) \quad j = 1,...,13, q = 1,...8,
$$

where  $X1PRIM_{j,q}$  is the industry's overall demand for primary factors. The above production function allows us to impose factor-specific technological change via the variables  $\text{A1LAB}_{i,q}$ ,  $\text{A1CAP}_{i,q}$  and  $\text{A1LAND}_{i,q}$ .

The solution to the problem, in percentage-change form is given by equations E\_efflab, E\_curcap, E\_n and E\_xi\_fac. From these equations, we see that for a given level of technical change, industries' factor demands are proportional to overall factor demand  $(X1PRIM<sub>i,q</sub>)$  and a relative price term. In change form, the price term is an elasticity of substitution ( $\sigma$ 1FAC<sub>i,q</sub>) multiplied by the percentage change in a price ratio representing the unit cost of the factor relative to the overall effective cost of primary factor inputs to the jth industry in region q. Changes in the relative prices of the primary factors induce substitution in favour of relatively cheapening factors. The percentage change in the average effective cost (xi\_fac<sub>i,q</sub>), given by equation E\_xi\_fac, is again a cost-weighted Divisia index of individual prices and technical changes.

#### *Demands for primary-factor and commodity composites*

We have now arrived at the topmost input-demand nest of Figure 2.2. Commodity composites, the primary-factor composite and 'other costs' are combined using a Leontief production function given by

$$
Z_{j,q} = \frac{1}{A1_{j,q}} \times MIN(X1O_{i,j,q} \cdot \frac{X1PRIM_{j,q}}{A1PRIM_{j,q}} \cdot \frac{X1OCT_{j,q}}{A1OCT_{j,q}}) \quad i,j = 1,...,13, q = 1,...,8.
$$

In the above production function,  $Z_{j,q}$  is the output of the jth industry in region q, the  $A1_{i,q}$  are Hicks-neutral technical change terms,  $X1OCT_{i,q}$  are the industries'

demands for 'other cost tickets'<sup>9</sup> and  $A1OCT_{j,q}$  which are the industry-specific technological change associated with other cost tickets.

As a consequence of the Leontief specification of the production function, each of the three categories of inputs identified at the top level of the nest are demanded in direct proportion to  $Z_{j,q}$  as indicated in equations  $E_x \times 10$ , E\_x1prim and E\_x1oct.

#### *2.2.2. Demands for investment goods*

Capital creators for each regional sector combine inputs to form units of capital. In choosing these inputs they cost minimise subject to technologies similar to that in Figure 2.2. Figure 2.3 shows the nesting structure for the production of new units of fixed capital. Capital is assumed to be produced with inputs of domestically produced and imported commodities. No primary factors are used directly as inputs to capital formation. The use of primary factors in capital creation is recognised through inputs of the construction commodity (service).

The model's investment equations are derived from the solutions to the investor's three-part cost-minimisation problem. At the bottom level, the total cost of domestic-commodity composites of good i  $(X2C_{i,j,q})$  is minimised subject to the CES production function

$$
X2C_{i,j,q} = CES(X2A_{i,1,j,q},...,X2A_{i,8,j,q})
$$
   
  $i,j = 1,...,13$   $q = 1,...,8$ ,

where the  $XAC_{i,1,j,q}$  are the demands by the jth industry in the qth region for the ith commodity from the sth domestic region for use in the creation of capital.

Similarly, at the second level of the nest, the total cost of the domestic/foreign-import composite  $(X2O_{i,q})$  is minimised subject the CES production function

$$
X2O_{i,j,q} = CES(X2A_{i,foreign,j,q},...,X2C_{i,j,q}),
$$
   
  $i,j = 1,...,13$   $q = 1,...,8,$ 

where the  $X2A_{i, foreign,i,q}$  are demands for the foreign imports.

The equations describing the demand for the source-specific inputs (E\_x2a1, E\_x2a2, E\_x2c, E\_p2c and E\_p2o) are similar to the corresponding equations describing the demand for intermediate inputs to current production  $(i.e., E_x1a1, E_x1c, E_p1c, and E_p2o).$ 

At the top level of the nest, the total cost of commodity composites is minimised subject to the Leontief function

 $9$  Demand for other cost tickets includes demand for working capital and production taxes.

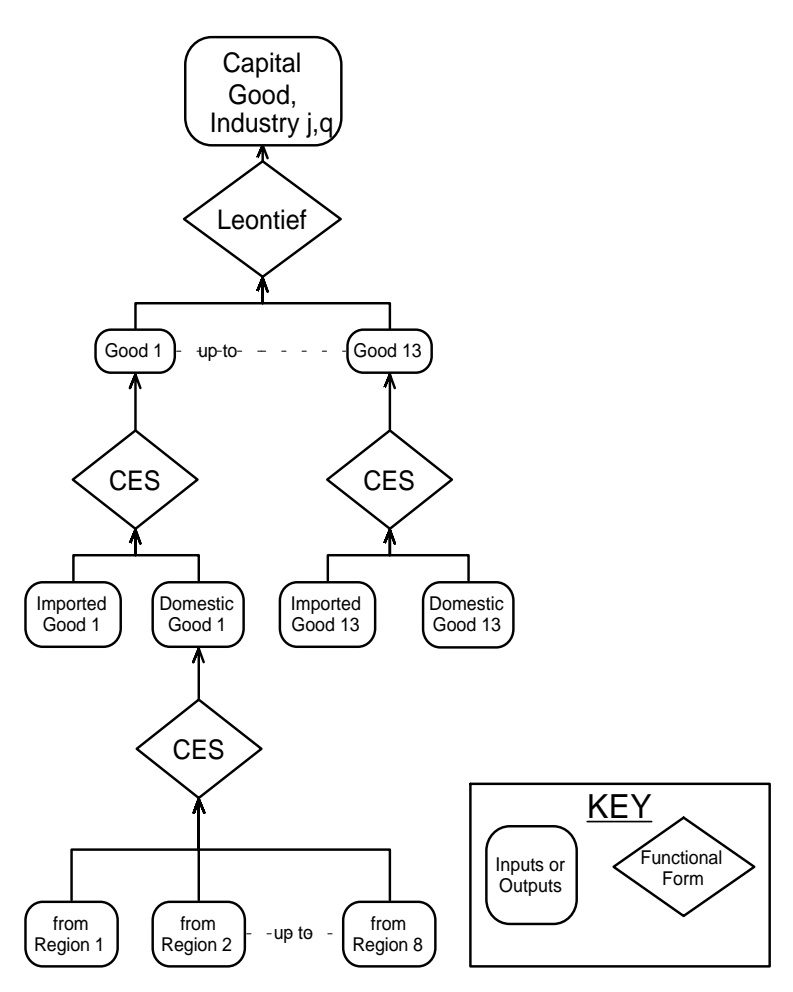

*Figure 2.3. Structure of investment demand*

$$
Y_{j,q} = MIN\left(\frac{X2O_{i,j,q}}{A2IND_{i,j,q}}\right)
$$
   
 i,j = 1,...,13, q = 1,...,8. (2.5)

where the total amount of investment in each industry  $(Y_{j,q})$  is exogenous to the cost-minimisation problem and the  $A2IND_{i,j,q}$  are technological-change variables in the use of inputs in capital creation. The resulting demand equations for the composite inputs to capital creation  $(E_x 2o)$  correspond to the demand equations for the composite input to current production (i.e., E\_x1o).

Determination of the number of units of capital to be formed for each regional industry (i.e., determination of  $Y_{j,q}$ ) depends on the nature of the experiment being undertaken. For comparative-static experiments, a distinction is drawn between the short run and long run. In short-run experiments (where the year of interest is one or two years after the shock to the economy), capital stocks in regional industries and national aggregate investment are exogenously determined. Aggregate investment is distributed between the regional industries on the basis of relative rates of return.

In long-run comparative-static experiments (where the year of interest is five or more years after the shock), it is assumed that the aggregate capital stock adjusts to preserve an exogenously determined economy-wide rate of return, and that the allocation of capital across regional industries adjusts to satisfy exogenously specified relationships between relative rates of return and relative capital growth. Industries' demands for investment goods is determined by exogenously specified investment/capital ratios.

MMRF can also be used to perform forecasting experiments. Here, regional industry demand for investment is determined by an assumption on the rate of growth of industry capital stock and an accumulation relation linking capital stock and investment between the forecast year and the year immediately following the forecast year.

Details of the determination of investment and capital are provided in section 2.x. below.

#### *2.2.3. Household demands*

Each regional household determines the optimal composition of its consumption bundle by choosing commodities to maximise a Stone-Geary utility function subject to a household budget constraint. A *Keynesian* consumption function determines regional household expenditure as a function of household disposable income.

Figure 2.4 reveals that the structure of household demand follows nearly the same nesting pattern as that of investment demand. The only difference is that commodity composites are aggregated by a Stone-Geary, rather than a Leontief function, leading to the linear expenditure system (LES).

The equations for the two lower nests (E\_x3a1, E\_x3a2, E\_x3c, E\_p3c and E p3o) are similar to the corresponding equations for intermediate and investment demands.

The equations determining the commodity composition of household

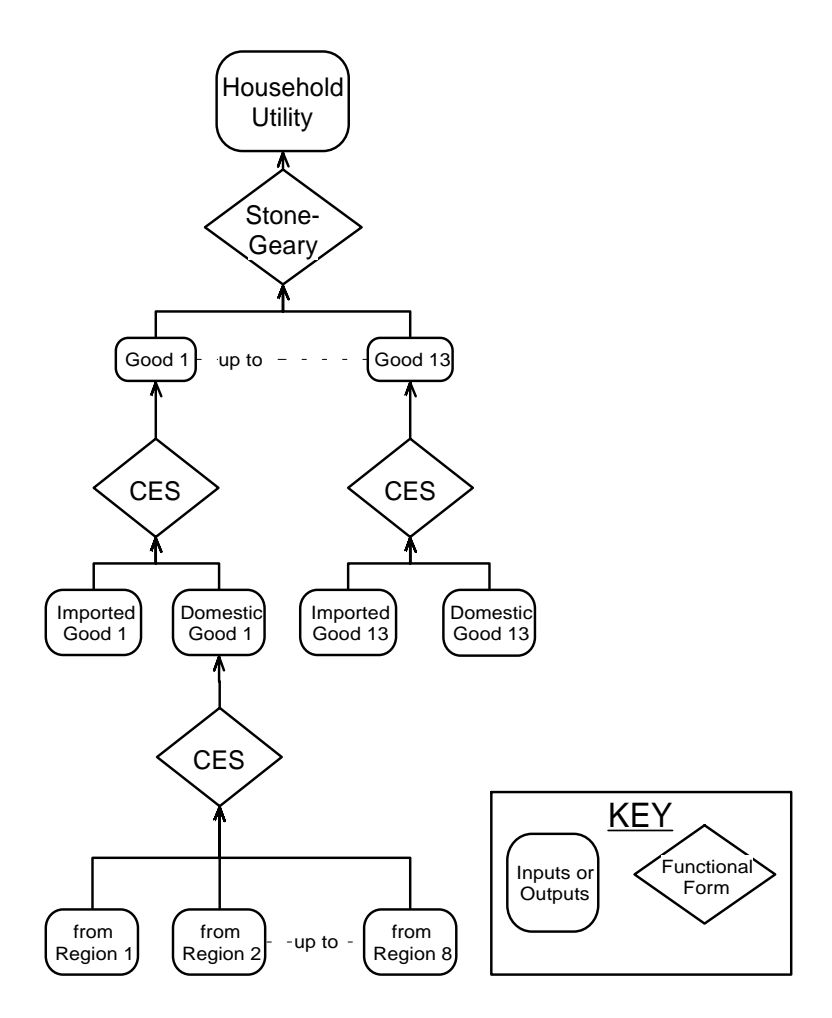

*Figure 2.4. Structure of household demand*

demand, which is determined by the Stone-Geary nest of the structure, differ form the CES pattern established in sections 2.2.1 and 2.2.2.10 To analyse the Stone-Geary utility function, it is helpful to divide total consumption of each commodity composite  $(X3O_{i,q})$  into two components: a subsistence (or minimum) part  $(X3SUB_{i,q})$  and a luxury (or supernumerary) part  $(X3LUX_{i,q})$ 

<sup>&</sup>lt;sup>10</sup> For details on the derivation of demands in the LES, see Dixon, Bowles and Kendrick (1980) and Horridge, Parmenter and Pearson (1993).

$$
X3O_{i,q} = X3SUB_{i,q} + X3LUX_{i,q}, \qquad i = 1,...,13, q = 1,...,8. \qquad (2.6)
$$

A feature of the Stone-Geary function is that only the luxury components effect per-household utility (UTILITY), which has the Cobb-Douglas form

UTILITY<sub>q</sub> = 
$$
\frac{1}{QHOUS_q} \sum_{i=1}^{13} X3LUX_{i,q}^{A3LUX_{i,q}} \quad q = 1,...,8,
$$
 (2.7)

where

$$
\sum_{i=1}^{13} A3LUX_{i,q} = 1
$$
 q = 1,...,8.

Because the Cobb-Douglas form gives rise to exogenous budget shares for spending on luxuries

$$
P3O_{i,q}X3LUX_{i,q} = A3LUX_{i,q}LUXEXP_q \quad i = 1,...,13 \ q = 1,...,8, \quad (2.8)
$$

 $A3LUX_{i,q}$  may be interpreted as the marginal budget share of total spending on luxuries (LUXEXP<sub>0</sub>). Rearranging equation (2.8), substituting into equation (2.6) and linearising gives equation E\_x3o, where the subsistence component is proportional to the number of households and to a taste-change variable (a3sub<sub>i,q</sub>), and ALPHA<sub>-I<sub>i,q</sub> is the share of supernumerary expenditure on</sub> commodity i in total expenditure on commodity i. Equation E\_utility is the percentage-change form of the utility function (2.7).

Equations E\_a3sub and E\_a3lux provide default settings for the tastechange variables (a3sub<sub>i,q</sub> and a3lux<sub>i,q</sub>), which allow for the average budget shares to be shocked, via the  $a3com_{i,q}$ , in a way that preserves the pattern of expenditure elasticities.

The equations just described determine the composition of regional household demands, but do not determine total regional consumption. As mentioned, total household consumption is determined by regional household disposable income. The determination of regional household disposable income and regional total household consumption is described in section 2.xx.

#### *2.2.4. Foreign export demands*

To model export demands, commodities in MMRF are divided into two groups: the traditional exports, agriculture and mining, which comprise the bulk of exports; and the remaining, non-traditional exports. Exports account for relatively large shares in total sales of agriculture and mining, but for relatively small shares in total sales for non-traditional-export commodities.

The traditional-export commodities  $(X4R_{i,s}, i \in \text{agricult}, \text{mining})$  are modelled as facing downwardly-sloping foreign-export demand functions

$$
X4R_{i,s} = FEO \left(\frac{P4R_{i,s}}{FEP_iNATFEP}\right)^{EXP_ELAST_i}
$$
   
  $i = 1, 2, s = 1,...,13, (2.9)$ 

where  $EXP\_ELAST_i$  is the (constant) own-price elasticity of foreign-export demand. As  $EXP$ <sub>ELAST<sub>i</sub> is negative, equation (2.9) says that traditional</sub> exports are a negative function of their prices on world markets ( $P4R_i$ ). The variables  $FEQ_i$  and  $FEP_i$  allow for horizontal (quantity) and vertical (price) shifts in the demand schedules. The variable NATFEP allows for an economywide vertical shift in the demand schedules. The percentage-change form of  $(2.9)$  is given by E\_x4r.

In MMRF the commodity composition of aggregate non-traditional exports is exogenised by treating non-traditional exports as a Leontief aggregate (equation E\_nt\_x4r). Total demand is related to the average price via a constantelasticity demand curve, similar to those for traditional exports (see equations E\_aggnt\_x4r and E\_aggnt\_p4r).

#### *2.2.5. Government consumption demands*

Equations E\_x5a and E\_x6a determine State government and Federal government demands (respectively) for commodities for current consumption. State government consumption can be modelled to preserve a constant ratio with State private consumption expenditure by exogenising the 'f5' variables in equation E\_x5a. Likewise, Federal government consumption expenditure can be set to preserve a constant ratio with national private consumption expenditure by exogenising the 'f6' variables in equation E\_x6a.

#### *2.2.6. Demands for margins*

Equations E\_x1marg, E\_x2marg, E\_x3marg, E\_x4marg, E\_x5marg and E\_x6marg give the demands, of our six users, for margins. Two margin commodities are recognised in MMRF: transport & communication and finance. These commodities, in addition to being consumed directly by the users (e.g., consumption of transport when taking holidays or commuting to work), are also consumed to facilitate trade (e.g., the use of transport to ship commodities from point of production to point of consumption). The latter type of demand for transport & communication and finance are the so-called demands for margins. The margin demand equations in MMRF indicate that the demands for margins are proportional to with the commodity flows with which the margins are associated.

#### *2.2.7. Prices*

As is typical of ORANI-style models, the price system underlying MMRF is based on two assumptions: (i) that there are no pure profits in the production or distribution of commodities, and (ii) that the price received by the producer is uniform across all customers.

Also in the tradition of ORANI is presence of two types of price equations: (i) zero pure profits in current production, capital creation and importing and (ii) zero pure profits in the distribution of commodities to users. Zero pure profits in current production, capital creation and importing is imposed by setting unit prices received by producers of commodities (i.e., the commodities' basic values) equal to unit costs. Zero pure profits in the distribution of commodities is imposed by setting the prices paid by users equal to the commodities' basic value plus commodity taxes and the cost of margins.

#### *Zero pure profits in production, capital creation and importing*

Equations E\_p0a and E\_a impose the zero pure profits condition in current production. Given the constant returns to scale which characterise the model's production technology, equation E\_p0a defines the percentage change in the price received per unit of output by industry j of region q (p0a  $_{i,q}$ ) as a costweighted average of the percentage changes in effective input prices. The percentage changes in the effective input prices represent (i) the percentage change in the cost per unit of input and (ii) the percentage change in the use of the input per unit of output (i.e., the percentage change in the technology variable). These cost-share-weighted averages define percentage changes in average costs. Setting output prices equal to average costs imposes the competitive zero pure profits condition.

Equation E\_pi imposes zero pure profits in capital creation. E\_pi determines the percentage change in the price of new units of capital (pi  $_{i,q}$ ) as the percentage change in the effective average cost of producing the unit.

Zero pure profits in imports of foreign-produced commodities is imposed by Equation E\_p0ab. The price received by the importer for the ith commodity (P0A<sub>i,foreign</sub>) is given as product of the foreign price of the import (PMi), the exchange rate (NATPHI) and one plus the rate of tariff (the so-called power of the tariff:  $\text{POWTAXM}_{i}$ <sup>11</sup>.

#### *Zero pure profits in distribution*

The remaining zero-pure-profits equations relate the price paid by purchasers to the producer's price, the cost of margins and commodity taxes. Six users are recognised in MMRF and zero pure profits in the distribution of commodities to the users is imposed by the equations E\_p1a, E\_p2a, E\_p3a, E\_p4r, E\_p5a and E\_p6a.

#### *2.2.8. Market-clearing equations for commodities*

Equations E\_mkt\_clear\_margins, E\_mkt\_clear\_nonmarg and E\_x0impa impose the condition that demand equals supply for domestically-produced margin and nonmargin commodities and imported commodities respectively. The

<sup>&</sup>lt;sup>11</sup> If the tariff rate is 20 percent, the power of tariff is 1.20. If the tariff rate is increased from 20 percent to 25 percent, the percentage change in the power of the tariff is 4, i.e.,  $100*(1.25-1.20)/1.20 = 4.$ 

output of regional industries producing margin commodities, must equal the direct demands by the model's six users and their demands for the commodity as a margin. Note that the specification of equation E\_mkt\_clear\_margins imposes the assumption that margins are produced in the destination region, with the exception that margins on exports and commodities sold to the Federal government are produced in the source region.

The outputs of the nonmargin regional industries are equal to the direct demands of the model's six users. Import supplies are equal to the demands of the users excluding foreigners, i.e., all exports involve some domestic value added.

#### *2.2.9. Indirect taxes*

Equations E\_deltax1 to E\_deltax6 contain the default rules for setting sales-tax rates for producers (E\_deltax1), investors (E\_deltax2), households (E\_deltax3), exports (E\_deltax4), and government (E\_deltax5 and E\_deltax6). Sales taxes are treated as ad valorem on the price received by the producer, with the sales-tax variables (deltax(i),  $i=1,...,6$ ) being the ordinary change in the percentage tax rate, i.e., the percentage-point change in the tax rate. Thus a value of deltax1 of 20 means the percentage tax rate on commodities used as inputs to current production increased from, say, 20 percent to 40 percent, or from, say, 24 to 44 percent.

For each user, the sales-tax equations allow for variations in tax rates across commodities, their sources and their destinations.

Equations E\_taxrev1 to E\_taxrev6 compute the percentage changes in regional aggregate revenue raised from indirect taxes. The bases for the regional sales taxes are the regional basic values of the corresponding commodity flows. Hence, for any component of sales tax, we can express revenue (TAXREV), in levels, as the product of the base (BAS) and the tax rate (T), i.e.,

 $TAXREV = BAS \times T$ .

Hence,

$$
\Delta \text{TAXREV} = \text{T}\Delta \text{BAS} + \text{B}\text{AS}\Delta \text{T} \tag{2.10}
$$

The basic value of the commodity can be written as the product the producer's price (P0) and the output (XA)

$$
BAS = P0 \times XA. \tag{2.11}
$$

Using equation (2.11), we can derive the form of equations E\_taxrev1 to E\_taxrev6 by taking the percentage change of the first two terms in (2.10) and the ordinary change in the last term of (2.10) multiplied by 100

$$
TAXREV\times taxrev = TAX \times (p0 + xa) + BAS \times deltax
$$

where

$$
taxrev = 100 \left( \frac{\Delta TAXREV}{TAXREV} \right)
$$

$$
TAX = BAS \times T
$$

$$
p0 = 100 \left(\frac{\Delta P0}{P0}\right)
$$

$$
xa = 100 \left(\frac{\Delta X A}{XA}\right)
$$

and

$$
delta x = 100 \times \Delta T
$$

#### *2.2.10. Regional incomes and expenditures*

In this section, we outline the derivation of the income and expenditure components of regional gross product. We begin with the nominal income components.

#### *Income-side aggregates of regional gross product*

The income-side components of regional gross product include regional totals of factor payments, other costs and the total yield from commodity taxes. Nominal regional factor income payments are given in equations E\_caprev, E\_labrev and E\_lndrev for payments to capital, labour and agricultural land, respectively. The regional nominal payments to other costs are given in equation E\_octrev.

The derivation of the factor income and other cost regional aggregates are straightforward. Equation E\_caprev, for example is derived as follows. The total value of payments to capital in region  $q(AGGCAP_q)$  is the sum of the payments of the j industries in region q (CAPITAL $_{j,q}$ ), where the industry payments are a product of the unit rental value of capital  $(PICAP<sub>j,q</sub>)$  and the number of units of capital employed (CURCAP<sub>j,q</sub>)

AGGCAP<sub>q</sub> = 
$$
\sum_{j=1}^{13} P1CAP_{j,q}CURCAP_{j,q}
$$
,  $q = 1,...,8.$  (2.12)

Equation (2.12) can be written in percentage changes as

$$
caprev_q = (1.0/AGGCAP_q) \sum_{j=1}^{13} CAPITAL_{j,q}(p1cap_{j,q} + curcap_{j,q}),
$$
  
 
$$
q = 1,...,8,
$$

giving equation E\_caprev, where the variable caprev<sub>q</sub> is the percentage change in rentals to capital in region q and has the definition,

$$
caprevq = 100 \left( \frac{\Delta AGGCAPq}{AGGCAPq} \right) \qquad \qquad q = 1,...8.
$$

The regional tax-revenue aggregates are given by equations E\_taxind, E\_taxrev6 and E\_taxrevm. E\_taxrev6 has been discussed in section 2.2.9. E\_taxind determines the variable taxind<sub>q</sub>, which is the weighted average of the percentage change in the commodity-tax revenue raised from the purchases of producers, investors, households, foreign exports and the regional government. Equation E\_taxrevm determines tariff revenue on imports absorbed in region q (taxrem<sub>a</sub>). Equation E\_taxrevm is similar in form to equations E\_taxrev1 to E\_taxrev6 discussed in section 2.2.9. However, the tax-rate term in equation E\_taxrevm, powtaxmq, refers to the percentage change in the power of the tariff (see footnote 2) rather than the percentage-point change in the tax rate (as is the tax-rate term in the commodity-tax equations of section 2.2.9).

#### *Expenditure-side aggregates of regional gross product*

For each region, MMRF contains equations determining aggregate expenditure by households, investors, regional government, the Federal government and the interregional and foreign trade balances. For each expenditure component (with the exception of the interregional trade flows), we define a quantity index and a price index and a nominal value of the aggregate. For interregional exports and imports, we define an aggregate price index and quantity index only.

As with the income-side components, each expenditure-side component is a definition. As with all definitions within the model, the defined variable and its associated equation could be deleted without affecting the rest of the model. The exception is regional household consumption expenditure (see equations E\_c\_a, E\_cr and E\_xi3). It may seem that the variable c<sub>o</sub> is determined by the equation E\_c\_a. This is not the case. Nominal household consumption is determined either by a consumption function (see equation  $E_c$  b in section xxx) or, say, by a constraint on the regional trade balance. Equation  $E_c$  a therefore plays the role of a budget constraint on household expenditure.

The equations defining the remaining aggregate regional real expenditures, nominal expenditures and related price indices are listed below in the order: investment, regional government, Federal government, interregional

exports, interregional imports, international exports and international imports. The equations defining quantities are  $E$ <sub>ir</sub>,  $E$ <sub>othreal</sub>  $E_0$  othreals,  $E_1$ <sub>int\_exp,</sub>  $E$  int imp,  $E$  expvol and  $E$  impvol. The equations describing price indices are E\_xi2, E\_xi5, E\_xi6, E\_psexp, E\_psimp, E\_xi4 and E\_xim. The definitions of nominal values are given by equations E\_in, E\_othnom5, E\_othnom6, E\_export and E\_imp (remembering that the model does not include explicit equations or variables defining aggregate nominal interregional trade flows).

The derivation of the quantity and price aggregates for the interregional trade flows involves an intermediate step represented by equations E\_trd and E\_psflo. These equations determine inter- and intra- regional nominal trade flows in basic values.<sup>12</sup> To determine the interregional trade flows, say for interregional exports in E\_int\_exp, the intraregional trade flow (the second term on the RHS of E\_int\_exp) is deducted from the total of inter- and intra- regional trade flows (the first term on the RHS of  $E$  int exp).

#### *2.2.11. Regional wages*

The equations in this section have been designed to provide flexibility in the setting of regional wages. Equation E\_p1laboi separates the percentage change in the wage paid by industry (p1laboi<sub>j.q,m</sub>) into the percentage change in the wage received by the worker (pwagei<sub>i.q</sub>) and the percentage change in the power of the payroll tax (arpi<sub>i.q</sub>). Equation E\_pwagei allows for the indexing of the workers' wages to the national consumer price index (natxi3, see section xxx). The 'fwage' variables in E\_pwagei allow for deviations in the growth of wages relative to the growth of the national consumer price index.

Equation E wage diff allows flexibility in setting movements in regional wage differentials. The percentage change in the wage differential in region q (wag\_diff<sub>a</sub>) is defined as the difference the aggregate regional real wage received by workers (pwage<sub>q</sub> - natxi3) and the aggregate real wage received by workers across all regions (natrealwage). Equation E\_pwage defines the percentage change in the aggregate regional nominal wage ( $p_{\text{wage}_q}$ ) as the average (weighted across industries) of the pwagei $_{i,q}$  and equation E\_natrealw defines the percentage change in the variable natrealwage.

#### *2.2.12. Other regional factor-market definitions*

The equations in this section define aggregate regional quantities and prices in the labour and capital markets.

Equations E\_l, E\_kt and E\_z\_tot define aggregate regional employment, capital use and value added respectively. E\_lambda defines regional employment of each of the eight occupational skill groups.

<sup>&</sup>lt;sup>12</sup> The determination in basic values reflects the convention in MMRF that all margins and commodity taxes are paid in the region which absorbs the commodity.

The remaining equations of this section define aggregate regional prices of labour and capital.

#### *2.2.13. Other miscellaneous regional equations*

Equation E\_p1oct allows for the indexation of the unit price of other costs to be indexed to the national consumer price index. The variable floct<sub>iq</sub> can be interpreted as the percentage change in the real price of other costs to industry j in region q.

Equation E\_cr\_shr allows for the indexing of regional real household consumption with national real household consumption in the case where the percentage change in the regional-to-national consumption variable,  $cr\_shr_{\alpha}$  is exogenous and set to zero. Otherwise, cr\_shr<sub>q</sub> is endogenous and regional consumption is determined elsewhere in the model (say, by the regional consumption function).

Equation E\_ximp0 defines the regional duty-paid imports price index. Equation E\_totdom and E\_totfor define, for each region, the interregional and international terms of trade respectively.

#### *2.2.14. National aggregates*

The final set of equations in the CGE core of MMRF define economywide variables as aggregates of regional variables. As MMRF is a bottoms-up regional model, all behavioural relationships are specified at the regional level. Hence, national variables are simply add-ups of their regional counterparts.

#### **2.3. Government finances**

In this block of equations, we determine the budget deficit of regional and federal governments, aggregate regional household consumption and Gross State Products (GSP). To compute the government deficits, we prepare a summary of financial transactions (SOFT) which contain government income from various sources and expenditure on different accounts. To determine each region's aggregate household consumption, we compute regional household disposable income and define a regional consumption function. The value added in each region is determined within the CGE core of the model. Within the government finance block, are equations which split the regions' value added between private and public income. In this disaggregation process, the GSPs are also computed from the income and expenditure sides. The government finance equations are presented in five groups:

(i) value added disaggregation;

- (ii) gross regional product;
- (iii) miscellaneous equations.
- (iv) summary of financial transactions;
- (v) household income.

Figure 2.5 illustrates the interlinkages between the five government finance equation blocks and their links with the CGE core and regional population and labour market equation block of MMRF. The activity variables and commodity taxes are determined in the CGE core.

From Figure 2.5, we see that all the equation blocks of government finances have backward links to the CGE core. The disaggregation-of-valueadded block takes expenditures by firms on factors of production from the CGE core and disaggregates them into gross returns to factors and production taxes. Regional value added is used in the determination of the income side of gross regional product, hence the link from the value-added block to the grossregional-product block in Figure 2.5. Production tax revenue also appears as a source of government income in the SOFT accounts block, which explains the link between value-added and SOFT in Figure 2.5. Factor incomes help explain household disposable income and this is recognised by the link between the value-added block and the household-disposable-income block in Figure 2.5.

The miscellaneous block in Figure 2.5 contains intermediary equations between the gross-regional-product block and the SOFT accounts, and between the household-disposable-income block and the CGE core. There are two types of equations in the miscellaneous block: (i) aggregating equations that form national macroeconomic aggregates of the expenditure and income sides of GDP by summing the corresponding regional macroeconomic variables determined in the gross-regional-product block and; (ii) mapping equations that rename variables computed in the gross-regional-product block and the CGE core for use in the SOFT accounts.

The SOFT accounts compute the regional and Federal governments' budgets. On the income side are government tax revenues, grants from the Federal government to the regional governments, interest payments and other miscellaneous revenues. Direct taxes and commodity taxes come from the grossregional-product block via the miscellaneous block as described above. Production taxes come from the value-added block. On the expenditure side of the government budgets are purchases of goods and services, transfer payments, interest payments on debt, and for the Federal government, payments of grants to the regional governments. The purchases of goods and services come from the CGE core via the miscellaneous block. Transfer payments come from the household-disposable-income block.

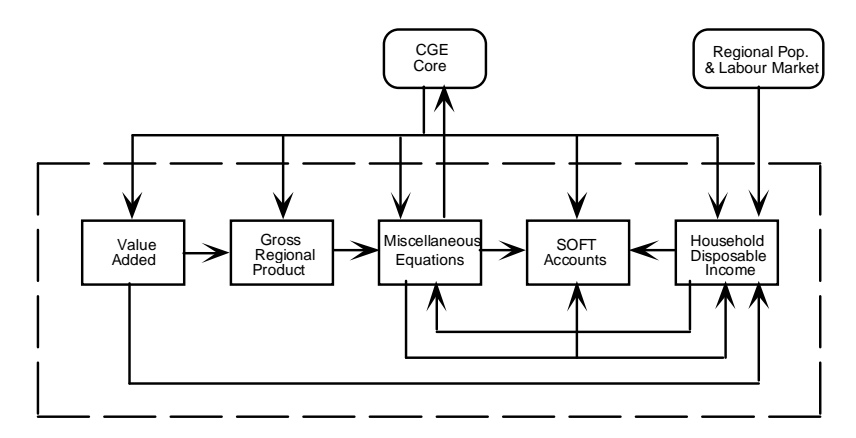

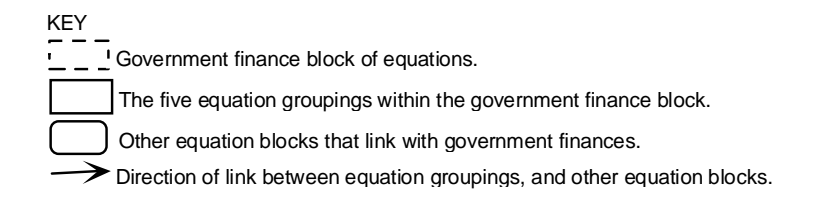

#### *Figure 2.5. Government finance block of equations*

Finally, we come to the household-disposable-income block. Within this block, household disposable income is determined as the difference between the sum of factor incomes and transfer payments, and income taxes. Figure 2.5 shows that factor incomes come from the value-added block and that unemployment benefits are determined using information from the regional population and labour market block. Household disposable income feeds back to the miscellaneous block, which contains an equation specifying the level of regional household consumption as a function of regional household disposable income. The value of regional household consumption, in turn, feeds back to the CGE core. Also, the value of transfer payments, determined in the householddisposable-income block, feedback to the SOFT accounts.

#### *A notation for the government finance block*

Following the style of the CGE core, all variable names are in lower case. However, the coefficient naming system is different. A variable name in upper case with a prefix of "C\_" defines the coefficient associated with the variable. For example, the variable 'hhldy000' represents the percentage change in household disposable income. Its associated coefficient is 'C\_HHLDY00' which represents the level of household disposable income.

We have given specific notation to variables of each of the blocks which form the government finance set of equations. The following are the major array names for variables and coefficients:

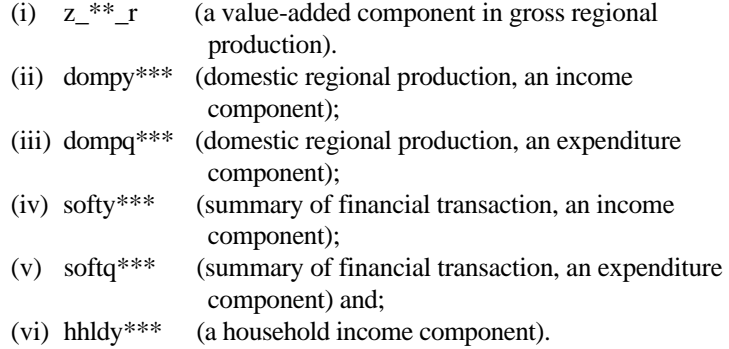

In each array name '\*\*\*' represents three or two digits component numbers.

In the following sections we discuss the various blocks which constitute the government finance equations of MMRF beginning with the disaggregation of value added.

#### *2.3.1. Disaggregation of value added*

Figure 2.6 shows that the essential purpose of the disaggregation-ofvalue-added block is to disaggregate the four elements of value added determined in CGE core (i.e., the wage bill, the rental cost of capital and land, and other costs) into ten components in order to separate production taxes from payments to factors. In addition, the block prepares national values as aggregates of regional values. We now turn to the details of the value-added equation block as presented in section 2.3 of Table 2.1.

In equations  $E_z = 201$  r and  $E_z = 202$  r, we assume that the wages, salaries and supplements and the imputed wage bill vary in direction proportion to the pre-tax wage bill, which is determined in the CGE core. Equation E\_z03\_r shows that payroll taxes are determined by the pre-tax wage bill and the payroll tax rate. Equations E\_z04\_r and E\_z05\_r show that the return to fixed capital and property taxes are assumed to vary in proportion to the rental cost of capital, which is determined in the CGE core. Returns to agricultural land and land taxes are determined by equations E\_z06\_r and E\_z07\_r respectively and vary in proportion to the total rental cost of land. Returns to working capital, other indirect taxes and sales by final buyers are all assumed to vary in proportion to other costs. The relevant equations are E\_z08\_r, E\_z09\_r and E\_z010\_r respectively.

The values of the ten national components of value added are the sums of the corresponding regional components. The national values are calculated in the 'E\_z0\*\*' equations from which the '\_r' suffix has been omitted.

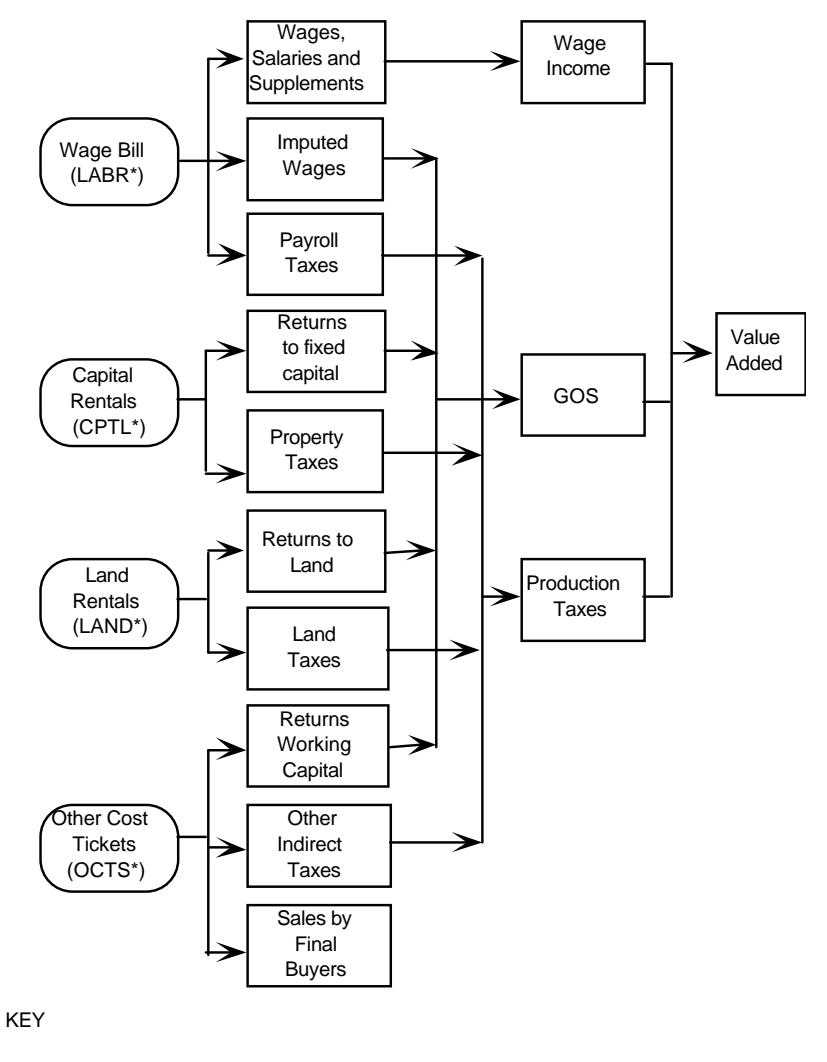

\* The name in parenthesis indicates the corresponding array name in Figure 2.1. Elements from the CGE Core.

Elements in the disaggregation-of-value-added block.

*Figure 2.6. Components of regional value added*

É

Equation E\_zg\_r defines regional gross operating surplus (GOS) as the sum of imputed wages and returns to fixed capital, working capital and agricultural land. Equation E\_zt\_r calculates total regional production tax revenues.

Equation E\_rpr sets the payroll tax rates by industry and region which are determined by the payroll tax rate for all industries in a region and a shift in the industry and region specific payroll tax rate. A change in the payroll tax rate drives a wedge between the wage rate received by the workers and the cost to the producer of employing labour. The change in the cost of employing labour for a given change in the payroll tax rate depends on the share of the payroll taxes in total wages. Equation E\_rpri adjusts the payroll tax rate to compute the wedge between the wage rate and labour employment costs. The wedge is used to define the after-tax wage rate in the CGE core.

The last equation in the value-added block, E\_xisfb2, defines a regional price index for sales by final buyers.

#### *2.3.2. Gross regional domestic product and its components*

This block of equations defines the regional gross products from the income and expenditure sides using variables from the CGE core and the valueadded block.

Figure 2.7 reveals that gross regional product at market prices from the income side is sum of wage income, non-wage income and indirect tax revenues.

In section 2.3 of Table 2.1, equations E\_dompy100, E\_dompy200 and E\_dompy330 show, respectively, that wage income, non-wage income and production taxes are mapped from the value-added block. In addition to production taxes, there are two other categories of indirect tax: tariffs and other commodity taxes less subsidies. Equations E\_dompy330 and E\_dompy320 show that these taxes are mapped from the CGE core. Total indirect taxes are defined by E\_dompy300 as the sum of the three categories of indirect taxes.

Summing wage and non-wage income, and indirect taxes gives gross regional product from the income side (equation E\_dompy000).

In addition to the defining the income-side of gross regional product, we also disaggregate factor incomes into disposable income and income tax. Disposable income is used in the household-disposable-income block and income taxes are a source of government revenue in the SOFT accounts. In equation E\_dompy110, disposable wage income is defined as wage income net of PAYE taxes. In equation E\_dompy120, PAYE taxes are assumed to be proportional to wage income and the PAYE tax rate. Likewise, equation E\_dompy210 defines disposable non-wage income as the difference between non-wage income and income taxes. Equation E\_dompy220 sets non-wage income tax proportional to non-wage income and the non-wage income tax rate.

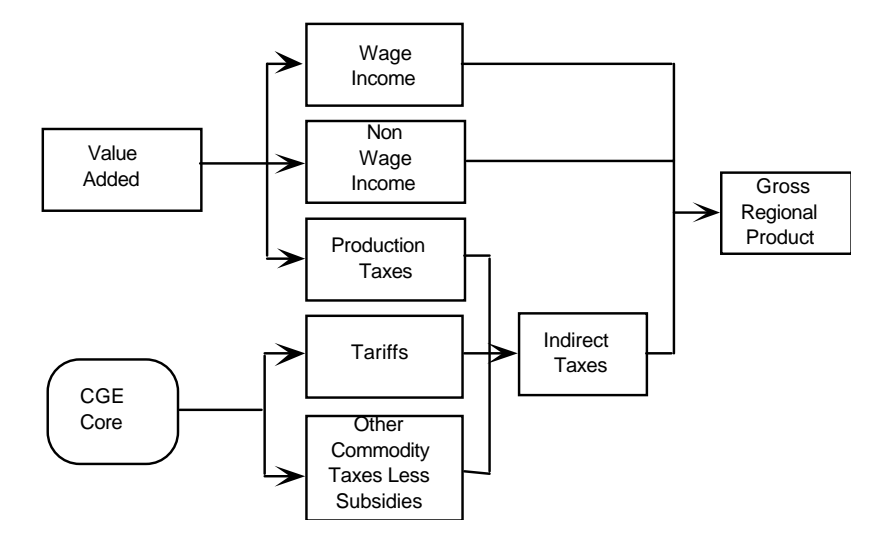

*Figure 2.7. Income-side components of gross regional product*

Figure 2.8 shows that gross regional product from the expenditure side is defined as the sum of domestic absorption and the interregional and international trade balances. This definition is reflected in equation E\_dompq000. Domestic absorption is defined in equation E\_dompq100 as the sum of private and public consumption and investment expenditures. Equations E\_dompq110 to E\_dompq150 reveal that the components of domestic absorption are mapped from the CGE core. Within the components of domestic absorption, the assumption is made, in equations E\_dompq120 and E\_dompq150, that the shares of private and government investment in total investment are fixed. Equations E\_dompq210 and E\_dompq220 show that regional exports and imports are also taken from the CGE core. The difference between regional exports and imports forms the regional trade balance and is calculated in equation E\_dompq200. Similarly the international trade variables for each region are taken from the CGE core (E\_dompq310 and E\_dompq320 for international exports and imports respectively) and are used to define the international trade balance for each region in equation E\_dompq300.

#### *2.3.3. Miscellaneous equations*

The miscellaneous equation block appears in section 2.3.3 of Table 2.1. In equation E\_tir, commodity taxes are mapped from the gross-regional-product block. The regional values are then summed in equation E\_ti to form the national aggregate of commodity taxes. Similarly, gross regional products are mapped from the gross-regional-product block in equation E\_yn\_r and
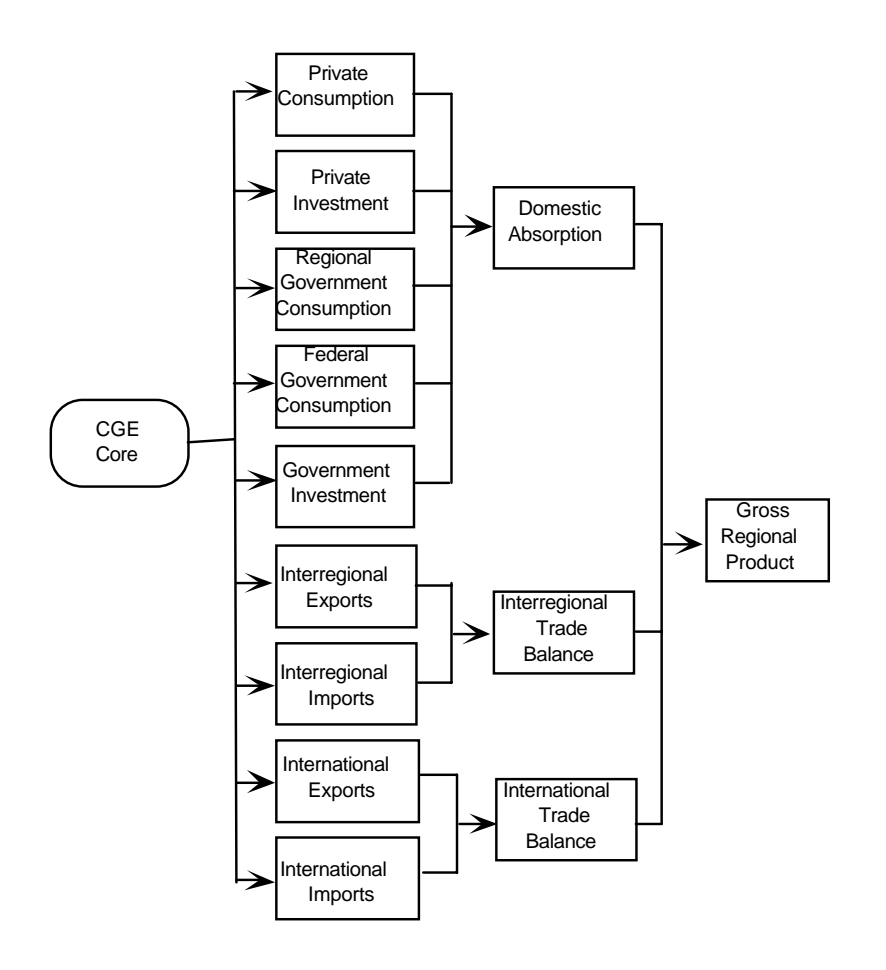

*Figure 2.8 Expenditure-side components of gross regional product*

then summed, in equation E\_yn, to form national nominal GDP. In equation E\_xiy\_r, a gross-regional-product price deflator from the expenditure side, is formed using price indices taken from the CGE core. The resulting price deflator is used to define real gross regional product in equation E\_yr\_r.

Taking a weighted average of the gross regional product price deflators gives the price deflator for national GDP in equation E\_xiy. This deflator is used to define real national GDP in equation E\_yr.

National GDP at factor cost is defined in equation E\_yf as the sum of the regional wage and non-wage incomes. Equation E\_bstar defines the percentage-point change in the national balance of trade surplus to national GDP

ratio. Note that E\_bstar defines a percentage-point change in a ratio, rather than a percentage change. The underlying levels equation of E\_bstar is

$$
\text{BSTAR} = \frac{\sum_{q=1}^{8} \text{DOMPQ300}_{q}}{YN},
$$

where the upper-case represents the levels values of the corresponding percentage-point change and percentage change variables. Taking the first difference of BSTAR and multiplying by 100 gives the percentage-point change in BSTAR (i.e., the variable bstar on the LHS of E\_bstar)

$$
100 \times \Delta BSTAR = bstar = \frac{\sum_{q=1}^{8}DOMPQ300_qdompq300_q}{YN} - \frac{NATB}{YN}yn,
$$

where

$$
NATB = \sum_{q=1}^{8} DOMPQ300_{q}.
$$

Aggregate national income taxes are calculated in equation E\_ty. They are the sum of regional PAYE taxes and regional taxes on non-wage income. Pretax national wage income is calculated in equation E\_yl by summing pre-tax regional wage incomes. Equation E\_wn defines the nominal pre-tax national wage rate as the ratio of the pre-tax wage income to national employment. The nominal post-tax national wage income is calculated in equation E\_ylstar by summing the nominal post-tax regional wage incomes. The nominal post-tax national wage rate is defined in equation E\_wnstar as the ratio of the nominal post-tax wage income to national employment. The real post-tax national wage rate is defined in E\_wrstar by deflating the nominal post-tax national wage rate by the national CPI.

Equations E  $g$  rA and E  $g$  rB define the regional government and Federal government consumption expenditures respectively. The vector variable determined in these equations, g\_r, drives government consumption expenditures in the SOFT accounts (see section 2.3.4 below).

Equations E ip to E ig r fed disaggregate investment expenditure into private investment expenditure and public investment expenditure. The resulting values for public investment expenditure are used to drive government capital expenditures in the SOFT accounts (see section 2.3.4 below). Equation E\_ip imposes the assumption that aggregate private investment expenditure moves proportionally with a weighted average of total (private and public) regional investment. Aggregate public investment expenditure is then determined as a

residual in equation E\_ig, as the difference between total aggregate total investment and aggregate private investment. Equation E\_ig\_reg imposes the assumption that investment expenditure of regional governments moves in proportion to total regional investment. Equation E\_ig\_r\_fed determines investment expenditure of the Federal government as the difference between total public investment and the sum of regional governments' investment.

The miscellaneous equation block is completed with equation E\_c\_b defining the regional household consumption function and equation E\_rl relating the PAYE tax rate to the tax rate on non-wage income.

## *2.3.4. Summary Of Financial Transactions of the regional and Federal governments: the SOFT accounts.*

In this block of equations, we prepare a statement of financial transactions containing various sources of government income and expenditure. A separate statement is prepared for each regional government and the Federal government. Our accounting system is based on the *State Finance Statistics* (cat. no. 5512.0) of the Australian Bureau of Statistics (ABS).

The SOFT accounts contain equations explaining movements in the income and expenditure sides of the governments' budgets. Our exposition of this equation block starts with the income side of the accounts. Figure 2.9 depicts the income side of the SOFT accounts. There are two major categories of government income: (i) revenues and (ii) financing transactions. Government revenues are further divided into direct and indirect tax revenues, interest payments, Commonwealth grants (for regional governments) and other revenues. The categories of direct taxes are income taxes (for the Federal government), and other direct taxes. Indirect taxes consist of tariffs (for the Federal government), other commodity taxes and production taxes. Commonwealth grants are divided into grants to finance consumption expenditure and grants used to finance capital expenditure. Financing transactions capture the change in the governments' net liabilities and represent the difference between government revenue and government expenditure. If government expenditure exceeds/is less than government revenue (i.e., the government budget is in deficit/surplus), then financing transactions increase/decrease as either the governments' net borrowings increase and/or other financing transactions increase. Variations in the latter item principally consist of changes in cash and bank balances.13 We now turn our attention to the specification of movements in the income-side

<sup>&</sup>lt;sup>13</sup> The reader will note that financing transactions includes a third item, increase in provisions. This is a very small item in the governments' SOFT accounts and in model simulations we hold its value fixed at zero change.

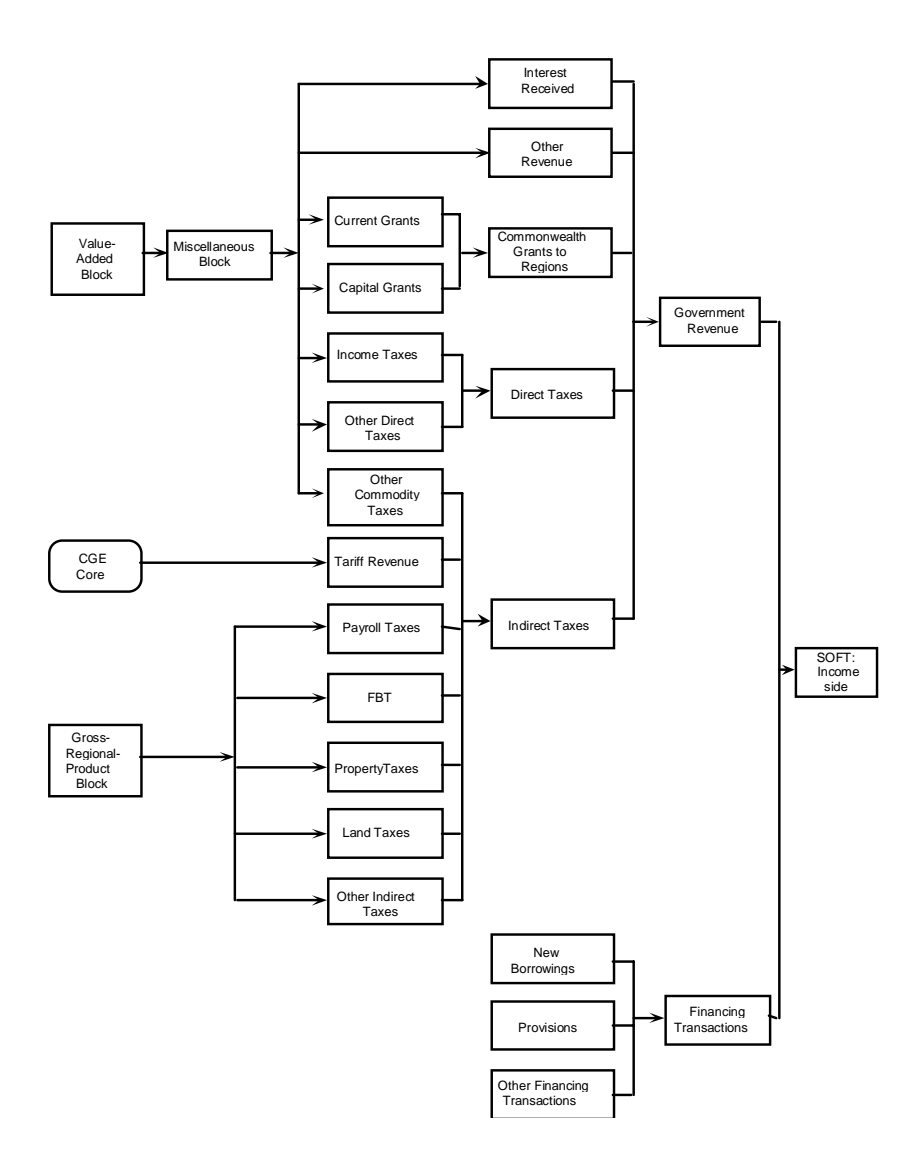

*Figure 2.9. Summary of Financial Transaction (SOFT): income side*

components of the SOFT accounts as presented in section 2.3.4 of Table 2.1.

Equation E softy111 shows that Federal government income tax collections are mapped from the miscellaneous block based on the corresponding variable in the gross-regional-product block. Equations E\_softy112A and E\_softy112B impose the assumption that regional government and Federal government collections of 'other direct taxes' move in proportion to nominal gross regional product and nominal national GDP respectively. The sum of the two above categories of direct taxes for each government is given in equation E\_softy110.

Federal government tariff revenue is mapped from the CGE core to equation E\_softy121. Equation E\_softy122A shows that regional government collections of 'other commodity taxes' are mapped from the miscellaneous block based on the corresponding variable in the gross-regional-product block. Federal government collections of 'other commodity taxes' are calculated in equation E\_softy122B as the difference between total national collection of 'other commodity taxes' and the sum of the regional governments' collections of 'other commodity taxes'. The value of the total national collection of 'other commodity taxes' is mapped from the miscellaneous block based on the corresponding variable in the gross-regional-product block.

Equation E\_softy123a shows that the regional governments' collections of payroll taxes are mapped from the value-added block. In equation E\_softy123b, the assumption is imposed that the Federal government's collection of fringe benefits moves in proportion with the value-added-block variable 'other indirect taxes'. Equations E\_124, E\_125 and E\_126A show that regional governments' collections of, respectively, property taxes, land taxes and other indirect taxes, are mapped from their corresponding values in the value-added block. Equation E\_softy126B ties movements in Federal government 'other indirect taxes' to the weighted average of movements in regional governments' 'other indirect taxes'.

Equation E\_softy120 calculates movements in the collection of aggregate indirect taxes in each region as the weighted average of movements in the regional collection of tariffs, other commodity taxes and the production taxes.

Interest received by governments<sup>14</sup> is determined in equation E\_softy130. We assume that interest received and interest paid by the government move in proportion with the size of the economy as measured by

<sup>&</sup>lt;sup>14</sup> This item includes gross interest received on bank balances, investment and advances of the government (see ABS cat. no. 1217.0)

nominal gross regional product for regional governments, and nominal national GDP for the Federal government.<sup>15</sup>

The next item of government revenue applies only to regional governments and is Commonwealth grants. Equations E\_softy141 and softy142 recognise Commonwealth grants for current expenditure purposes and capital expenditure purposes respectively. For each type of grant, our default assumption is that their nominal values are proportional to the nominal value of the region's gross product. Equations E\_softy141 and E\_softy142 include shift variables which allow the default option to be overridden.

The final item of government revenue, 'other revenue', is described in equation E\_softy150 (for regional governments) and equation E\_softy150B (for the Federal government). As with Commonwealth grants, the default option is that 'other revenue' of regional governments is proportional to nominal gross regional product and for the Federal government it is proportional to national nominal GDP. Also in common with the 'grants' equations is the presence of shifters which allow the default option to be overridden.

Equation E\_softy100 sums the various components of government revenue to determine total government revenue.

Equation E\_softy300 identifies the budget deficit or surplus as the difference between government expenditure and government revenue. As mentioned above, financing transactions consists of three components. Equation E\_softy320 allows a default option which sets the 'increase in provisions' component of financing transactions proportional to government expenditure on goods and services. A shift variable in equation E\_softy320 allows the default option to be overridden. The second component of financing transactions, 'other financing transactions', is determined by equation E\_softy300. The default setting is that 'other financing transactions' move in proportion with 'financing transactions'. The presence of a shift variable allows the default setting to be overridden. Government's net borrowing is determined by equation E\_softy300 as the difference between 'financing transactions' and the sum of the two components, 'increase in provisions' and 'other financing transactions'.

Figure 2.10 depicts the expenditure-side of the SOFT accounts. Figure 2.10 shows that regional government expenditure consists of five broad categories: goods and services, personal benefits, subsidies, interest payments and other outlays. Figure 2.10 also shows that expenditure by the Federal government includes the same five categories, in common with the regional

<sup>&</sup>lt;sup>15</sup> We would prefer to relate the change in government interest receipts and payments to changes in the level and composition of government debt. At this stage of the model's development, we lack a specification of the mechanism by which the governments may target and achieve a particular debt outcome. Our current specification of interest payments is consequently *ad hoc*.

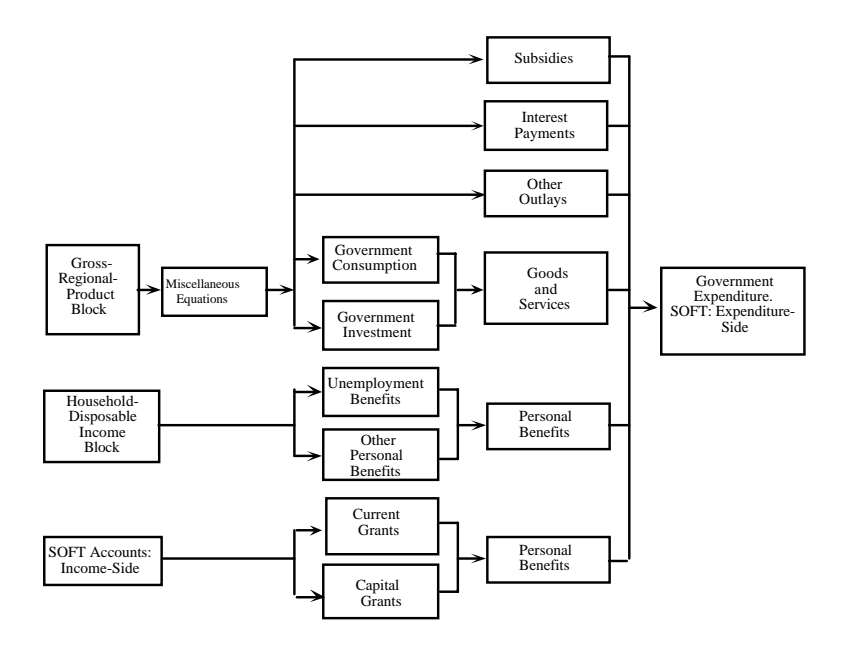

*Figure 2.10. Summary of Financial Transaction (SOFT): expenditure side*

governments, plus grants to the regional governments. The composition of the expenditure side of the SOFT accounts is reflected in equation E\_softq000 which gives the total, for each governments' expenditures.

Government expenditure on goods and services consists of government consumption expenditure and investment expenditure (equation E\_softq100). Government consumption expenditure (equation E\_softq110) is mapped from the miscellaneous block based on the corresponding nominal government consumption expenditure variable in the CGE core. Likewise, government investment expenditure (equation E\_softq120) is mapped from the miscellaneous block based on the corresponding nominal government investment expenditure variable in the CGE core.

Governments' expenditures on personal benefits (equation E\_softq200) are mapped from the household-disposable-income block (see section 2.3.5 below). Personal benefit payments are divided into 'unemployment benefits' and 'other personal benefit payments'. Unemployment benefits (equation E\_softq210) are mapped from the household-disposable-income block. This leaves 'other personal benefit payments' (equation E\_softq220) to be determined residually as the difference between personal benefit payments and unemployment benefits.

Equations E\_softq300A and E\_softq300B determine payments of subsidies by regional governments and the Federal government respectively. These equations impose the assumption that the ratio of the government payment of subsidies to commodity tax revenues is constant.

Equations E\_softq400A and E\_softq400A define nominal interest payments by regional governments and the Federal government respectively. As described above, we assume that interest paid by the government moves in proportion with nominal gross regional product for regional governments, and nominal national GDP for the Federal government.

Expenditure by the Federal government on grants to the regions (equation E\_softq500) consists of grants for the purposes of consumption expenditure (equation E\_softq510) and capital expenditure (equation E softq $520$ ).

The final item in the governments' expenditure-side of the SOFT accounts is 'other outlays' (equation E\_softq600). The default setting is that 'other outlays' is proportional to total government expenditure.

There are four remaining equations in the SOFT accounts block. Three of these define various measures of the budget deficit. The remaining equation is a mapping equation for a variable used in the household-disposable-income block.

Equation E\_realdefr defines the percentage change in the real budget deficit of regional governments. It is defined as the difference in the percentage change in financing transactions (a measure of the percentage change in the nominal budget deficit) and the percentage change in the regional CPI. Equation E\_realdeff defines the corresponding variable for the Federal government. This equation is analogous to the regional version, where the regional variables are replaced by Federal and national variables. Equation E\_dgstar calculates the percentage-point change in the ratio of government net borrowing to total outlays. The final equation, E\_tod\_r maps the 'other indirect tax' variable (softy112) to the variable name 'tod  $r'$ .

#### *2.3.5. Household disposable income*

This block of equations computes the various components of regional household disposable income. Figure 2.11 outlines the composition of household disposable income. Regional household disposable income consists of four broad components: primary factor income, personal benefit payments from the governments, 'other income', and direct taxes. Equation E\_hhldy000 defines regional household disposable income based on these four components.

Figure 2.11 also shows the disaggregation and sources of the components of household disposable income. Primary factor income is disaggregated into wage income and non-wage income (equation E\_hhldy100). Movements in wage income and non-wage income are determined in the valueadded block (equation E\_hhldy110 and E\_hhldy120 respectively). Personal

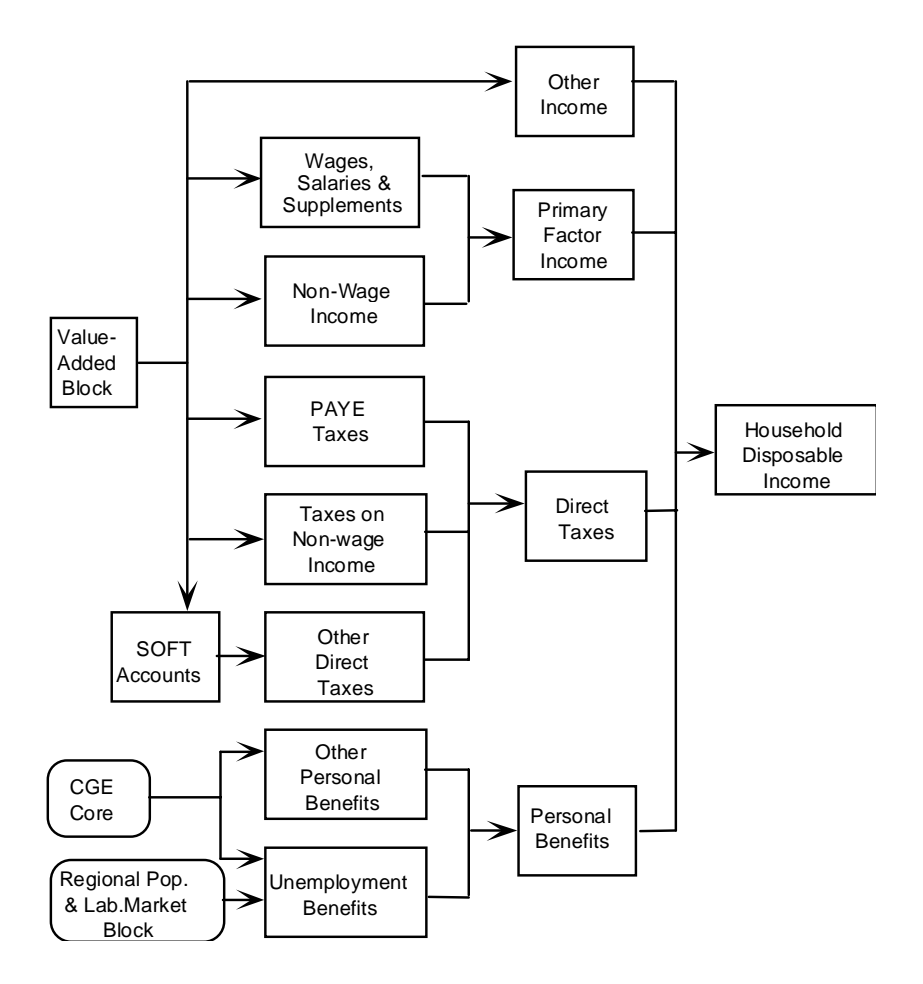

*Figure 2.11. Household disposable income*

benefit payments are consist of unemployment benefits and other benefit payments (equation E\_hhldy200). Equation E\_hhldy210 shows that unemployment benefits are indexed to the national CPI and that changes in the numbers unemployed are taken from variables determined in the regional population and labour market equation block. Other personal benefit payments are determined in equation E\_hhldy220. They are indexed to the national CPI and proportional to the regional population. Equation E\_hhldy300 imposes the assumption that regional household 'other net income' moves in proportion with the region's nominal gross product.

In Figure 2.11, three components of direct taxes are identified: PAYE taxes, taxes on non-wage income and other direct taxes (equation E\_hhldy400). Equations E\_hhldy410 and E\_hhldy420 show that PAYE taxes and non-wage taxes are assumed to move in proportion to wage income and non-wage income respectively. Equation E\_hhldy430 shows that other direct taxes move in line with the corresponding variable taken from the SOFT accounts.

There are five remaining equations in this block. The first is a mapping equation, E\_ydr, that maps regional household disposable income to a variable to be used in the consumption-function equation described above in the miscellaneous-equation block (see section 2.3.3). The next equation, E\_upb, aggregates regional unemployment benefits to form total unemployment benefits. This variable drives Federal government expenditure on unemployment benefits in the SOFT accounts in section 2.3.4 above. The third equation, E\_pbp\_r is a mapping equation that renames the regional 'personal benefits payments' for use in the SOFT accounts, where it determines movements in regional governments' payments of personal benefits. The fourth equation, E\_pbpA, calculates aggregate personal benefit payments by summing the regional payments. The final equation, E\_pbpB, uses the value of the aggregate payments of personal benefits determined in E\_pbpA and the regional payments determined in E\_pbp\_r, to determine Federal government payments of personal benefits in the SOFT accounts.

### **2.4. Dynamics for forecasting**

This block of equations facilitates medium-run and long-run forecasting experiments, and the movement between comparative-static and forecasting versions of the model. The equations link key flow variables with their associated stock variables. The dynamics of MMRF are confined to accumulation relations connecting industry capital stock with industry investment, regional population with regional natural growth in population and foreign and interregional migration, and the foreign debt with the trade balance.

Also included in this block are the comparative-static alternatives to the forecasting equations. In some cases, such as investment and capital, the comparative-static and forecasting versions of the model contain different equations. In other cases, such as the trade balance and the foreign debt, we move between comparative-static and forecasting versions by different settings of exogenous variables within a common set of equations.

# *Comparative statics and forecasting16*

MMRF can produce either comparative-static or forecasting simulations. In comparative-static simulations, the model's equations and variables all refer implicitly to the economy at some future time period.

This interpretation is illustrated in Figure 2.12, which graphs the values of some variable, say employment, against time. The base period (period 0) level of employment is at A and B is the level which it would attain in T years time if some policy, say a tariff change, were *not* implemented. With the tariff change, employment would reach C, all other things being equal. In a comparative-static simulation, MMRF might generate the percentage change in employment 100(C-B)/B, showing how employment *in period T* would be affected by the tariff change alone.

## Employment

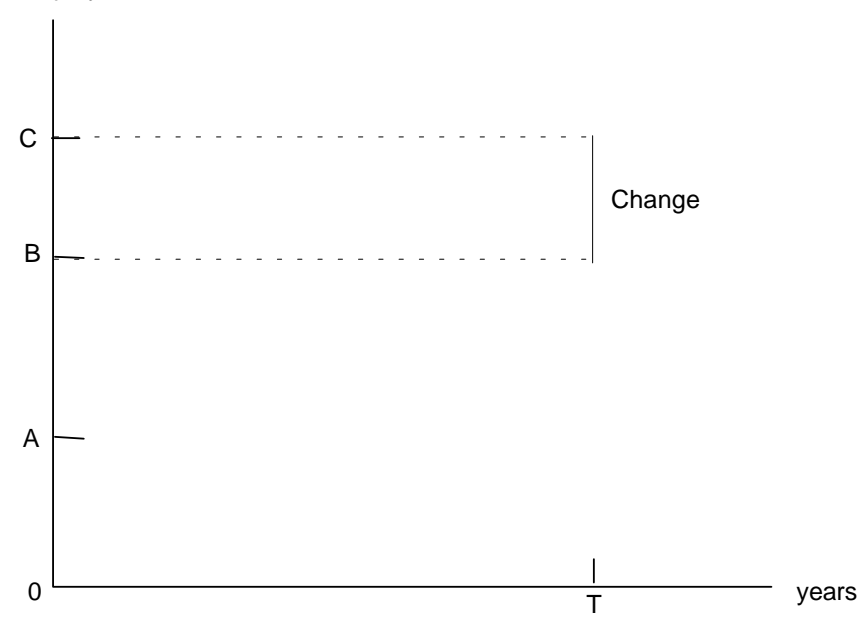

*Figure 2.12. Comparative-static interpretation of results*

Comparative-static simulations are usually interpreted as measuring either the short-run or long-run effects of a policy change. A distinguishing feature of short run versus long run comparative-static simulations is the treatment of industry capital. Short run simulations are characterised by the

<sup>&</sup>lt;sup>16</sup> This section draws on Horridge, Parmenter and Pearson (1993).

assumption of fixed industry capital stocks. That is, industry capital stocks are held at their pre-shock level. Econometric evidence suggests that a short-run equilibrium will be reached in about two years, i.e., T=2 (see Cooper, McLaren and Powell, 1985). The typical long-run assumption is that industry capital stocks will have adjusted to restore (exogenous) rates of return. This might take six years, 10 years or 20 years, i.e., T=6, 10 or 20. In either case, short run or ling run, only the assumptions about which variables are fixed and the interpretation of the results bear on the timing of changes: the model itself is atemporal.

The comparative-static interpretation of MMRF results lends itself to policy analysis. Business and government planners, however, require forecasts of industry output, prices and other variables to inform their investment decisions. The forecasting interpretation of MMRF results is shown in Figure 2.13. As before, the model generates percentage changes in its variables but in this case they are interpreted as 100(D-A)/A, comparing the values of the variables at two different time periods, period 0 and period T. In contrast to comparative-static simulations, which usually show the effect of one or a few exogenous changes, forecasting simulations normally show the effects of *all* exogenous changes assumed to occur over the simulation period 0 to T.

In the remainder of this section, we outline the forecasting equations of MMRF and, where applicable, their comparative-static alternatives. We begin with capital and investment.

#### *2.4.1. Industry capital and investment*

To derive the investment-capital accumulation equations, we start with the accumulation relation

$$
K_{j,q,t+1} = K_{j,q,t} \text{DEP}_j + Y_{j,q,t}, \qquad j=1,...,13, q=1,...,8, t=0,...,T, (2.13)
$$

where  $K_{i,q,t}$  is industry j's, in the qth region, capital stock in year t,  $Y_{i,q,t}$  is industry j's, in the qth region, investment in year t and  $\text{DEP}_i$  is one minus the rate of depreciation in industry j. Note that we assume that there is no region-specific rate of depreciation on capital. Equation 2.13 is therefore a standard investmentcapital accumulation relation with a one year gestation lag between investment and capital.

On the basis of equation 2.13, we can write the accumulation equation for our forecast year, year T, as

$$
K_{j,q,T+1} = K_{j,q,T} DEP_j + Y_{j,q,T}, \qquad j=1,...,13, q=1,...,8 \quad (2.14)
$$

Before we derive the linearised expression of equation 2.14, we must first address the issue of an initial solution for the equation. In common with other ORANI-style models, MMRF is solved for deviations from an initial solution. In forecasting simulations, we solve the model for perturbations from

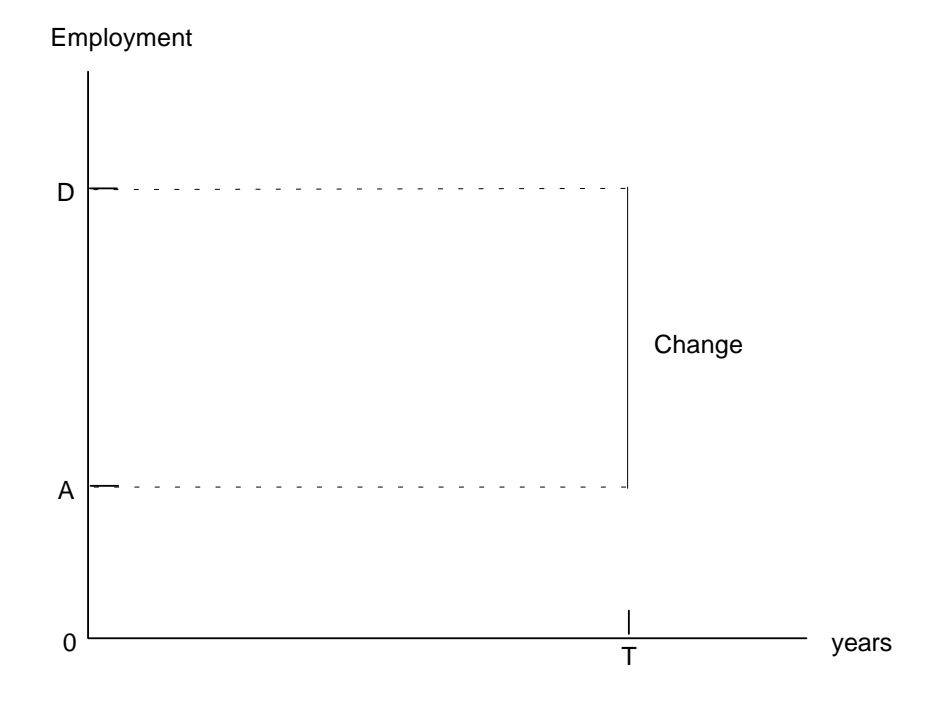

*Figure 2.13. Forecasting interpretation of results*

year 0 in Figure 2.13. That is, we compute the values of variables at year T, given initial values of the model's variables at year 0. For example, we solve for  $K_{j,q,T+1}$ ,  $K_{j,q,T}$  and  $Y_{j,q,T}$  for initial values,  $K_{j,q,0}$  and  $Y_{j,q,0}$ . The initial values of the model's variables must represent a solution to the model's equations. Therefore, to solve MMRF, we require a database which represents an initial solution to the model's equations. For the equations of the CGE core, the input-output data, schematically represented in Figure 2.1, provide an initial solution. Similarly, the database for the government-finance block provides an initial solution for the equations of section 2.3. A feature of the equations of sections 2.2 and 2.3 is that all their variables relate to a single time period. Hence, the database providing a solution to those equations need only contain data for a single year.

A difficulty with equation 2.14 is that it includes variables in more than one time period. This is a problem because no longer do our basecase values (which are from a single period) guarantee an initial solution. Typically, our initial solution for a variable, say  $X_T$ , is  $X_0$ . However, unless by coincidence

$$
K_{j,q,0}(DEP_j - 1) + Y_{j,q,0} = 0, \t j=1,...,13, q=1,...,8 \t (2.15)
$$

 ${K_{j,q,0}, K_{j,q,0}, Y_{j,q,0}}$  is not a solution for  ${K_{j,q,T+1}, K_{j,q,T}, Y_{j,q,T}}$ . We solve this problem by the purely technical device of augmenting equation 2.14 with an additional term as follows:

$$
K_{j,q,T+1} = K_{j,q,T} DEP_j + Y_{j,q,T} - F[K_{j,q,0}(1 - DEP_j) - Y_{j,q,0}],
$$
  
 j=1,...,13, q=1,...,8 (2.16)

where the initial value of F is minus unity so that equation 2.14 is satisfied when  $K_{j,q,T+1}$  and  $K_{j,q,T}$  equal  $K_{j,q,0}$  and  $Y_{j,q,T}$  equals  $Y_{j,q,0}$ . In forecasting simulations, we shock F to zero ( $ΔF=1$ ). In equation 2.16, {K<sub>j,q,0</sub>, K<sub>j,q,0</sub>, Y<sub>j,q,0</sub>, -1} is now a true initial solution for  ${K_{j,q,T+1}, K_{j,q,T}, Y_{j,q,T}, F}$ , and the forecasting solution for equation 2.16 is  $\{K^*_{j,q,T+1}, K^*_{j,q,T}, Y^*_{j,q,T}, 0\}$ , where the 'asterisk' denotes a forecast solution.

Taking ordinary changes in F and percentage changes in  $K_{i,q,T+1}$ ,  $K_{i,q,T}$ and  $Y_{i,q,T}$ , equation 2.16 becomes

$$
K_{j,q,T+1}k_{j,q,T+1} = K_{j,q,T} DEP_j k_{j,q,T} + Y_{j,q,T} y_{j,q,T} - 100 \Delta F[K_{j,q,0}(1 - DEP_j) - Y_{j,q,0}],
$$
  
 
$$
j=1,...,13, q=1,...,8, (2.17)
$$

where, according to our conventions, the upper case denotes levels values of coefficients, the lower case denotes percentage changes in the model's variables and the ∆ signifies an ordinary change in a variable. Notice that the presence of the last term on the RHS of equation 2.17 means that  $k_{i,q,T+1}$  is the percentage deviation of the capital stock in industry j, region q, from the initial (base-year) value of its capital stock, i.e., all variables, including the T+1 variables, are deviations from their values in the same base year.

Equation 2.17 is reported in Table 2.1 as equation E\_yTA. The coefficient and variable names that map equation 2.17 to equation E\_yTA are as follows:

> $K_{j,q,T+1} \Leftrightarrow \text{VALK}_{T1_{j,q}};$  $K_{j,q,T} \Leftrightarrow \text{VALK}_{Tj,q}$ ;  $\text{DEP}_j \Leftrightarrow \text{DEP}_j$ ;  $Y_{j,q,T} \Longleftrightarrow \text{INVEST}_{j,q}$ ;  $K_{j,q,0} \Longleftrightarrow \text{VALK\_0}_{j,q}$ ;  $Y_{j,q,0} \Longleftrightarrow$  INVEST\_0<sub>j,q,</sub>;  $k_{j,q,T+1} \Leftrightarrow \text{curcap\_t1}_{j,q}$ ;  $k_{j,q,T} \Leftrightarrow$  curcap<sub>j,q,</sub>;  $y_{j,q,T} \Leftrightarrow y_{j,q}$  and;  $\Delta F \Leftrightarrow$  delkfudge.

The next equation of this section, E\_curcapT1A, sets the growth in the capital stock between the forecast year (year T) and the year following (year

T+1) equal to the average annual growth rate over the forecast period, i.e., the average between year 0 and year T. Using the notation of equations 2.14 to 2.17,

$$
K_{j,q,T+1}/K_{j,q,T} = (K_{j,q,T}/K_{j,q,0})^{\frac{1}{T}}, \qquad j=1,\ldots,13, q=1,\ldots,8.
$$
 (2.18)

Remembering that  $K<sub>j,q,0</sub>$  is a constant and rearranging, the percentage change form of equation 2.18 is

$$
k_{j,q,T+1} = (1 + \frac{1}{T})k_{j,q,T},
$$
   
  $j=1,...,13, q=1,...,8, (2.19)$ 

where the mapping given above for equations 2.17 and E\_yTA also apply for equations 2.19 and E\_curcapT1A, with the addition that  $(1+\frac{1}{T})$  in equation 2.19 is represented by the coefficient K\_TERM in equation E\_curcapT1A.

The comparative-static alternative to the above forecasting specification is given by swapping equation E\_yTA for equation E\_ytB and equation E\_curcapT1A for E\_curcapT1B. We must remember that our interpretation of the model is different in comparative-static simulations compared to forecasting simulations. As Figures 2.11 and 2.12 suggest, in comparative-static simulations, the percentage changes in the variables are interpreted as deviations from their base values at time T, whereas in forecasting, the percentage changes in variables are deviations from their base values at time 0.

Equation E\_yTB says the percentage change in an industry's capital stock in year T, is equal to the percentage change in an industry's investment in year T. Equation E\_curcapT1B says the percentage change in an industry's capital stock in year T+1, is equal to the percentage change in an industry's capital stock in year T. In short-run comparative-static simulations, the typical assumption is that the industries' capital stocks are fixed at their base values. Hence, the variable curcap<sub>iq</sub> is exogenous and set at zero change. In short-run comparative-static simulations, the standard closure (or choice of exogenous and endogenous variables) includes curcap<sub>i,q</sub> on the exogenous list and the relationship between industries' rates of return  $(rd<sub>ia</sub>)$  and the world interest rate (natr\_tot), that is, the variable f\_rate\_xx<sub>i,q</sub> in equation E\_f\_rate\_xx, on the endogenous list.17 With industries' capital stocks set at zero change, equation E\_yTB ensures that the percentage change in industries' investment  $(y_{j,q})$  are also zero, when the default option, of setting the shift variable (delf\_rate<sub>i,q</sub>) exogenously and at zero, is taken. The assumption is that the short-run is a time period over which, not only are capital stocks fixed, but also the industries' investment plans are fixed. The default option can be overridden by swapping the industries' investment with the shift variable on the endogenous/exogenous list.

<sup>&</sup>lt;sup>17</sup> For a full discussion of alternative model closures, see Chapter 4.

In long-run simulations, we assume that the industries' capital stocks are determined endogenously and the relationship between the industries rates of return and the world interest rate is exogenous, i.e.,  $curcap_{i,q}$  is endogenous and f\_rate\_xxj,q is exogenous. Equation E\_curcapT1B ensures that the percentage increase in industries' capital stocks in year T+1 is the same as the percentage increase in capital stocks in year T.

The interpretation of the long-run specification is that sufficient time has elapsed such that the effects of a sustained shock to the economy no longer disturbs the *rate* of capital accumulation in our year of interest, year T. Note that the assumption is that the *rate* of capital accumulation, but not the *level* of the capital stock is assumed to be undisturbed in year T. Having made the assumption in equation E\_curcapT1B that (using the above notation)

$$
k_{j,q,T+1} = k_{j,q,T}, \qquad j = 1,...,13, q = 1,...,8, (2.20)
$$

then the percentage change form of equation 2.14 can be written as

$$
K_{j,q,T+1}k_{j,q,T}=K_{j,q,T}DEP_{j}k_{j,q,T}+Y_{j,q,T}y_{j,q,T},\qquad j\hspace{-0.1cm}=\hspace{-0.1cm}1,\hspace{-0.1cm}...,\hspace{-0.1cm}13,\hspace{0.1cm}q\hspace{-0.1cm}=\hspace{-0.1cm}1,...,\hspace{-0.1cm}8.\hspace{0.1cm}(2.21)
$$

Rearranging equation 2.21 gives

$$
(K_{j,q,T+1}-K_{j,q,T}\text{DEP}_j)k_{j,q,T}=Y_{j,q,T}y_{j,q,T}, \qquad \ \ \, j=1,...,13, \ \, q=1,...,8. \eqno(2.21)
$$

From equation 2.14, we note that

$$
K_{j,q,T+1} - K_{j,q,T} DEP_j = Y_{j,q,T}, \qquad j=1,...,13, q=1,...,8, (2.22)
$$

hence,

$$
k_{j,q,T} = y_{j,q,T}
$$
,  $j=1,...,13, q=1,...,8.$  (2.23)

or equation E\_yTB in Table 2.1, section 2.4.1.

The investment and capital equations of the model are completed with the specification of industry rates of return and an equation defining aggregate economy-wide investment. These equations are common to both the forecasting and comparative-static versions of the model.

Equation E\_r0 in Table 2.1, section 2.4.1, defines the percentage change in the rate of return on capital (net of depreciation) in industry j, region q. In levels this is the ratio of the rental price of capital ( $\text{PlCAP}_{i,q}$ ) to the supply price ( $PI_{i,q}$ ), minus the rate of depreciation. Hence, the coefficient QCOEF<sub>i,q</sub> is the ratio of the gross to the net rate of return.

Equation E\_f\_rate\_xx makes the change in the net rate of return in an industry relative to the economy-wide rate a positive function of the change in the industry's capital stock relative to the region-wide stock. It is interpreted as a risk-related relationship with relatively fast-/slow-growing industries requiring premia/accepting discounts on their rates of return. The parameter BETA\_R<sub>j,q</sub> specifies the strength of this relationship. The variable  $f_{\text{rate\_XX}}$  allows exogenous shifts in the industry's rate of return and also allows us to move between long-run and short-run comparative-static simulations as described above.

The investment-capital equations conclude with equation E\_naty which defines changes in the economy-wide industry investment as the weighted average of the changes in regional industry investment.

# *2.4.2. Accumulation of national foreign debt18*

This section contains equations modelling the nation's foreign debt. They relate the debt to accumulated balance-of-trade deficits. Analogous to equation 2.13 above, we have

$$
DEBT_{t+1} = DEBT_t(R_WORLD) + B_t, \qquad (2.24)
$$

where  $DEBT_t$  is the debt at year t,  $B_t$  is the trade deficit in year t, and R\_WORLD is the interest rate factor; one plus the world real interest rate, which we treat as a parameter.

In the forecast simulations, we arrive at the value of the debt in year T by accumulating, on the basis of equation 2.24 starting at year 0, leading to

$$
\text{DEBT}_{T} = \text{DEBT}_{0}(R_{\text{WORLD}})^{T} + \sum_{t=0}^{T-1} B_{t}(R_{\text{WORLD}})^{T-t-1}.
$$
 (2.25)

We also assume that the trade deficit in the time span 0-T follows a straight line path

$$
B_t = B_0 + \frac{t}{T} (B_T - B_0), \qquad t = 0,...,T. \qquad (2.26)
$$

Thus

$$
DEBT_T = DEBT_0(R_{WORLD})^T + \sum_{t=0}^{T-1} [B_0 + \frac{t}{T} (B_T - B_0)] (R_{WORLD})^{T+t-1}.
$$
\n(2.27)

Equation 2.27 can be written as

<sup>&</sup>lt;sup>18</sup> This section draws on Horridge, Parmenter and Pearson (1993).

$$
DEBT_T - DEBT_0 = DEBT_0(R\_WORLD^T-1) + B_0N\_DEBT + (B_T - B_0)M\_DEBT
$$
\n(2.28)

where

$$
M_{\text{L}}DEBT = \sum_{t=0}^{T-1} (R_{\text{L}}WORLD)^{T+t-1}
$$
 (2.29)

and

$$
N\_\text{DEBT} = \sum_{t=1}^{T} (R\_\text{WORLD})^{T-t}.\tag{2.30}
$$

Notice that  $DEBT_T$  is linearly related to  $B_T$ , and to predetermined values of DEBT<sub>0</sub> and B<sub>0</sub>. We treat DEBT<sub>T</sub> and B<sub>T</sub> as variables, and DEBT<sub>0</sub>, B<sub>0</sub> and R\_WORLD as parameters. As explained above, our initial solution for  ${DEBT_T, B_T}$  is  ${DEBT_0, B_0}$ . Analogous to the capital accumulation relation in section 2.4.1, unless

$$
DEBT_0(R\_WORLD^T-1) + B_0N\_DEBT = 0,
$$

these values for  $DEBT_T$  and  $B_T$  will not satisfy equation 2.28. The resolution of the problem is to augment equation 2.28 with an additional variable DFUDGE as follows:

$$
DEBT_T - DEBT_0 = [DEBT_0(R_WORLD^T-1) + B_0N_DEBT]DFUDGE + (B_T-B_0)M_DEBT.
$$
 (2.31)

We choose the initial value of DFUDGE to be 0 so that equation 2.31 is satisfied when  $DEBT_T = DEBT_0$  and  $B_T = B_0$ . In forecasting simulations, we shock DFUDGE to 1 ( $\triangle$ DFUDGE=1). Then equation 2.31 is equivalent to equation 2.28, and our percentage-change results are consistent with equations 2.25 to 2.28 as desired.

Taking the ordinary change in equation 2.31, and writing the ordinary change in the variables in lower case with the prefix del, gives

 $deldet_T = [DEBT_0(R_WORLD^T-1)+B_0N_DEBT]deldtude + M_DEBTdelbt_T.$ (2.32)

Equation 2.32 appears in Table 2.1, section 2.4.2 as equation E\_deldebt.

Since R\_WORLD is a (fixed) real foreign interest rate,  $DEBT_t$  and  $B_t$ are denominated in base-year foreign-currency units. However, they must be related to other variables, such as the values of exports and imports, which are

measured in year-t Australian dollars (\$A). We define a coefficient, P\_GLOBAL, to convert \$A values into base-year foreign dollars. It is given in percentage change form as natxim (see Table 2.1, section 2.2.14, equation E\_natxim). This means that our 'best guess' at movements in world prices and the nominal exchange rate is given by the movements in the index of national foreign imports, which is the sum of the movements of a weighted average of the foreign prices of national imports plus the movement in the nominal exchange rate.

Equation E\_delbt defines the ordinary change in the real trade deficit. The levels form of this equation is

$$
BT = \frac{NATXIM \times NATIMPVOL - NATXIA \times NATEXPVOL}{P_GLOBAL},
$$
 (2.33)

where BT is the national real foreign trade balance ( $B_T$  in equations 2.27 to 2.31) above), NATXIM is the price index of national imports, NATIMPVOL is the volume of national foreign imports, NATXI4 is the price index of national exports, NATEXPVOL is the volume of national foreign exports. Taking the ordinary change in BT (delbt) in equation 2.33 and the percentage changes in the remaining variables (remembering the percentage change in P\_GLOBAL is natxim) in equation 2.33 gives equation E\_delbt.

The last equation of this section defines the ordinary change in the national debt/GDP ratio. In the levels, the debt/GDP ratio (DEBT\_RATIO) is given as

$$
DEBT_RATIO = DEBT/(NATGDPEXP/P_GLOBAL), \qquad (2.44)
$$

where NATGDPEXP is national nominal GDP. Taking the ordinary change in DEBT\_RATIO (deldebt\_ratio) and the percentage changes in the remaining variables gives equation E\_deldebt\_ratio.

The above national debt accumulation equations produce comparativestatic results when the variable deldfudge in equation E\_deldebt is set exogenously at zero change.

The final accumulation equation is one which relates regional population to various elements of regional population growth. We hold over the discussion of the accumulation of regional population to the next section.

### **2.5. Regional population and regional labour market settings**

This block of equations computes regional population from natural growth, foreign migration and interregional migration. The block also includes various regional labour market relationships. For each region, the system is designed to allow for either: (i) an exogenous determination of regional population, with an endogenous determination of at least one variable of the regional labour market, chosen from regional unemployment, regional participation rates or regional wage relativities, or; (ii) an exogenous determination of all the previously mentioned variables of the regional labour market and an endogenous determination of regional migration, and hence, of regional population.

In case (i), the user can take on board the forecasts of the three population flows (natural growth, regional migration and foreign migration) from a demographic model thereby exogenously determining regional populations. For example, the ABS (cat. no. 3222.0) makes forecasts of these flows and of regional population. The labour market & migration block of equations can then be configured to determine regional labour supply from the exogenously specified regional population and given settings of regional participation rates and movements in the ratios of population to population of working age. With labour supply determined, the labour market and regional migration block will determine either interregional wage differentials, (given regional unemployment rates) or regional unemployment rates (given regional wage differentials). With given regional unemployment rates and regional labour supply, regional employment is determined as a residual and wage differentials adjust to accommodate the labour market outcome. Fixing wage differentials determines the demand for labour so that with regional labour supply given, the model will determine regional unemployment rates as a residual.

In alternative (ii), interregional wage differentials and regional unemployment rates are exogenously specified. The labour market and regional migration block then determines regional labour supply and regional population for given settings of regional participation rates and ratios of population to population of working age.

The equations of this block have been designed with sufficient flexibility to allow variations on the two general methods described above. Importantly, the block allows for some regions to be subject to method (i) and other regions to be subject to method (ii) in the same simulation.

We begin our exposition of the equations of this section with the accumulation of regional population. In the levels, we start with the accumulation relation

$$
POP_{q,t+1} = POP_{q,t} + FM_{q,t} + RM_{q,t} + G_{q,t}, \qquad q=1,...,8, \quad t=1,...,T, \tag{2.45}
$$

where  $POP_{q,t}$  is regional population in year t,  $FM_{q,t}$  is the net migration of overseas residents to region q in year t,  $RM_{q,t}$  net migration of residents from other regions to region q in year t and  $G_{q,t}$  is region q's natural growth in population in year t.

Accumulating on the basis of equation 2.45 over the period 0-T, we can derive a value for regional population in year T ( $POP_{q,T}$ )

$$
POP_{q,T} = POP_{q,0} + \sum_{t=1}^{T} (FM_{q,t} + RM_{q,t} + G_{q,t}), \qquad \qquad q=1,...,8.
$$
 (2.46)

As with the accumulation of national foreign debt, in section 2.4.2 above, we make the simplifying assumption that the flow variables in equation 2.46 grow smoothly over the period 0-T, giving

$$
FM_{q,t} = FM_{q,0} + \frac{t}{T}(FM_{q,T} - FM_{q,0}), \qquad q=1,...,8, t=0,...,T, \qquad (2.47)
$$

$$
RM_{q,t} = RM_{q,0} + \frac{t}{T}(RM_{q,T} - RM_{q,0}), \qquad q=1,...,8, t=0,...,T
$$
 (2.48)

and

$$
G_{q,t} = G_{q,0} + \frac{t}{T} (G_{q,T} - G_{q,0}), \qquad \qquad q=1,...,8, \ t=0,...,T. \qquad (2.49)
$$

Substituting equations 2.47 to 2.49 into equation 2.46 and rearranging gives

$$
POP_{q,T} - POP_{q,0} = T(FM_{q,0} + RM_{q,0} + G_{q,0}) + \frac{T+1}{2} [(FM_{q,T} - FM_{q,0}) + (RM_{q,T} - RM_{q,0}) + (G_{q,T} - G_{q,0})], \quad q=1,...,8.
$$
 (2.50)

As with our earlier accumulation equations, we have the problem of an initial solution to equation 2.50 in that unless by chance

$$
T(FM_{q,0} + RM_{q,0} + G_{q,0}) = 0,
$$

our base-year values of POP, FM, RM and G do not constitute an initial solution. To resolve the problem, we adopt the technique applied to the nationaldebt-accumulation equation; we multiply the first term on the RHS of equation 2.50 by the variable RPFUDGE

$$
POP_{q,T} - POP_{q,0} = T(FM_{q,0} + RM_{q,0} + G_{q,0})RPFUDGE
$$
  
+ 
$$
\frac{T+1}{2} [(FM_{q,T} - FM_{q,0}) + (RM_{q,T} - RM_{q,0}) + (G_{q,T} - G_{q,0})],
$$
  
q=1,...,8. (2.50)

Giving RPFUDGE an initial value of 0, and the remaining elements their baseyear values, now provides an initial solution satisfying equation 2.50. For forecasting simulations, RPFUDGE is shocked to 1, (∆RPFUDGE=1).

Treating the zero subscripted elements and T in equation 2.50 as constants, and taking the percentage change in  $POP_{q,T}$  (pop<sub>q</sub>) and ordinary changes in  $FM_{q,T}$ ,  $RM_{q,T}$ ,  $G_{q,T}$  and RPFUDGE (del\_fm<sub>q</sub>, del\_rm<sub>q</sub>, del\_g<sub>q</sub> and delrpfudge, respectively), gives equation E\_del\_rm in Table 2.1, section 2.5.1. The following list maps the coefficients from equation 2.50 to equation E\_del\_rm:

$$
POP_{q,T} \Leftrightarrow C\_POP_q;
$$

 $100T(FM_{q,0} + RM_{q,0} + G_{q,0}) \Leftrightarrow C\_PRI_q;$ 

 $50(T + 1) \Leftrightarrow C_P A2$ .

As with the accumulation of national debt, equation E\_del\_rm can be implemented in comparative-static mode by assigning a value of zero to delrpfudge.

The remaining equations of this section can be grouped into the following categories: definitions; equations imposing arbitrary assumptions; equations imposing adding-up constraints and; national aggregates based on summing regional variables.

The definitional equations are E\_del\_labsup and E\_wpop. The former equation defines the percentage-point change in the regional unemployment  $(del\_unr<sub>q</sub>)$  in terms of the percentage changes in regional labour supply (labsup<sub>q</sub>) and persons employed (employ<sub>a</sub>). The latter equation defines the percentage change in regional labour supply in terms of the percentage changes in the regional participation rate  $(pr<sub>a</sub>)$  and the regional population of working age (wpopq).

In equation E\_pop, the assumption that the regional population of working age is proportional to the regional (total) population is imposed. The default setting can be overridden by endogenising the shift variable (f wpop<sub>q</sub>).

Equation E\_rm\_0, allows for the imposition of either the assumption that the change in net regional migration (del\_rm<sub>q</sub>) is equal to a forecast change in regional migration (del\_rm\_0<sub>a</sub>), or that del\_rm<sub>q</sub> is equal to del\_rm\_0<sub>q</sub> plus a common (to all q) constant. We can interpret equation E\_rm\_0 as imposing the former assumption when del\_rm\_0<sub>q</sub> are set exogenously (equal to, say, an ABS forecast) and when the shift variable, delf\_rm\_0, is set exogenously at zero change. The latter assumption is imposed when all but one of the del\_rm\_0<sub>q</sub> are set exogenously and delf\_rm\_0 is set endogenously. The purpose of the second assumption is as follows. We may wish to believe some, *but not all*, of the ABS forecasts of net regional migration. We may wish to determine one of the region's net regional migration from economic factors within MMRF. However, we may still wish that the remaining net regional migration flows to be approximately equal to the ABS forecasts. To the extent that the region's net

regional migration determined by MMRF deviates from that forecast by the ABS means that the sum of the regional net migration will not equal zero if the remaining regional net migration flows are set equal to their ABS forecasts. To overcome this problem, we distribute the positive/negative amount of net migration evenly across the regions. If it is desired that all regional net migration flows are determined by economic factors, rather than exogenously, then all elements of del\_rm\_0q are set endogenously and swapped with a relevant labour market variable such as regional relative wage rates (wage\_diff<sub>a</sub>, see equation E\_wage\_diff, section 2.2.11 above and in Table 2.1).

Equation E remploy interf imposes the assumption that regional employment in wage-bill weights is proportional to regional employment in person weights by setting the percentage change in regional wage-bill weighted employment  $(l<sub>0</sub>)$  equal to the percentage change in regional person-weighted employment (employ<sub>q</sub>) when the shift variable  $f_{\text{I}_q}$  is exogenous and set to zero change. The default option can be overridden by setting  $f_l$  to non-zero values.

Equation E\_pop\_interf imposes the assumption that regional household formation is proportional to regional population by setting the percentage change in regional household formation (qhous<sub>o</sub>) equal to the percentage change in regional population (pop<sub>q</sub>) when the shift variable f\_qhous<sub>q</sub> is exogenous and set to zero change. The default option can be overridden by setting  $f$  qhous<sub>q</sub> to nonzero values.

An adding-up constraint is imposed in equation E\_rm\_addup. If the variable delf\_rm is exogenous (and set to zero), then at least one of the del\_rm<sub>q</sub> must be endogenous. If all the del\_rm<sub>q</sub> are endogenous, then delf\_rm must endogenously equal zero for the simulation to be valid.

The remaining equations of this section, E\_delnatfm, E\_delnatg, E\_natlabsup, E\_natemploy, and E\_natunr determine national aggregate variables by summing the corresponding regional variables.

Table 2.1. The MMRF Equations *Table 2.1. The MMRF Equations*

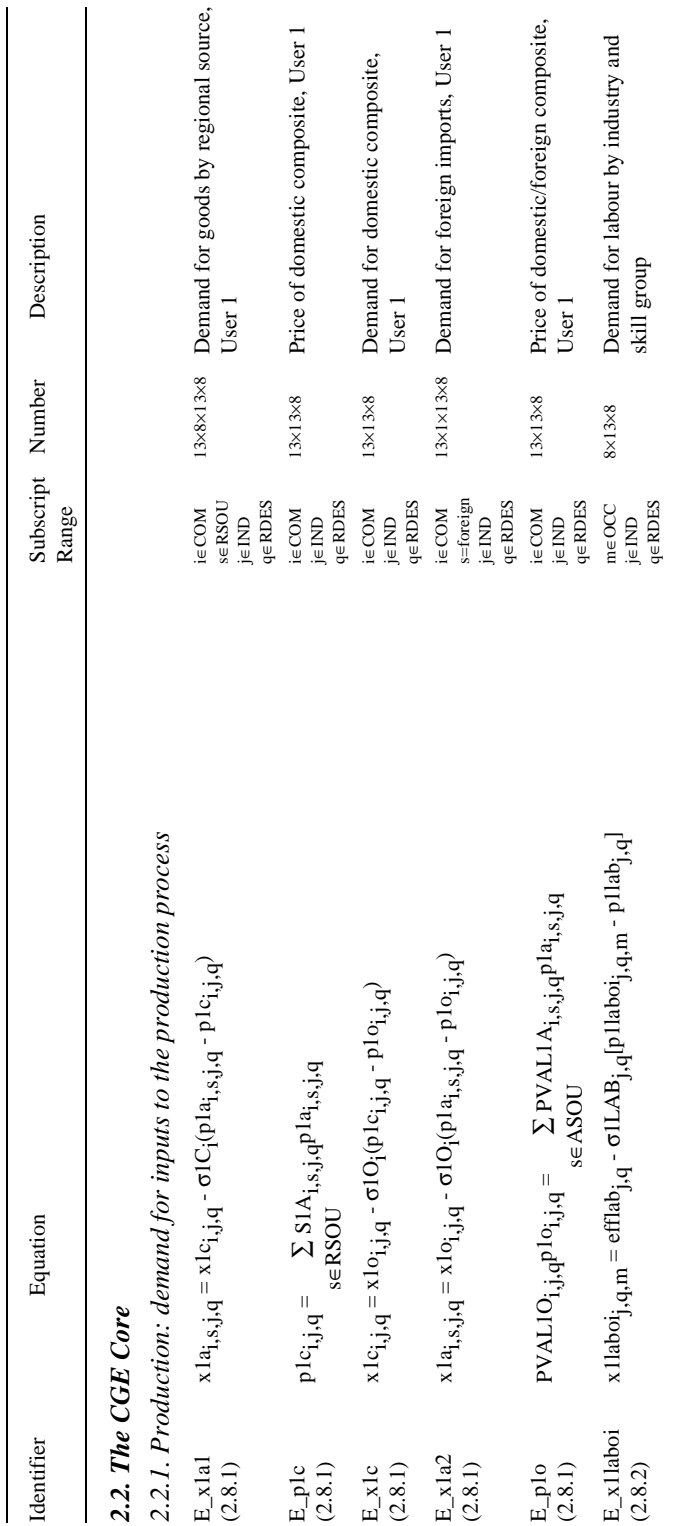

page 54

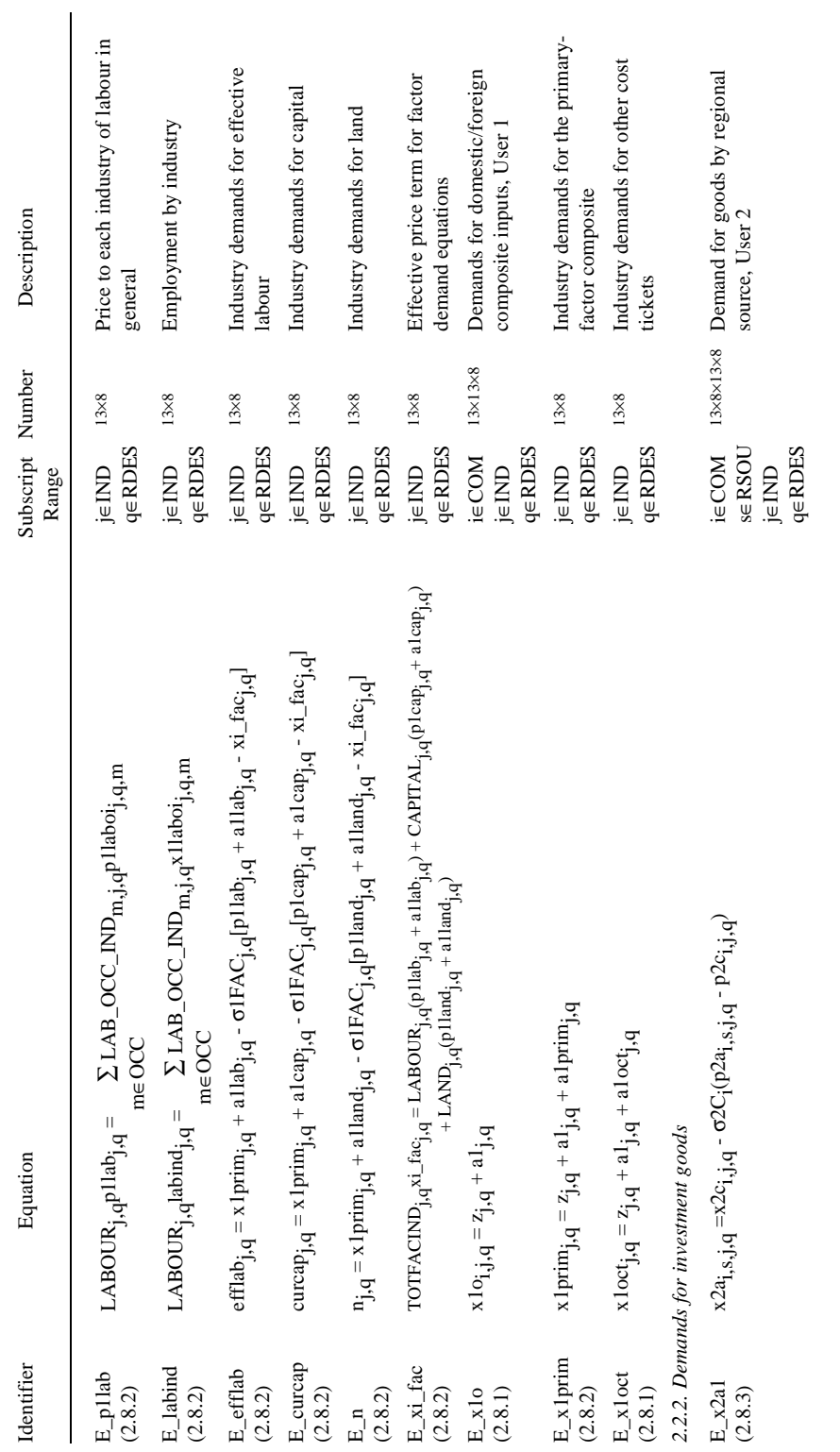

 $\ldots Table\ 2.1.\ continued$ page 55 *....Table 2.1. continued*

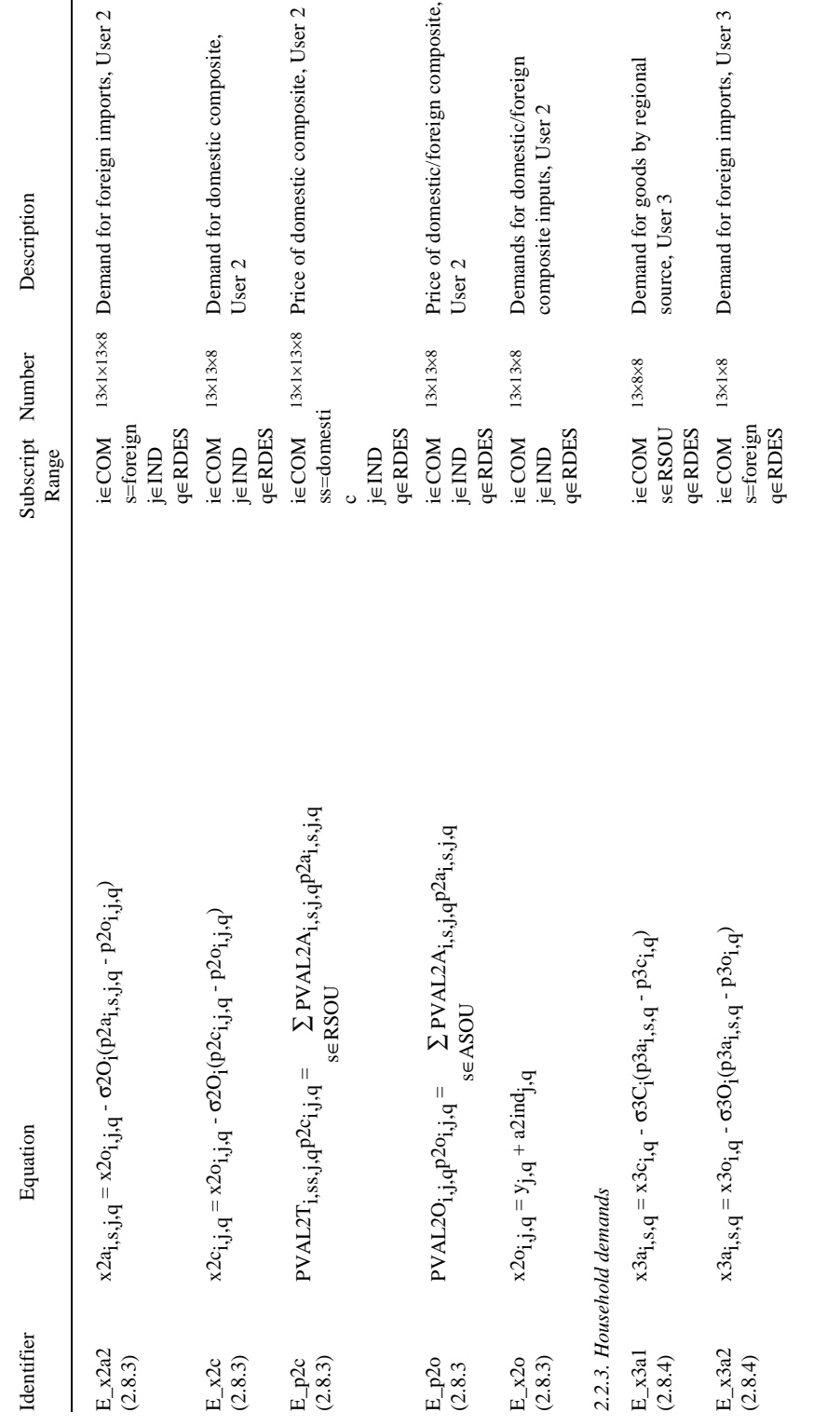

page 56 *....Table 2.1. continued* page 56

 $\cdots Table\ 2.1.\ continued$ 

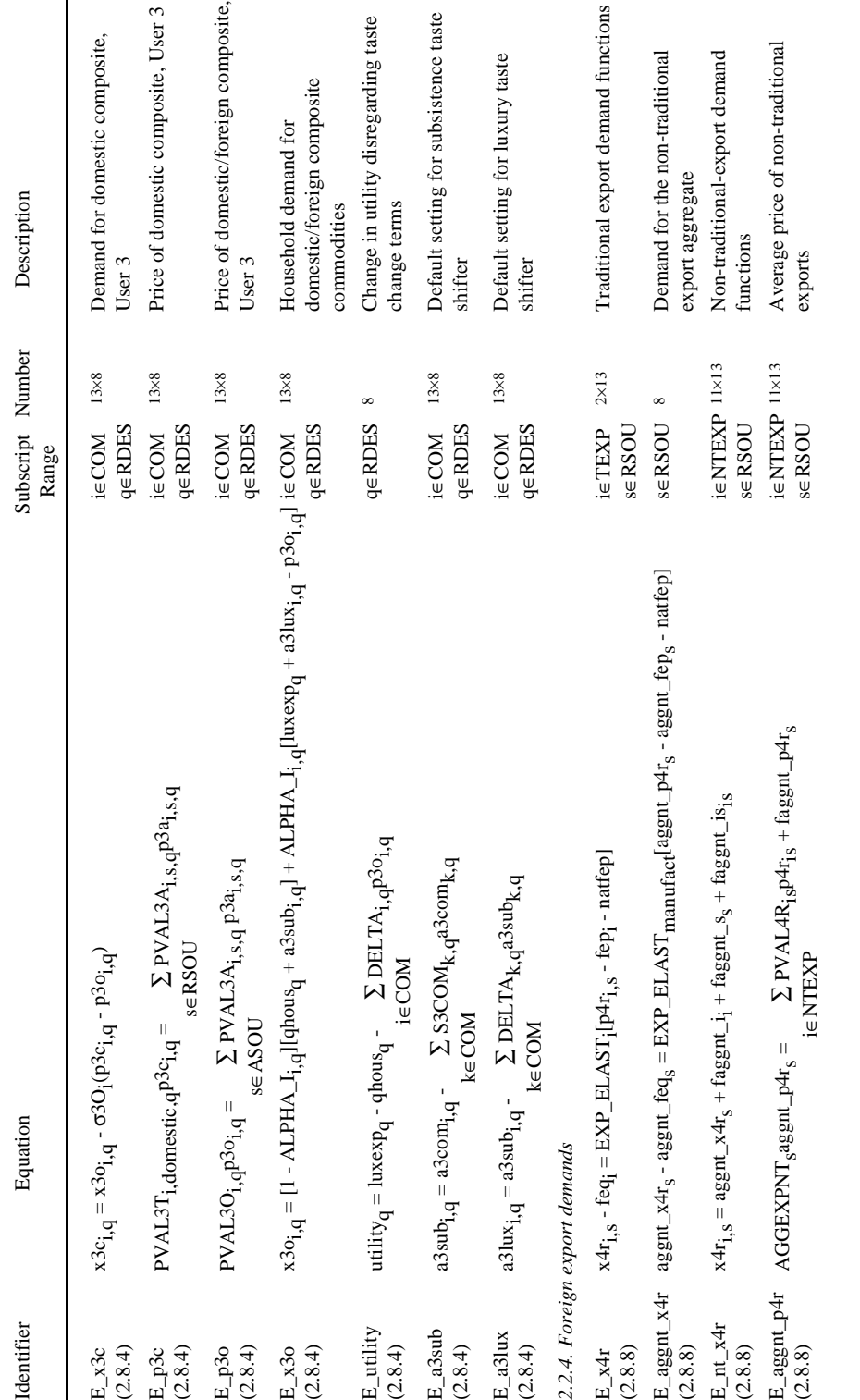

page 57 *....Table 2.1. continued* page 57

 $\cdots Table\ 2.1.\ continued$ 

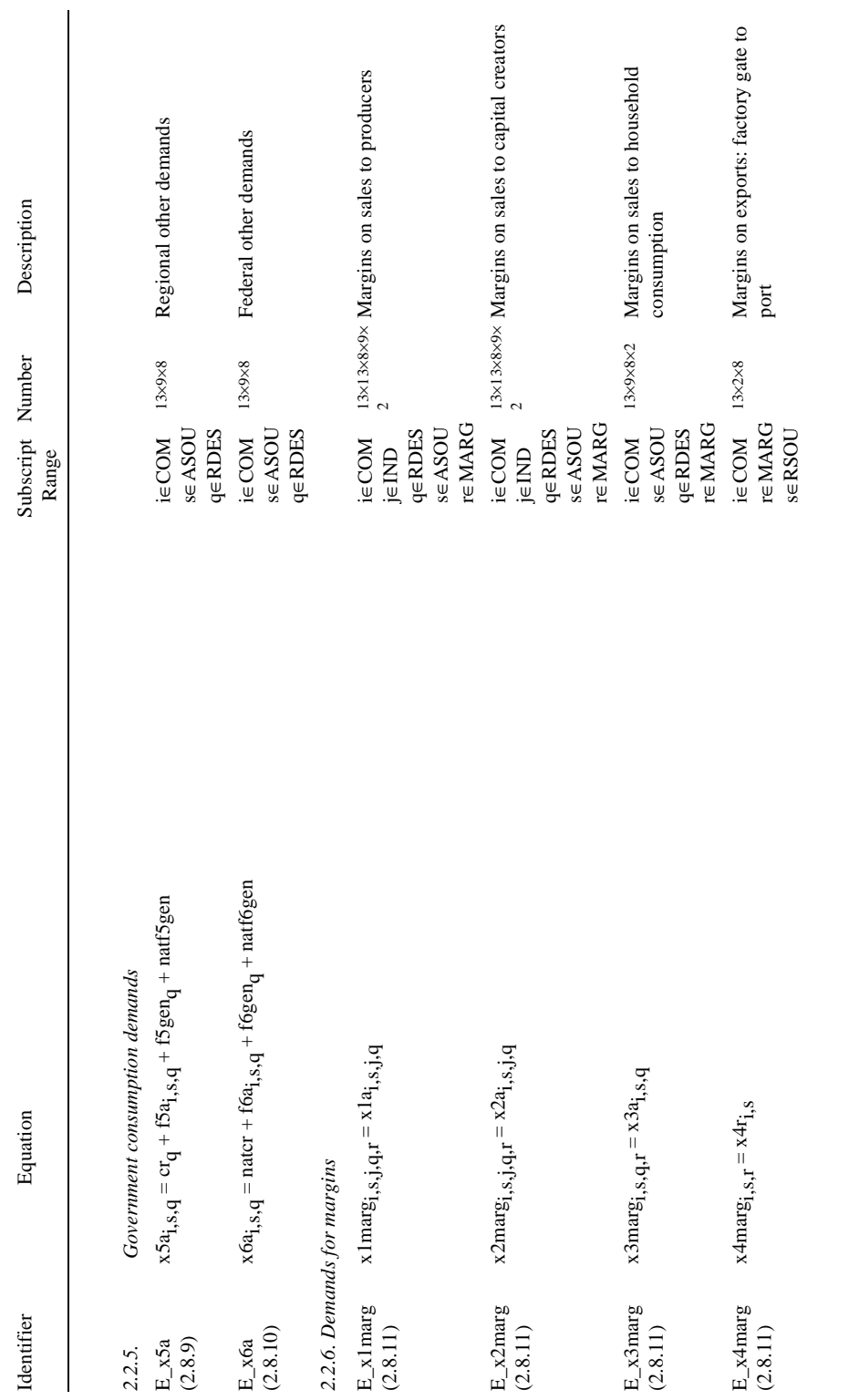

 $\ldots Table\ 2.1.\ continued$ page 58 *....Table 2.1. continued*

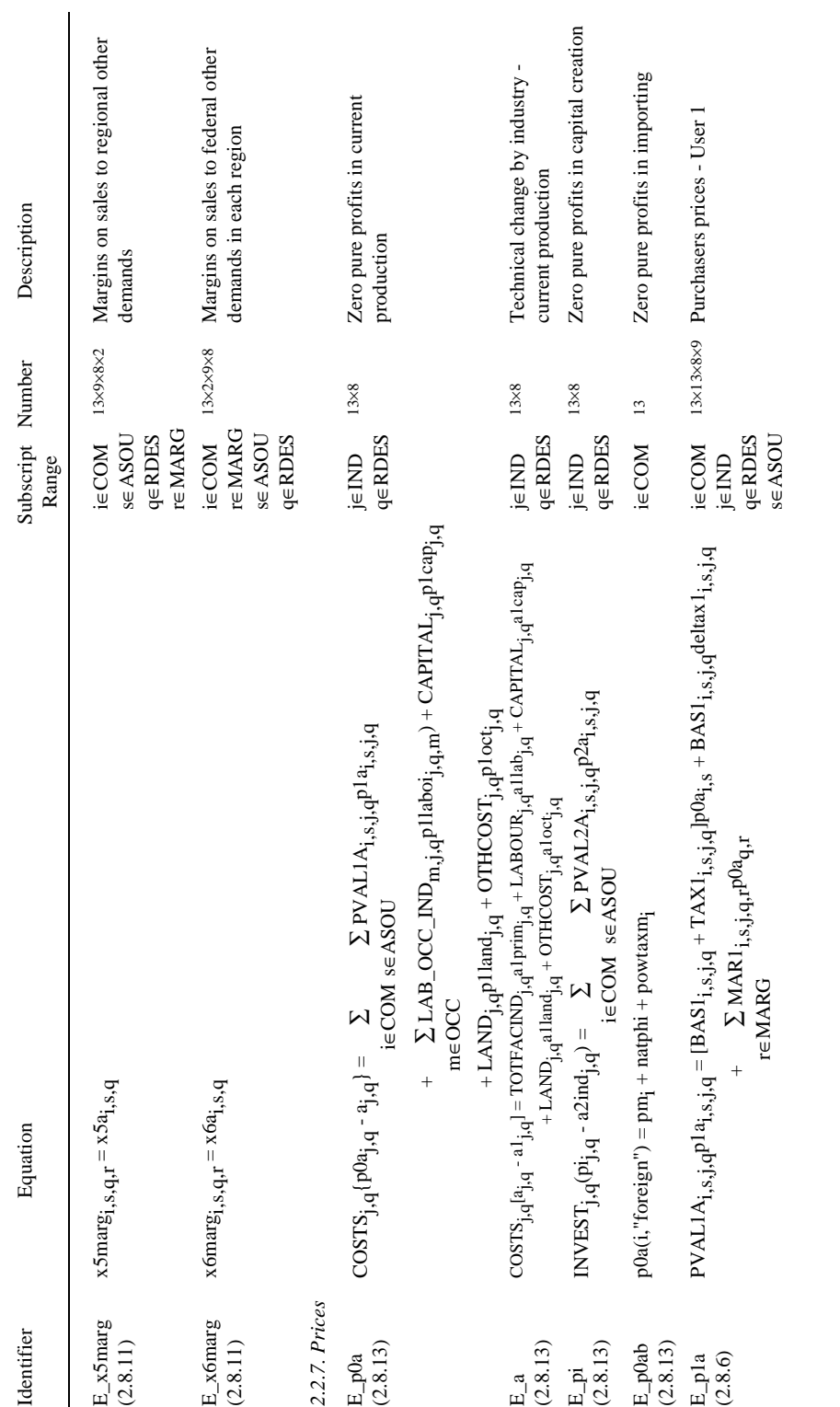

page 59

 $\ldots Table\ 2.1.\ continued$ page 59 *....Table 2.1. continued*

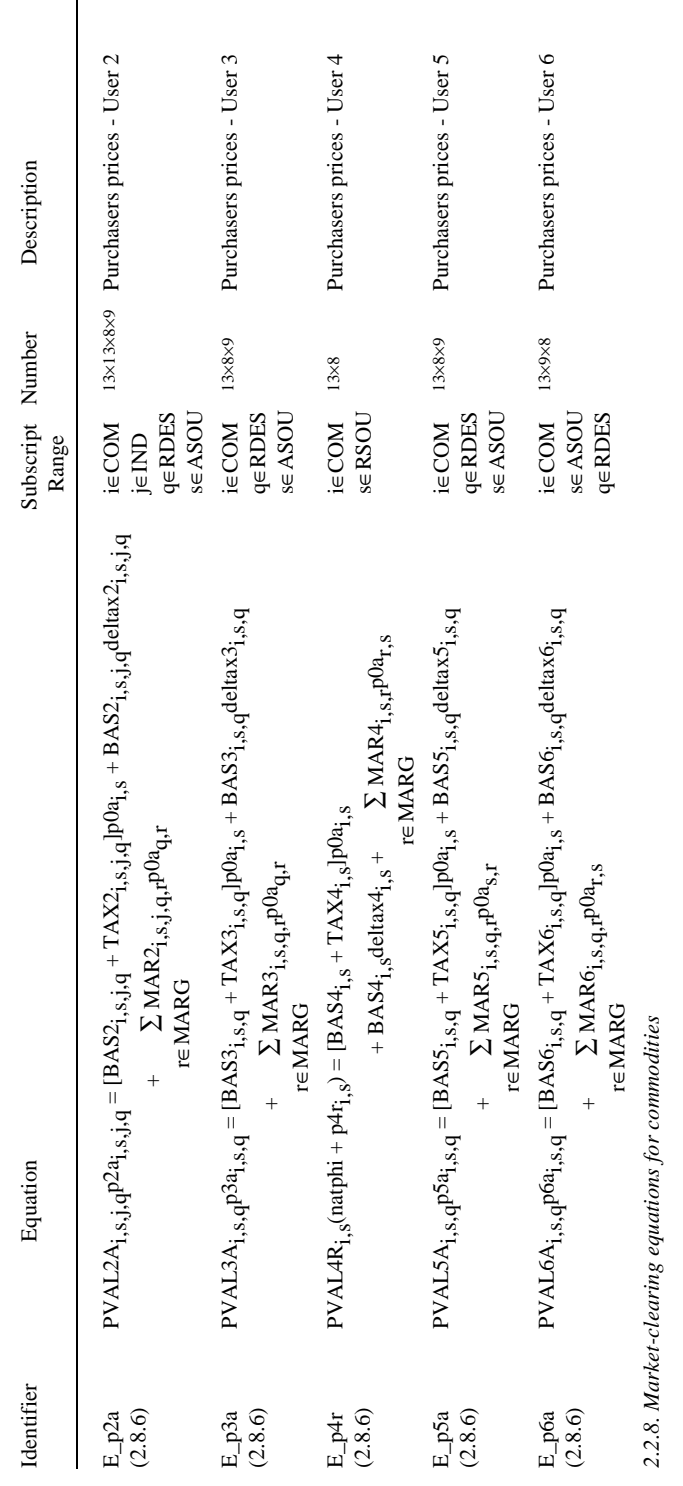

 $\overline{\phantom{a}}$ 

 $\ldots Table\ 2.1.\ continued$ 

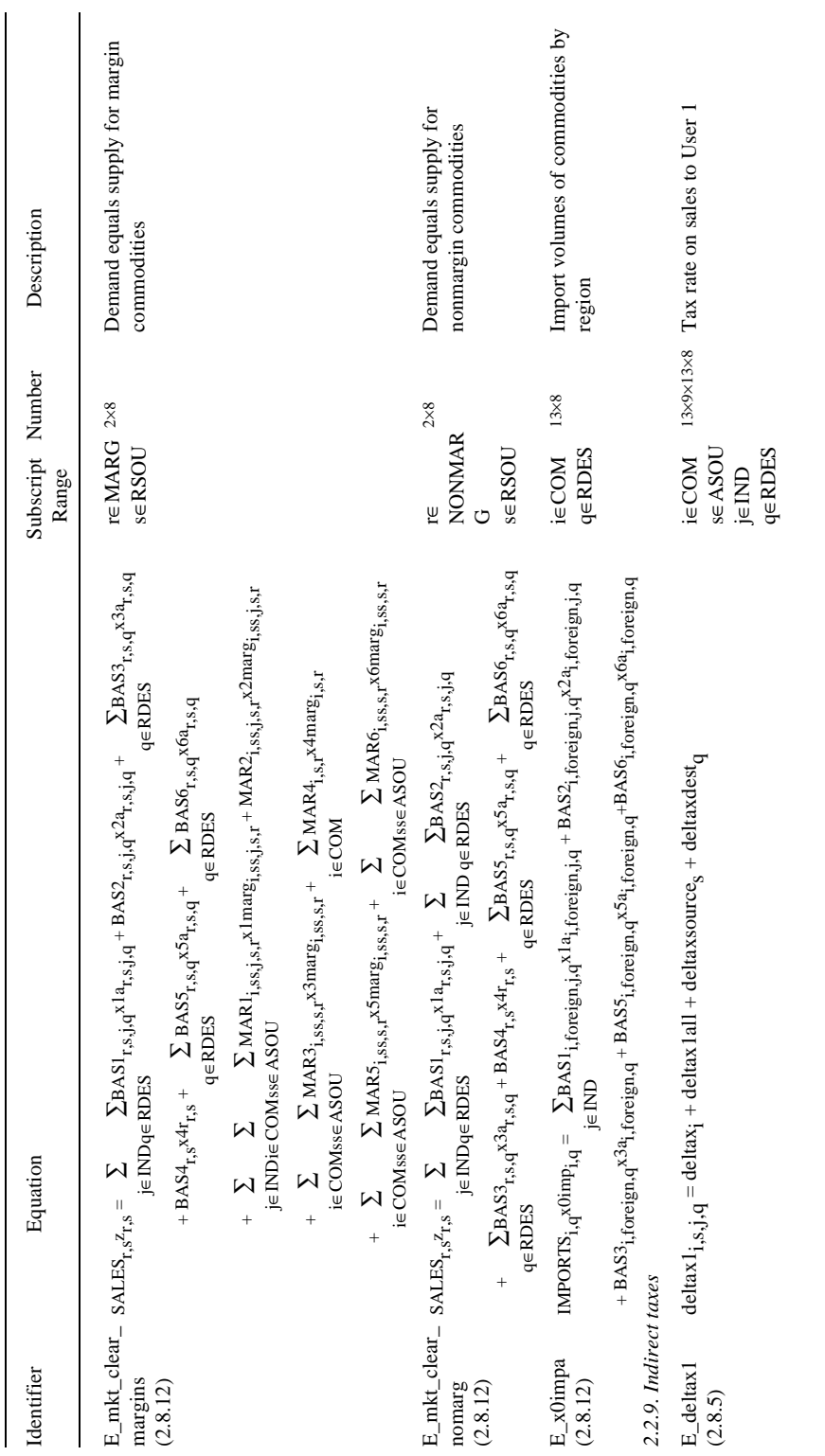

 $\ldots Table~2.1.~continued$ page 61 *....Table 2.1. continued*

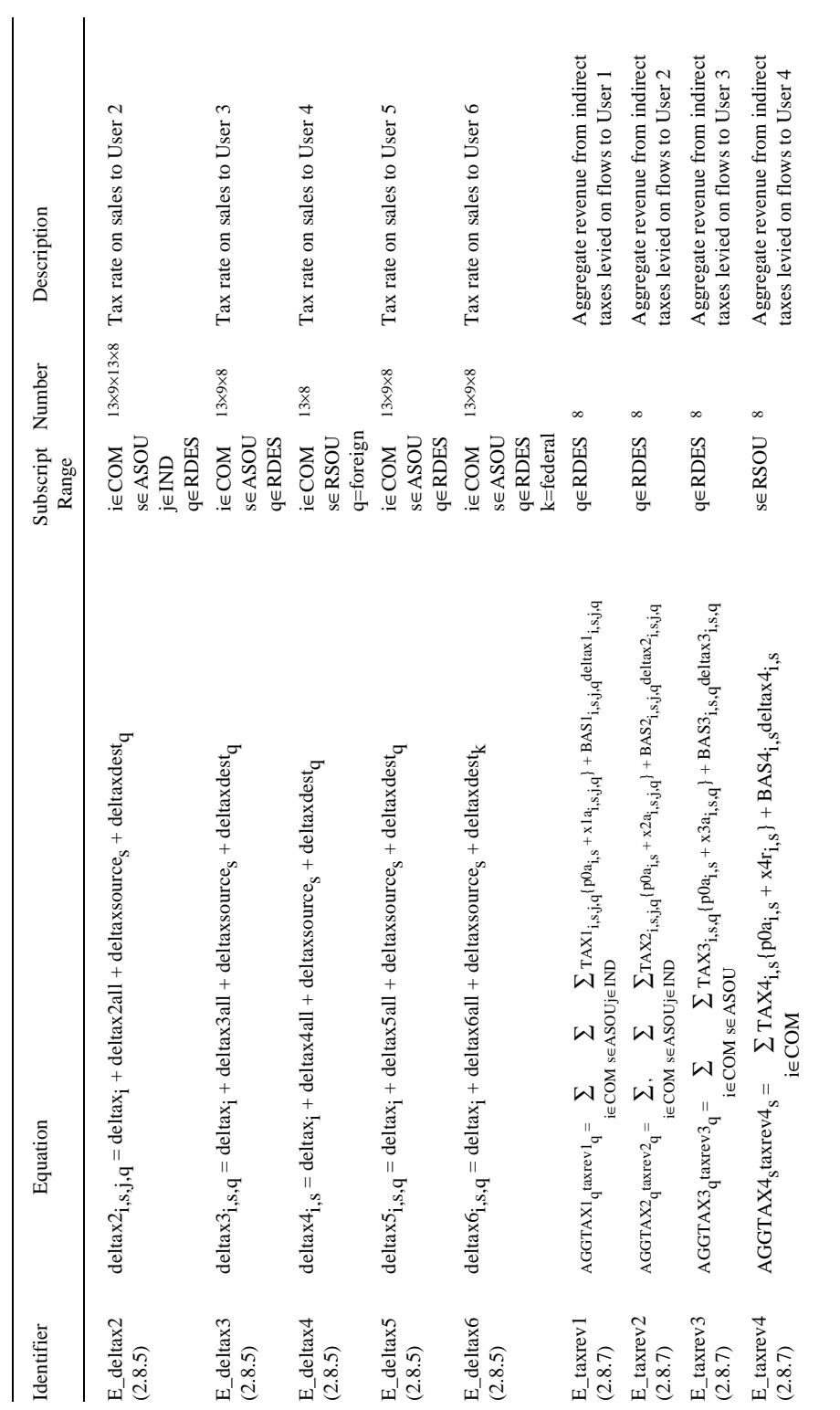

page  $62$ 

 $\ldots Table\ 2.1.\ continued$ page 62 *....Table 2.1. continued*

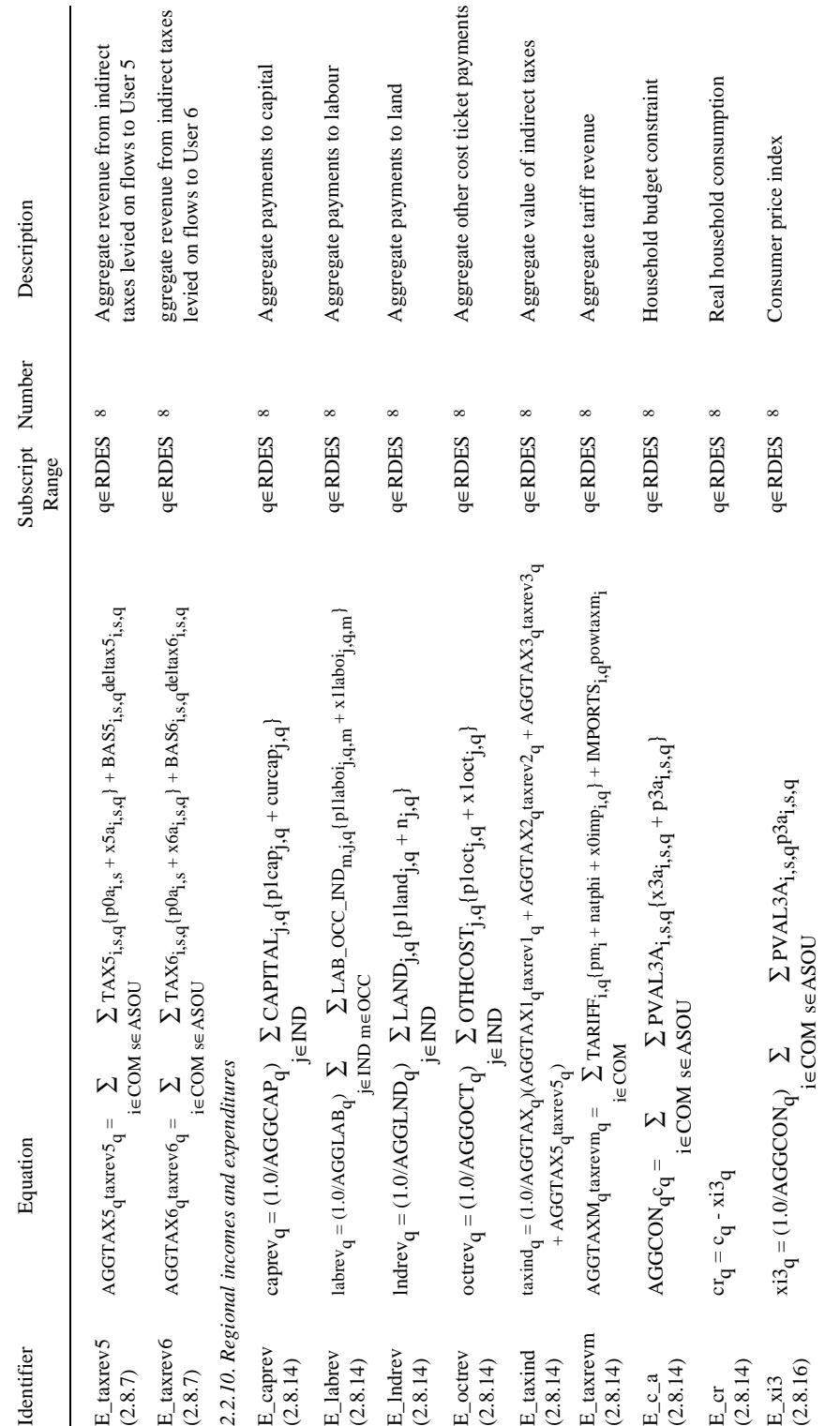

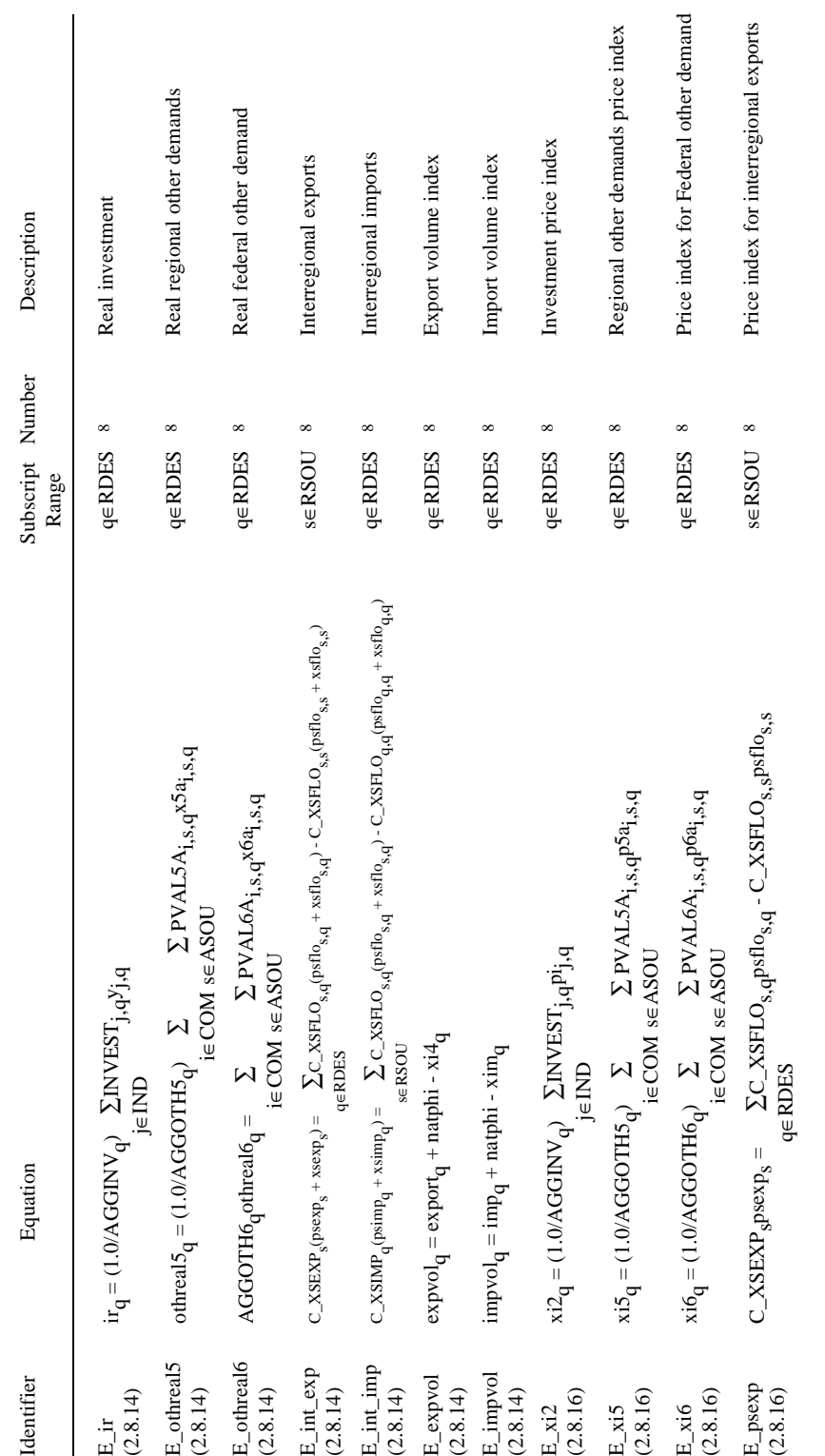

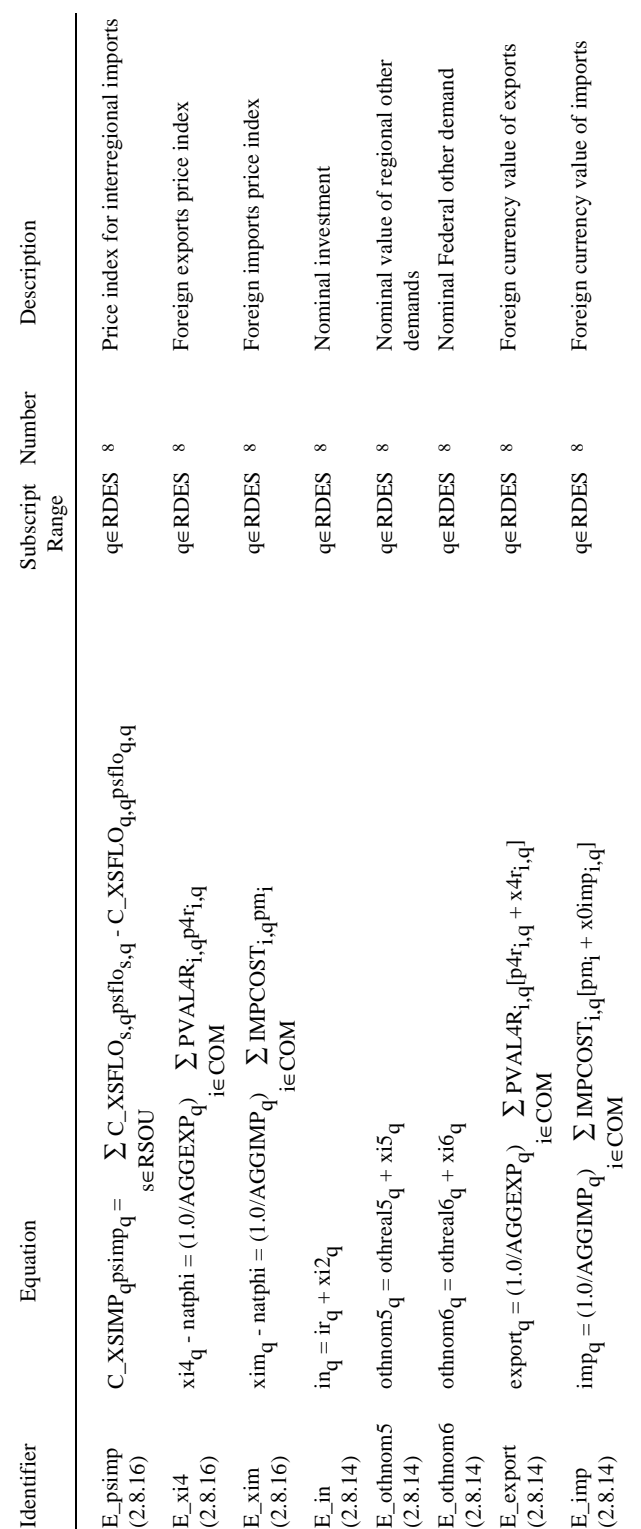

 $\ldots Table\ 2.1.\ continued$ page 65 *....Table 2.1. continued*

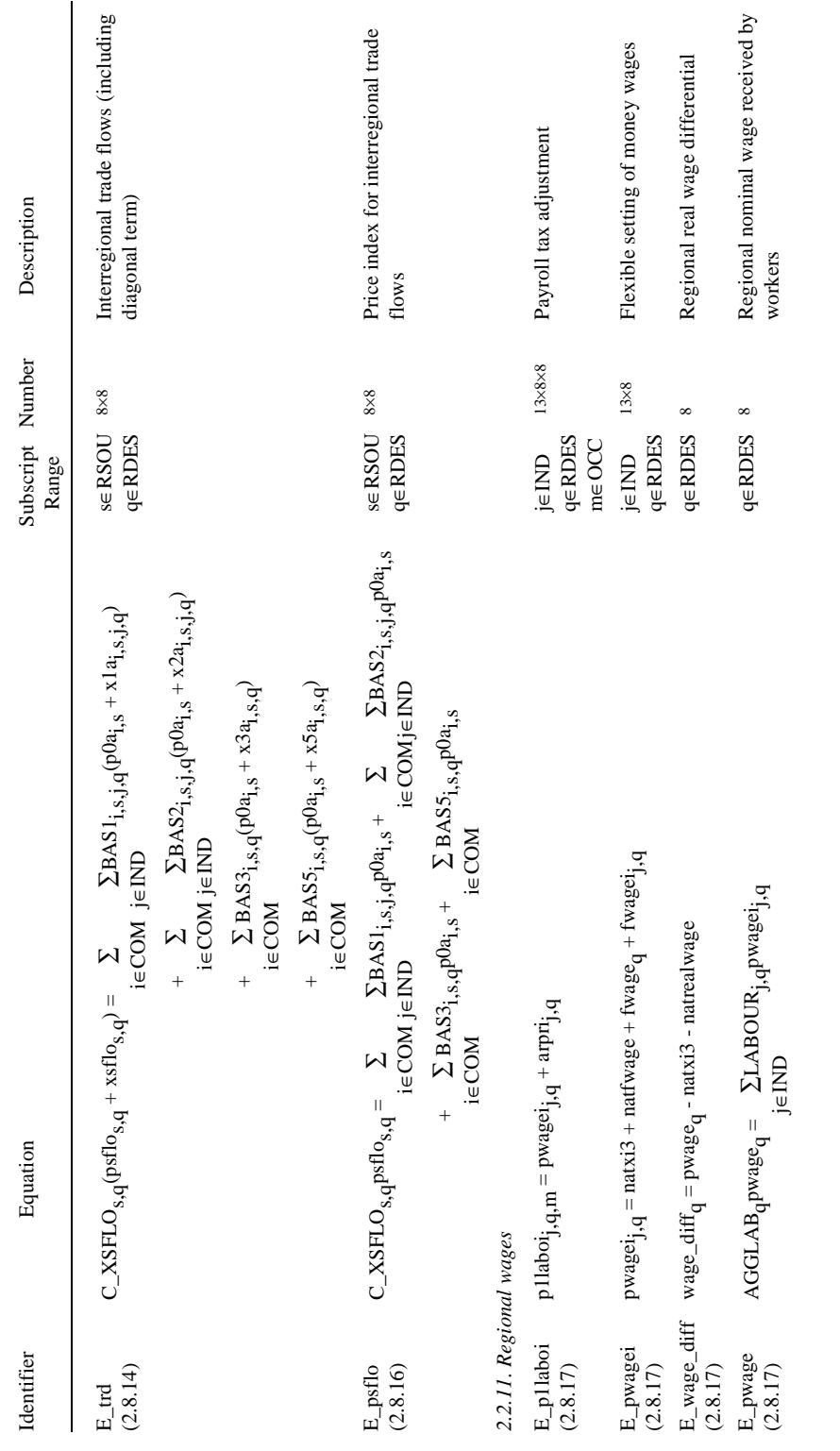

page 66 *....Table 2.1. continued* page 66

 $\cdots Table\ 2.1.\ continued$
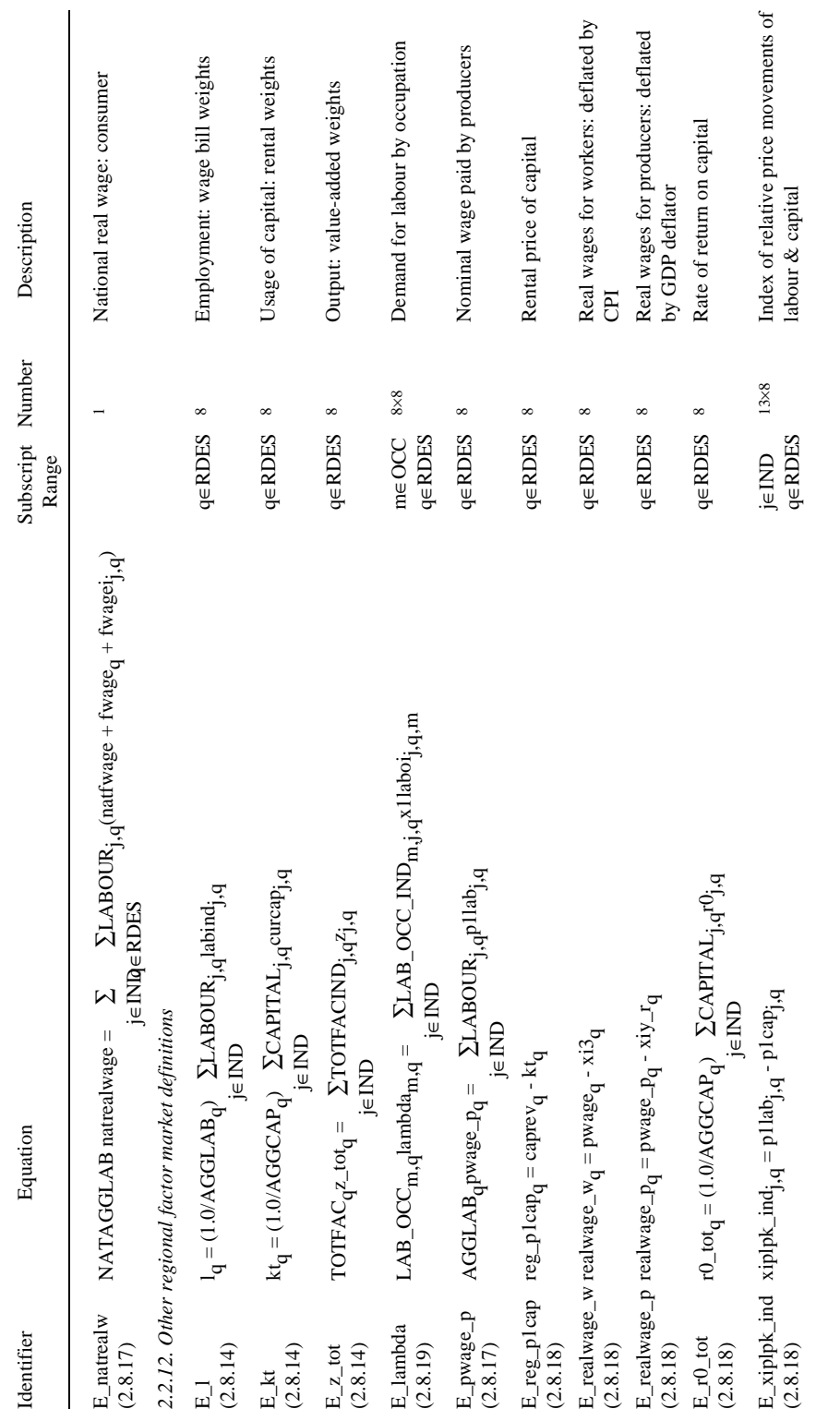

page 67 *....Table 2.1. continued* page 67

 $\ldots Table\ 2.1.\ continued$ 

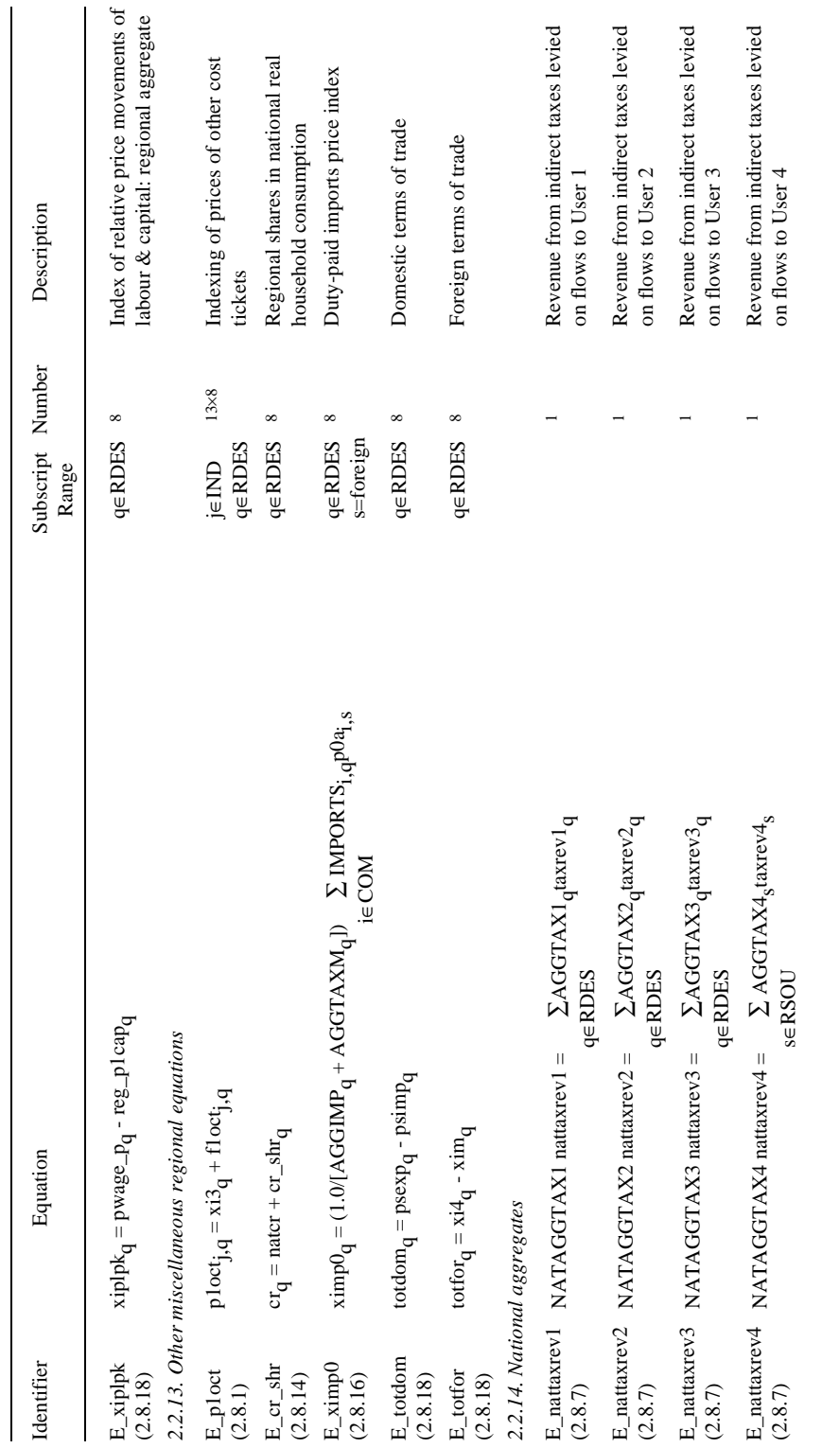

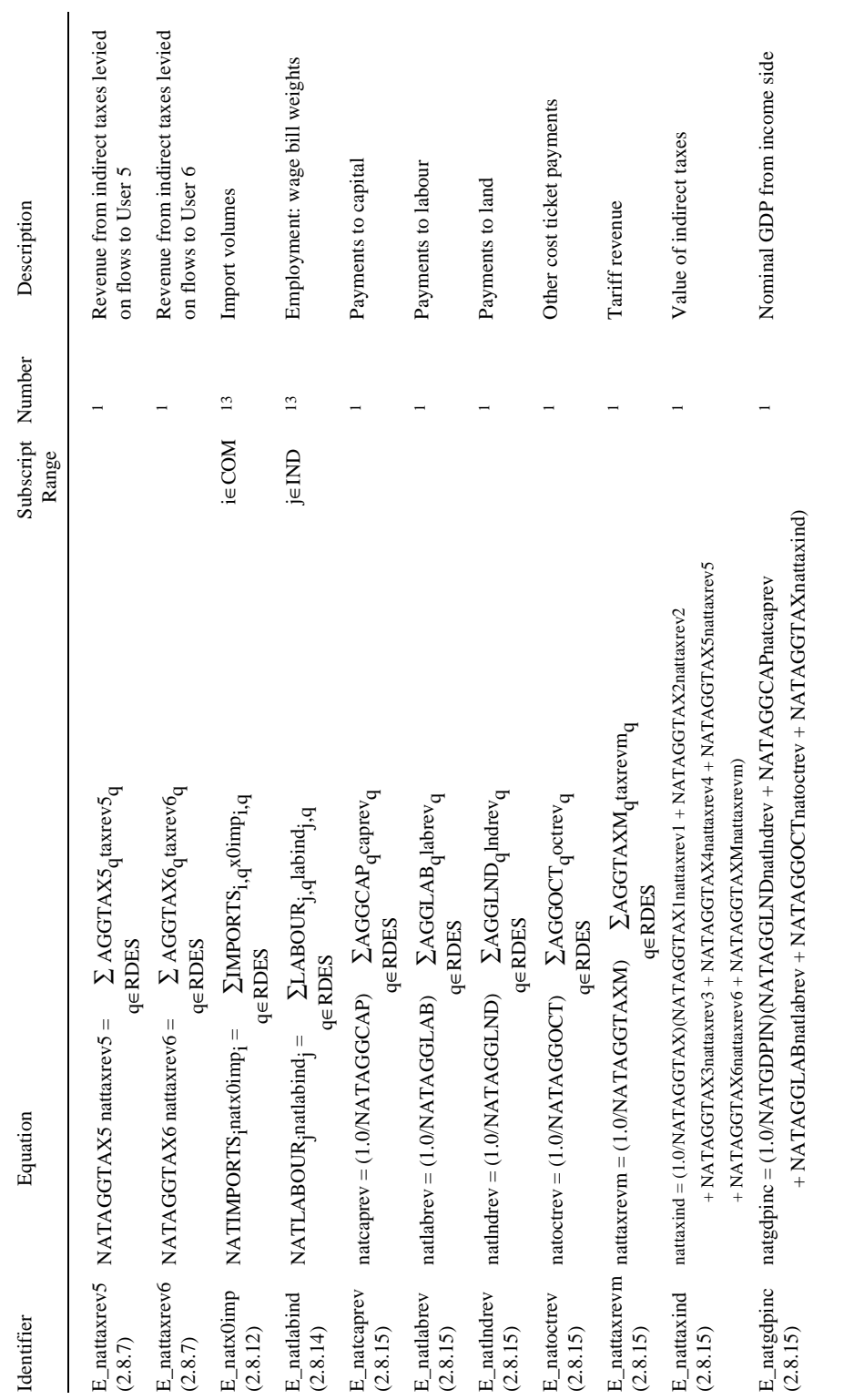

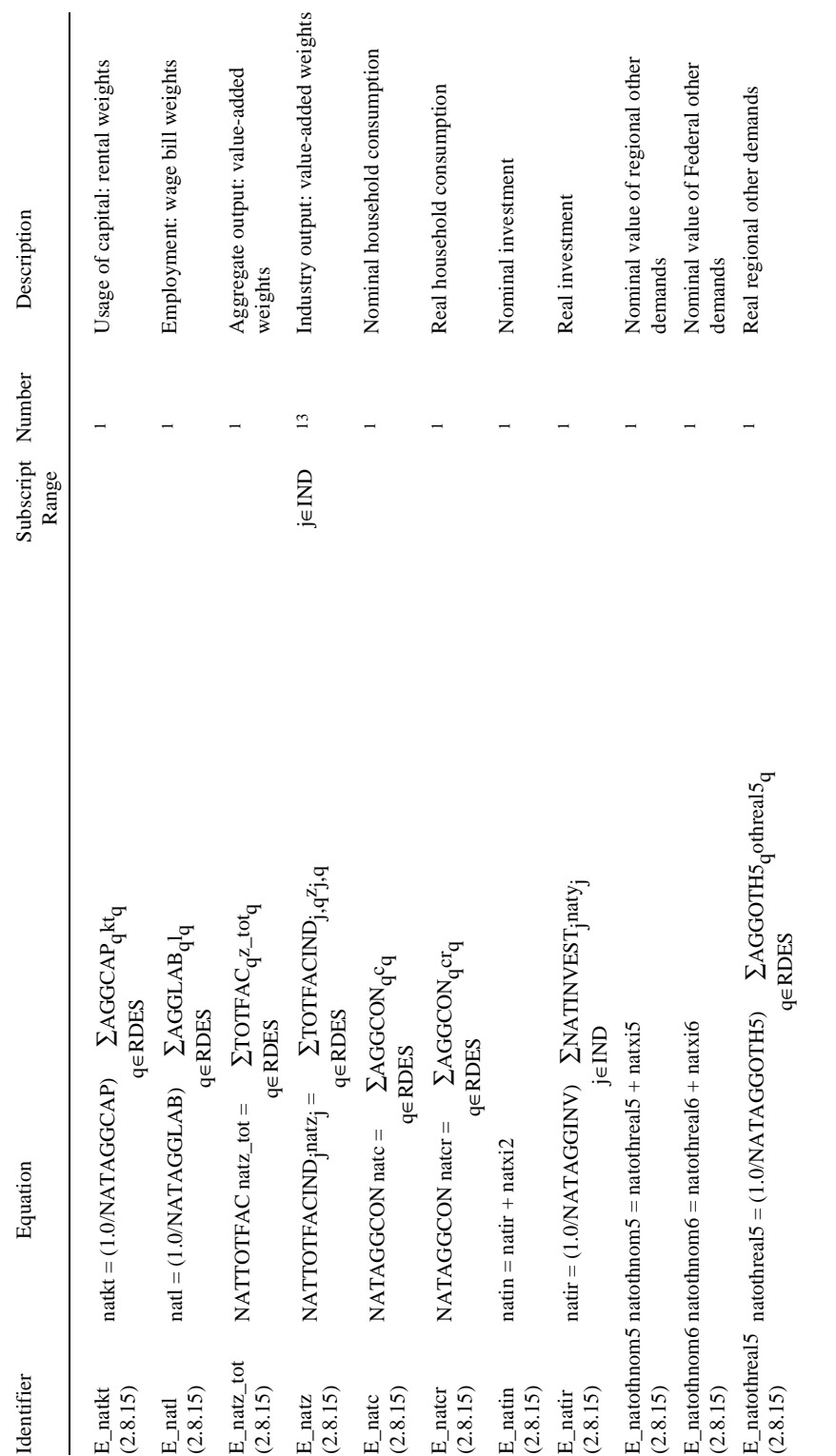

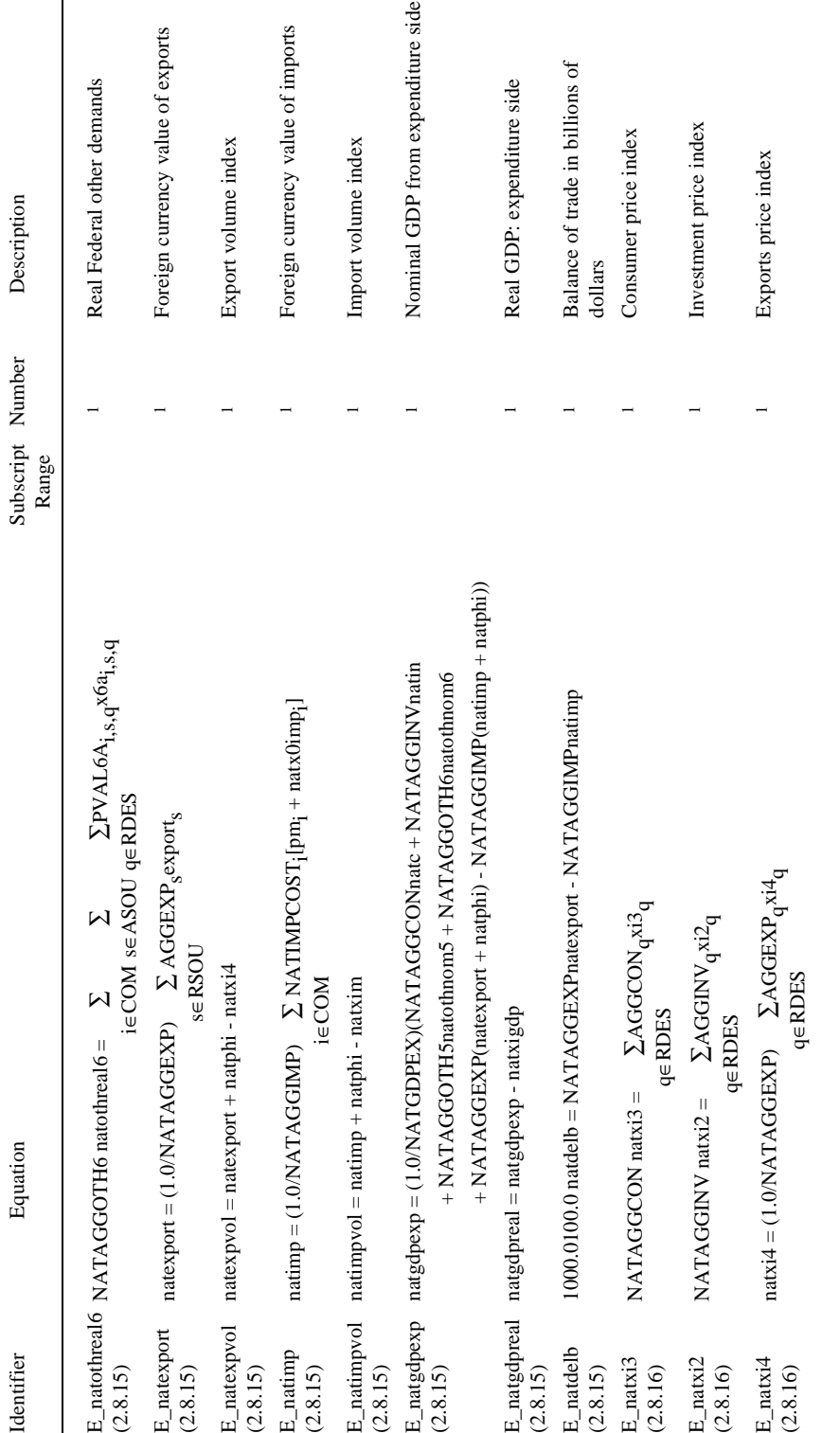

page 71 *....Table 2.1. continued* page  $71$ 

 $\ldots Table~2.1.~continued$ 

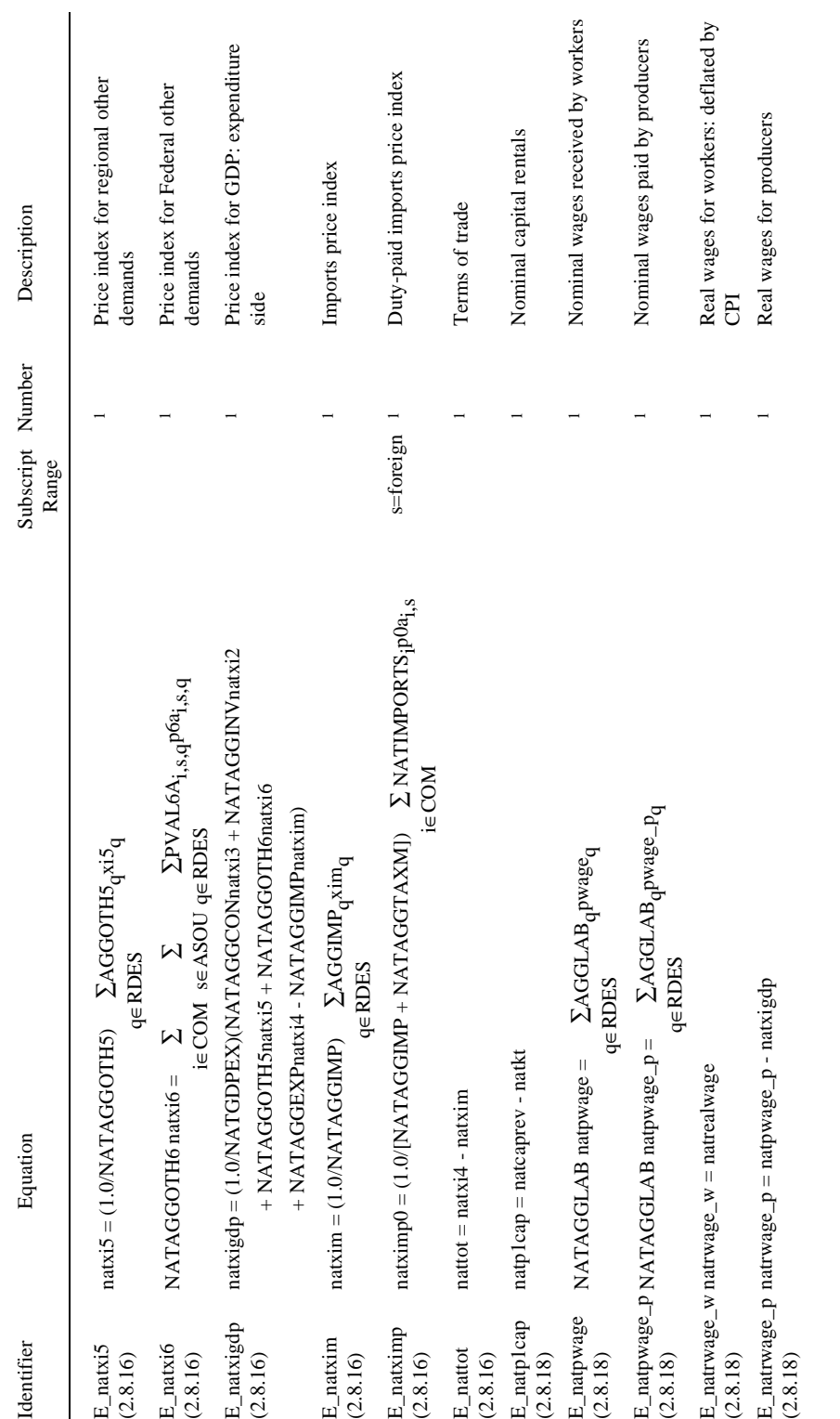

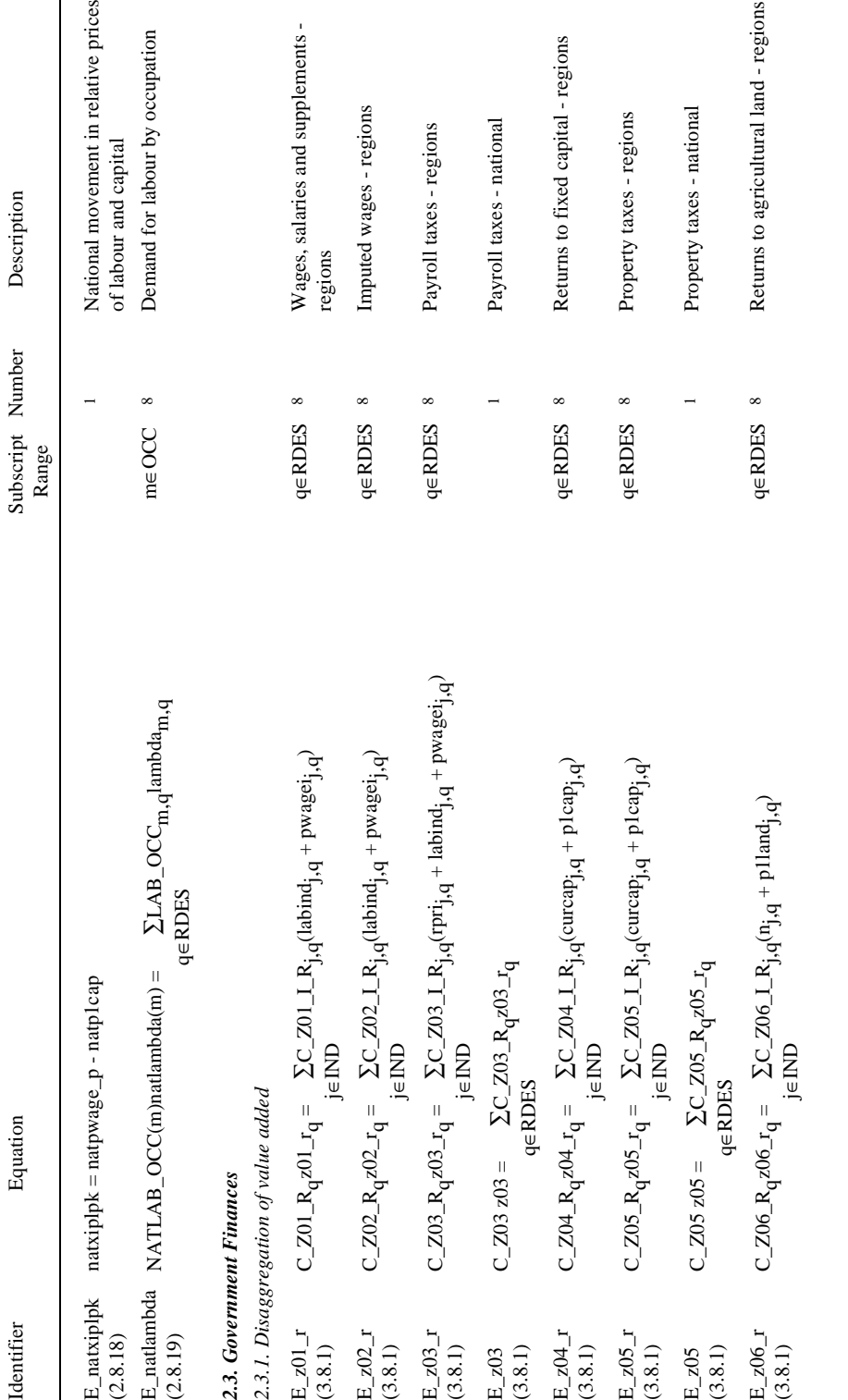

 $... Table 2.1. \ continued$ page 73 *....Table 2.1. continued*

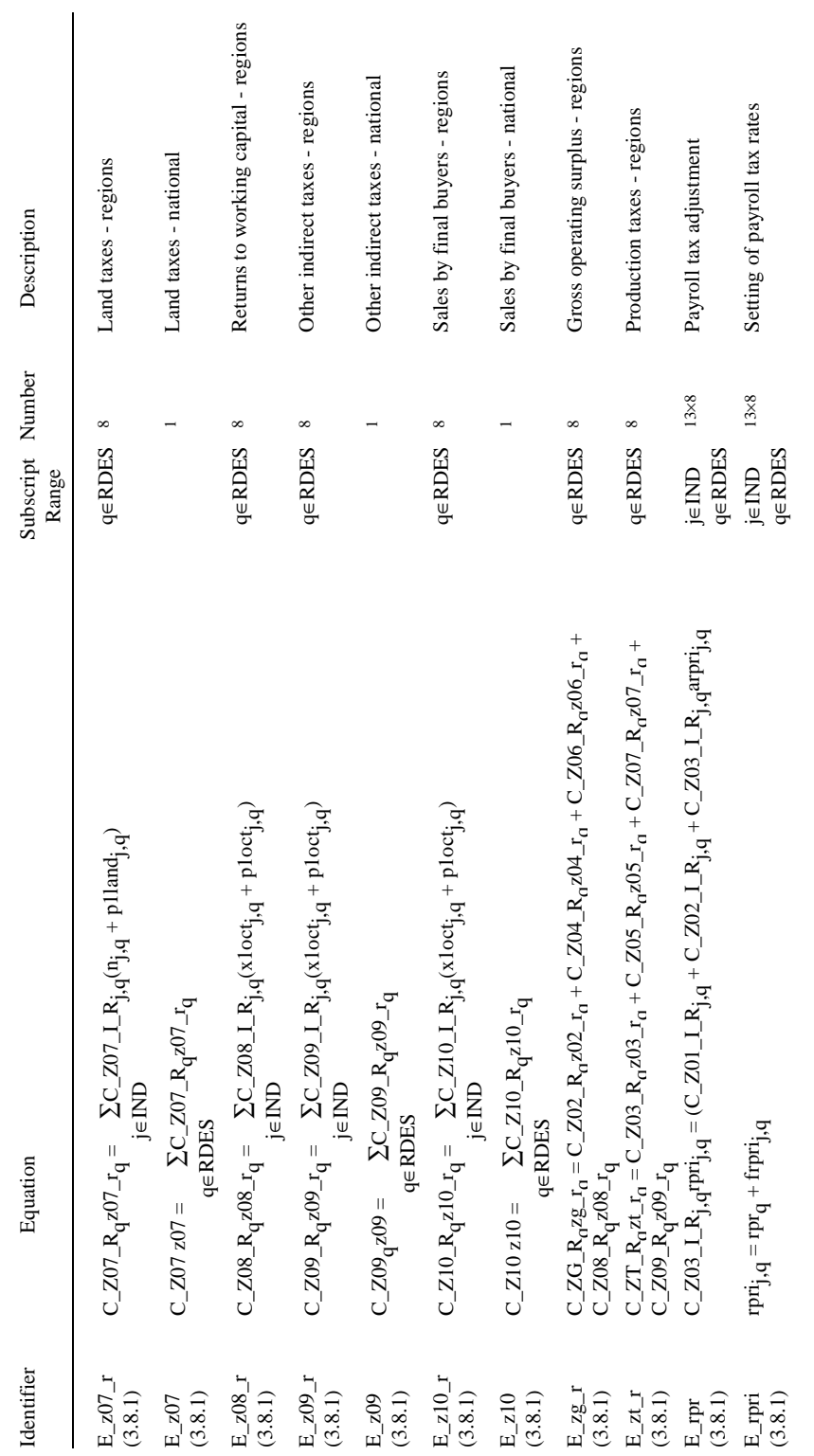

 $\ldots Table\ 2.1.\ continued$ page 74 *....Table 2.1. continued*

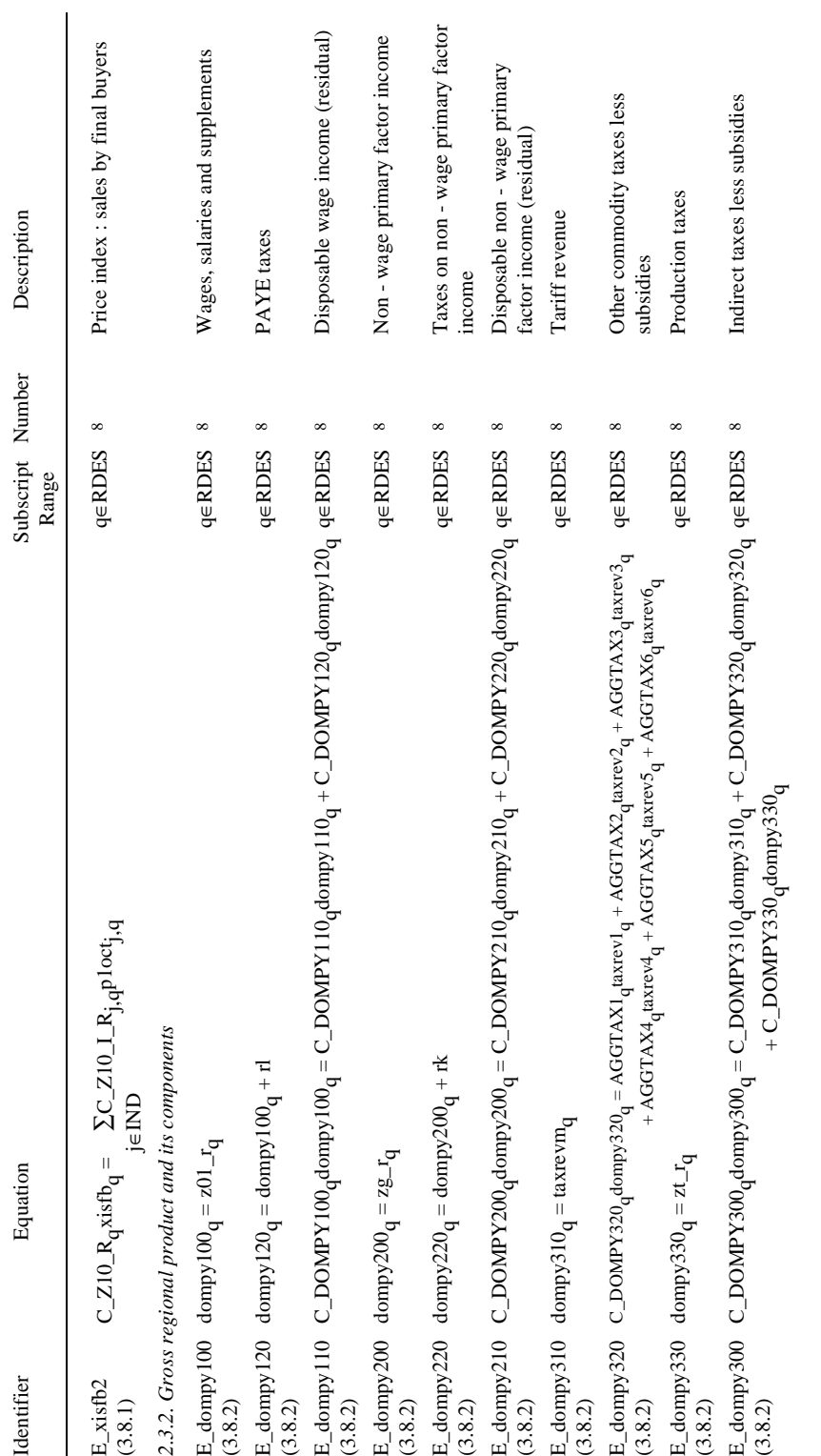

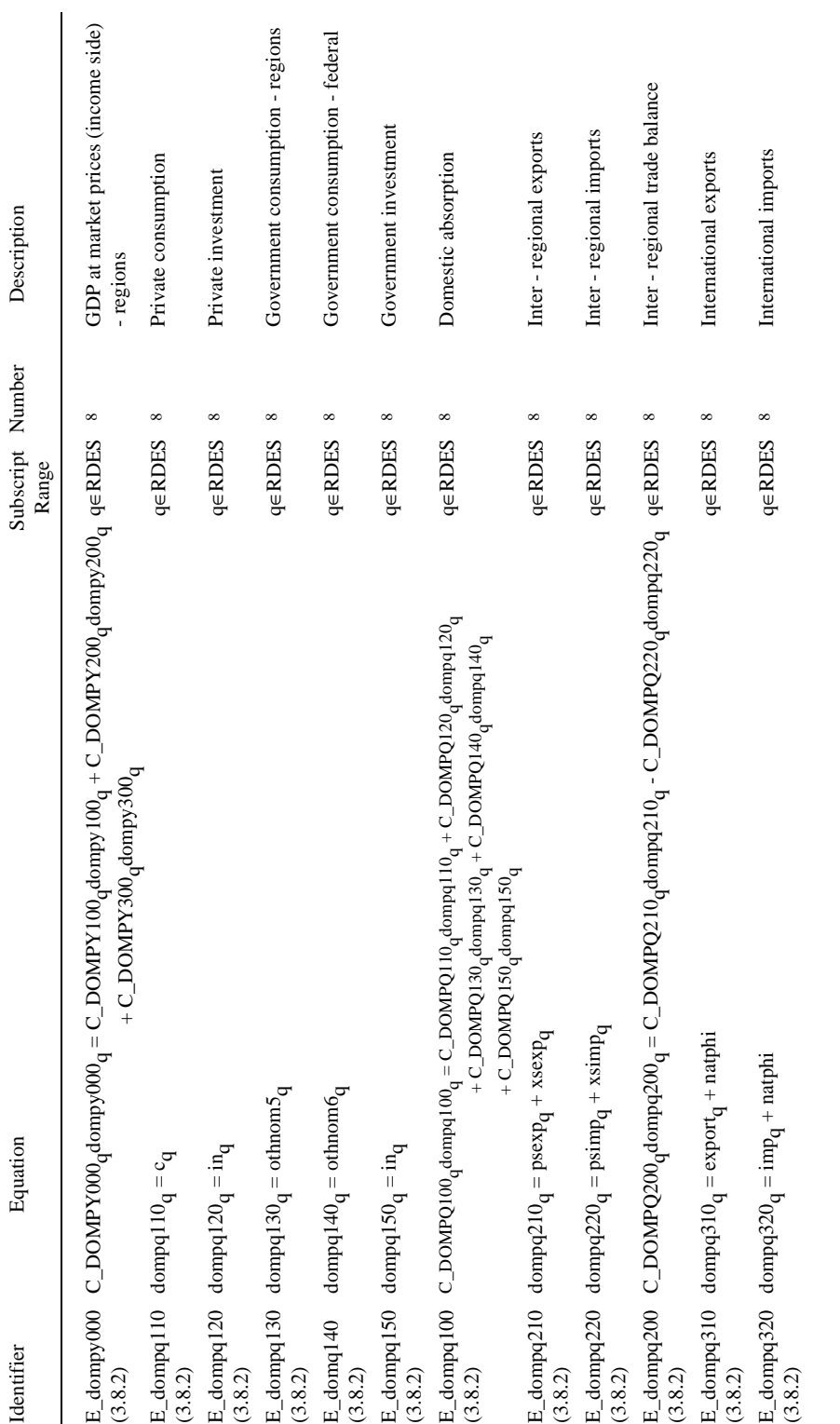

 $\ldots Table\ 2.1.\ continued$ 

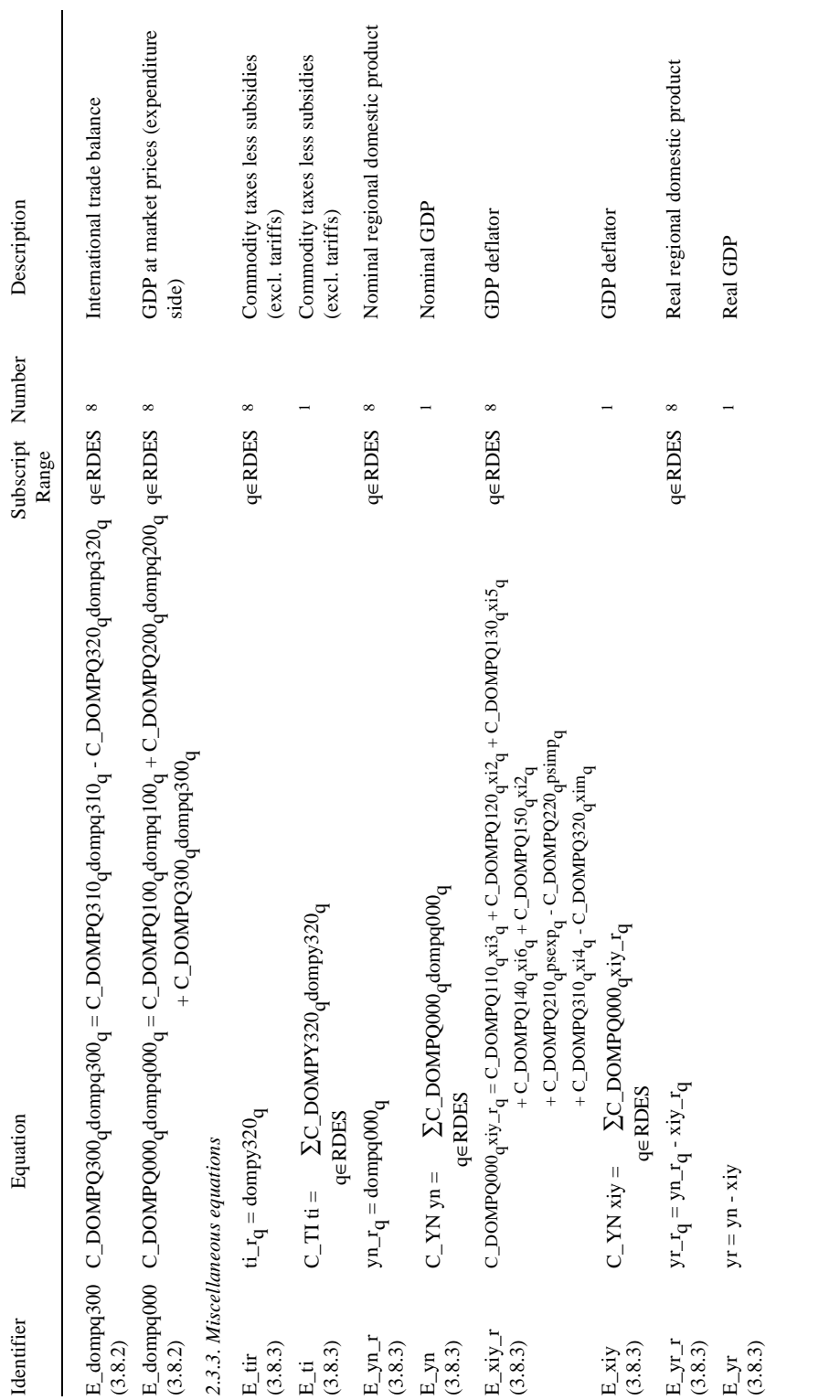

 $\ldots Table\ 2.1.\ continued$ page 77 *....Table 2.1. continued*

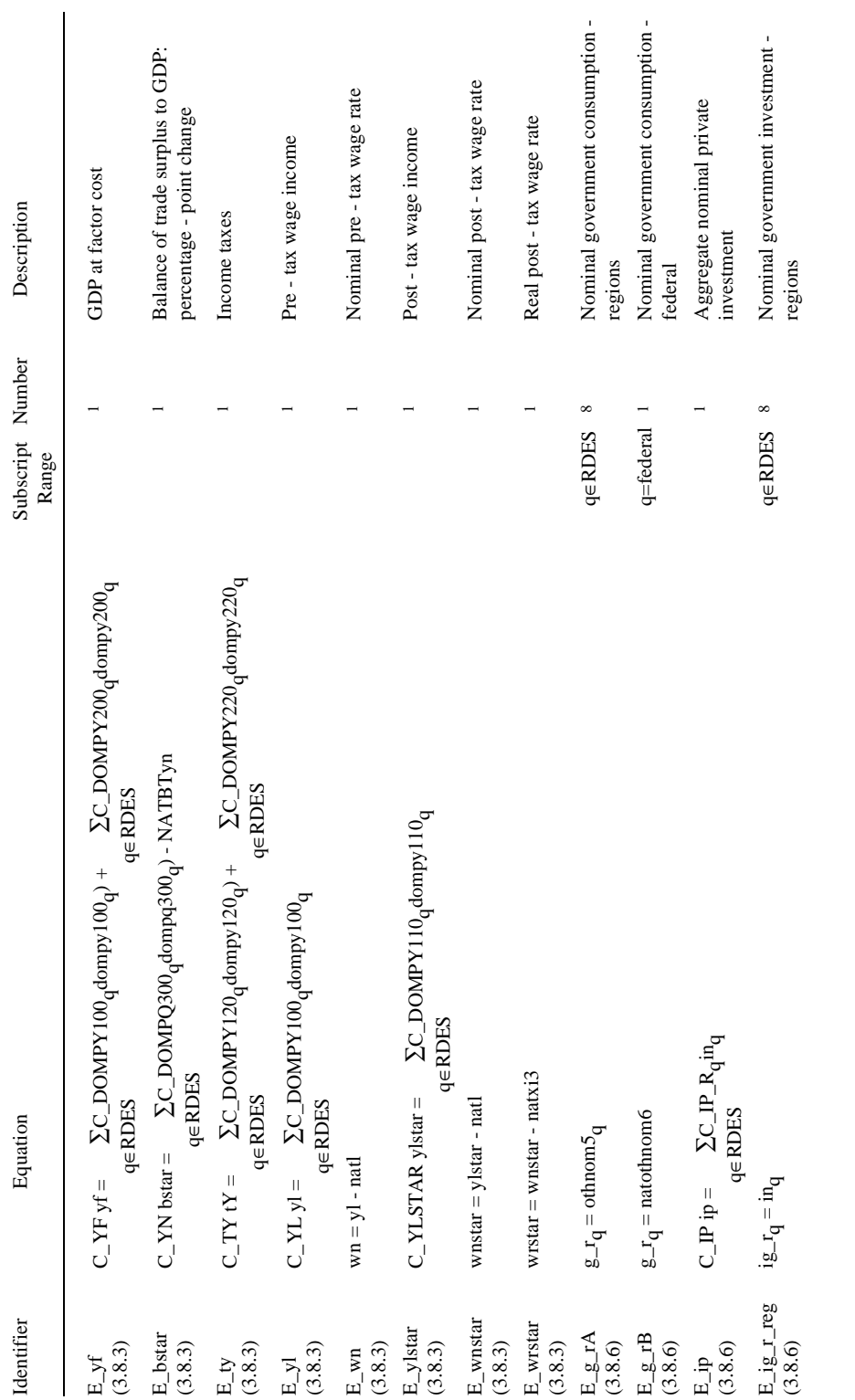

 $\ldots Table~2.1.~continued$ page 78 *....Table 2.1. continued*

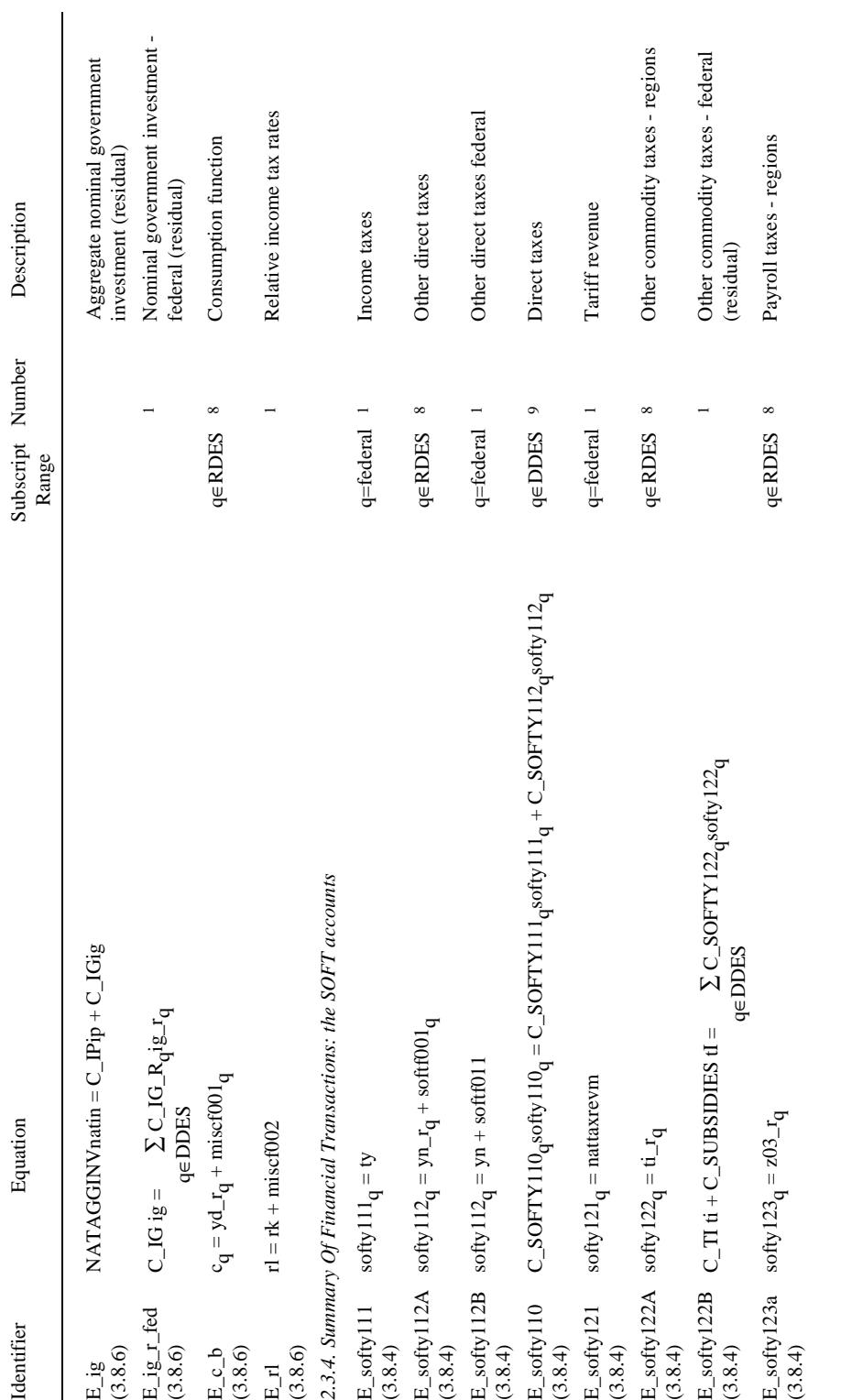

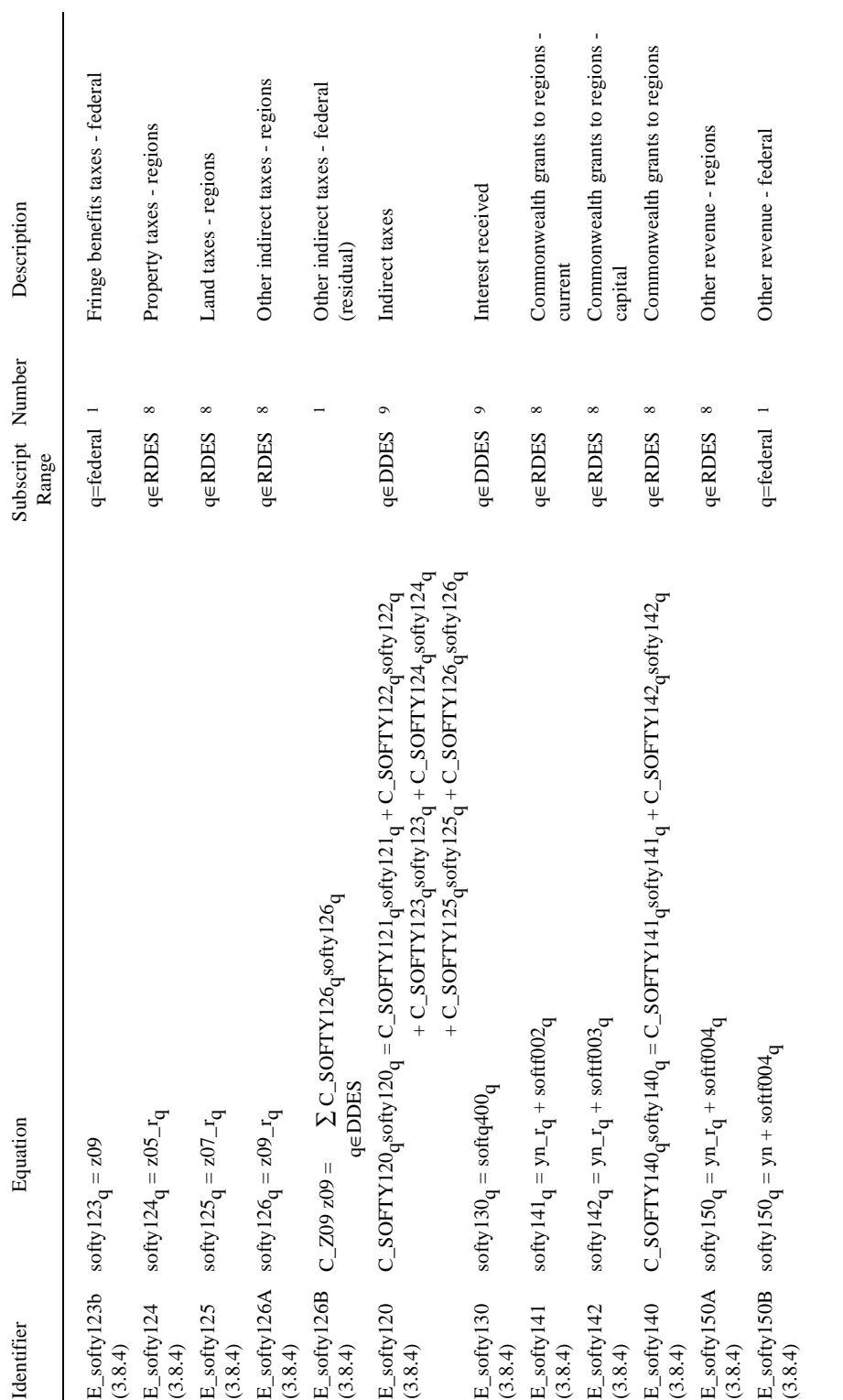

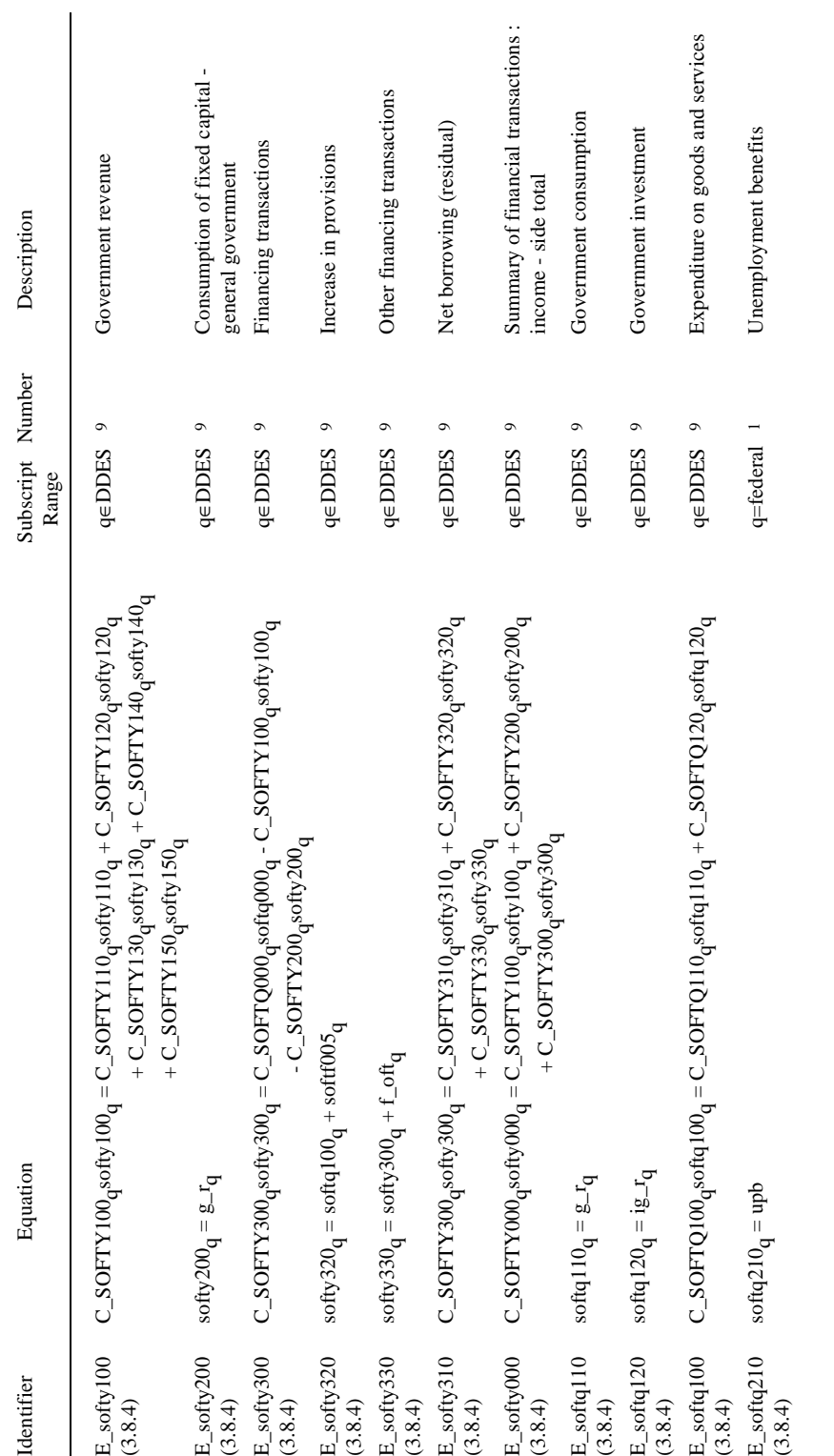

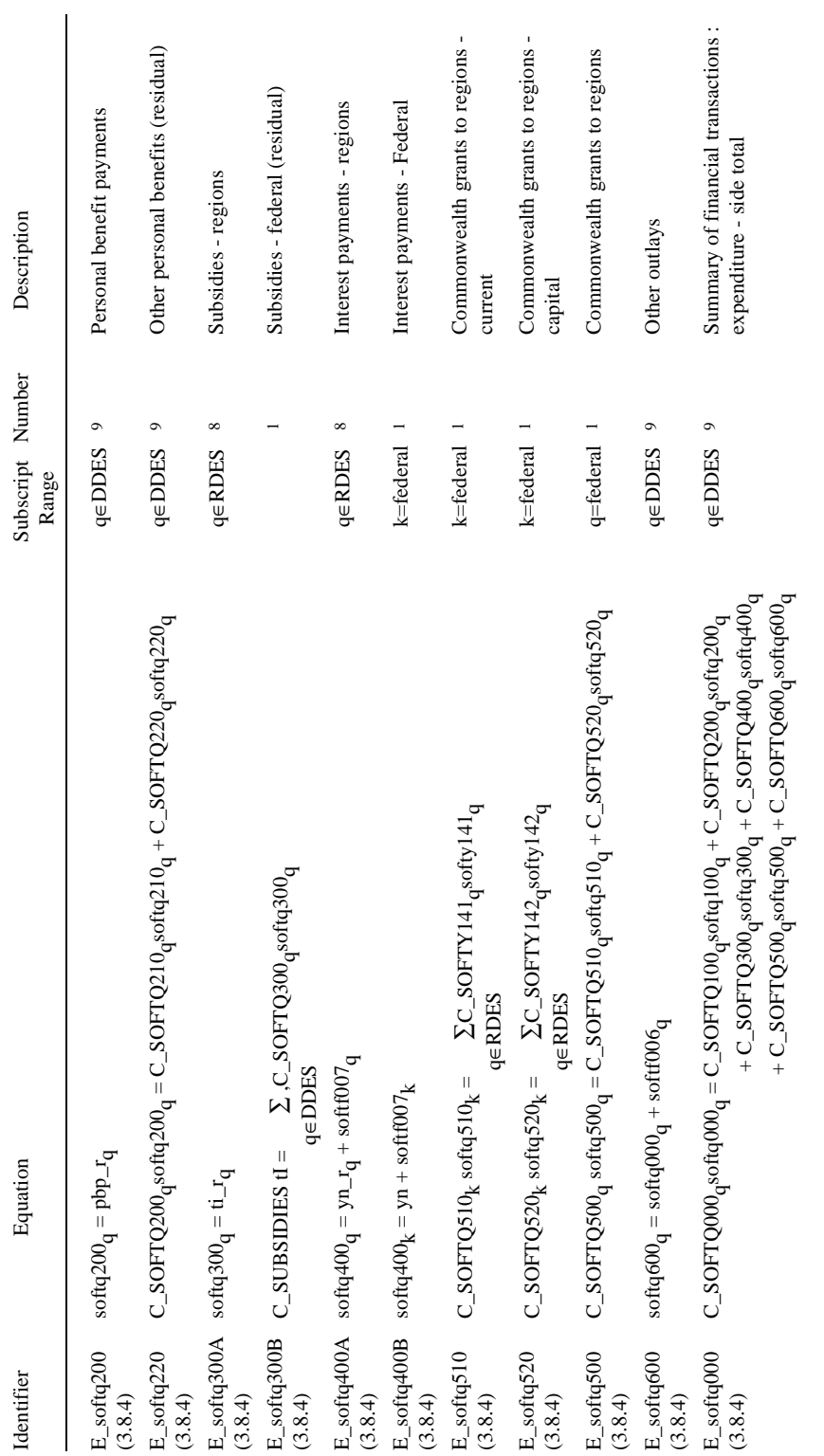

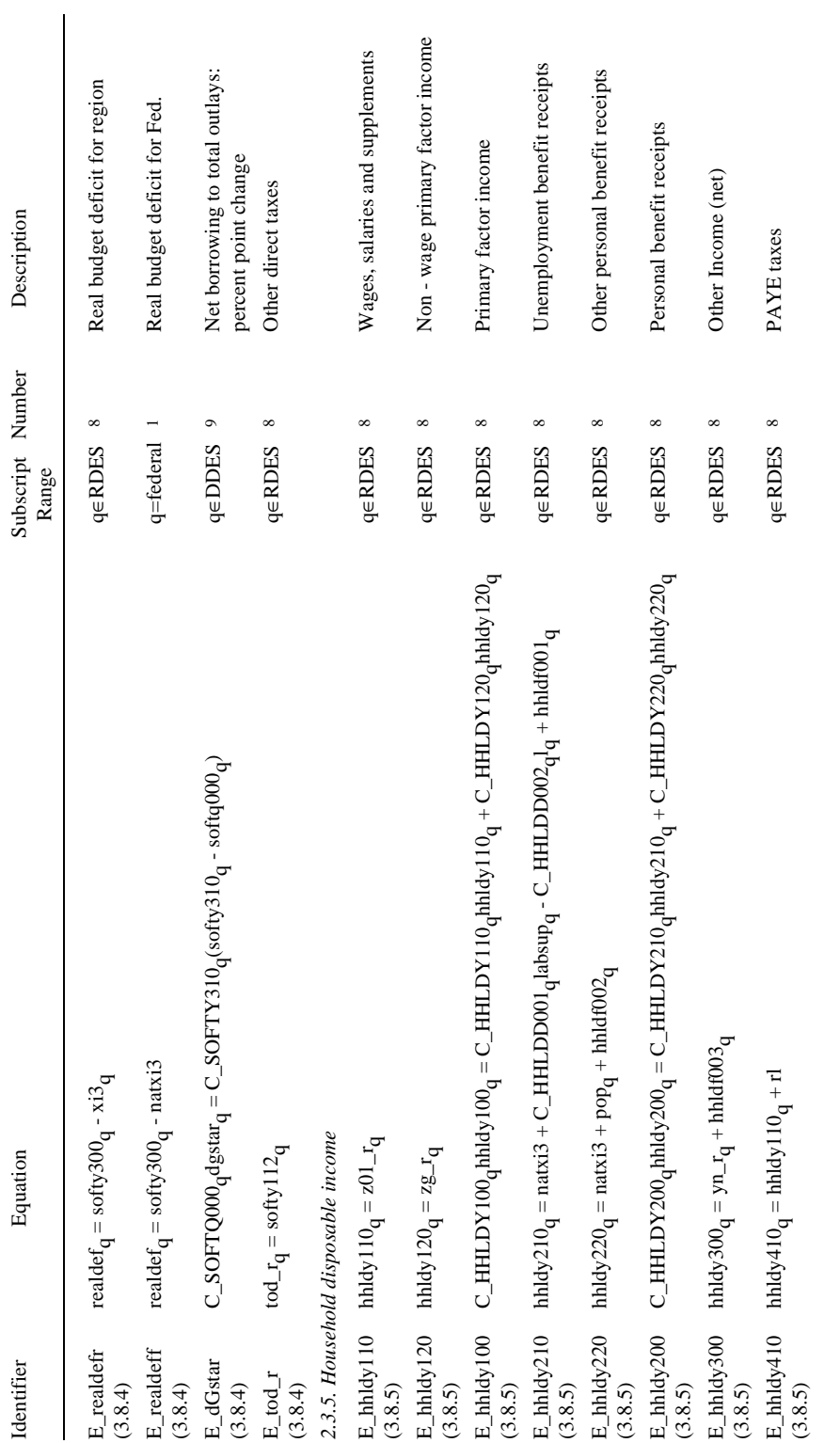

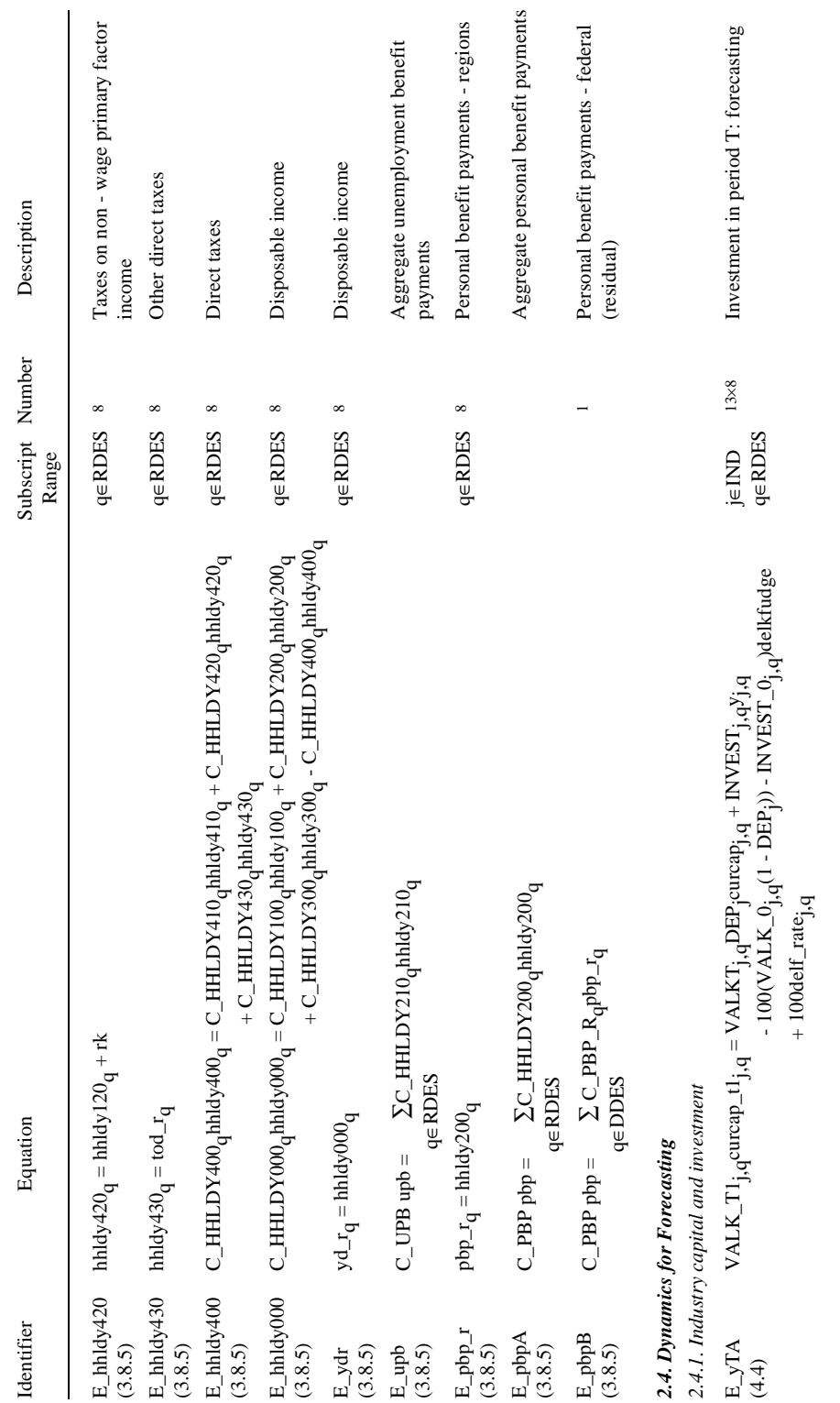

page 84 *....Table 2.1. continued* page 84

 $\ldots Table~2.1.~continued$ 

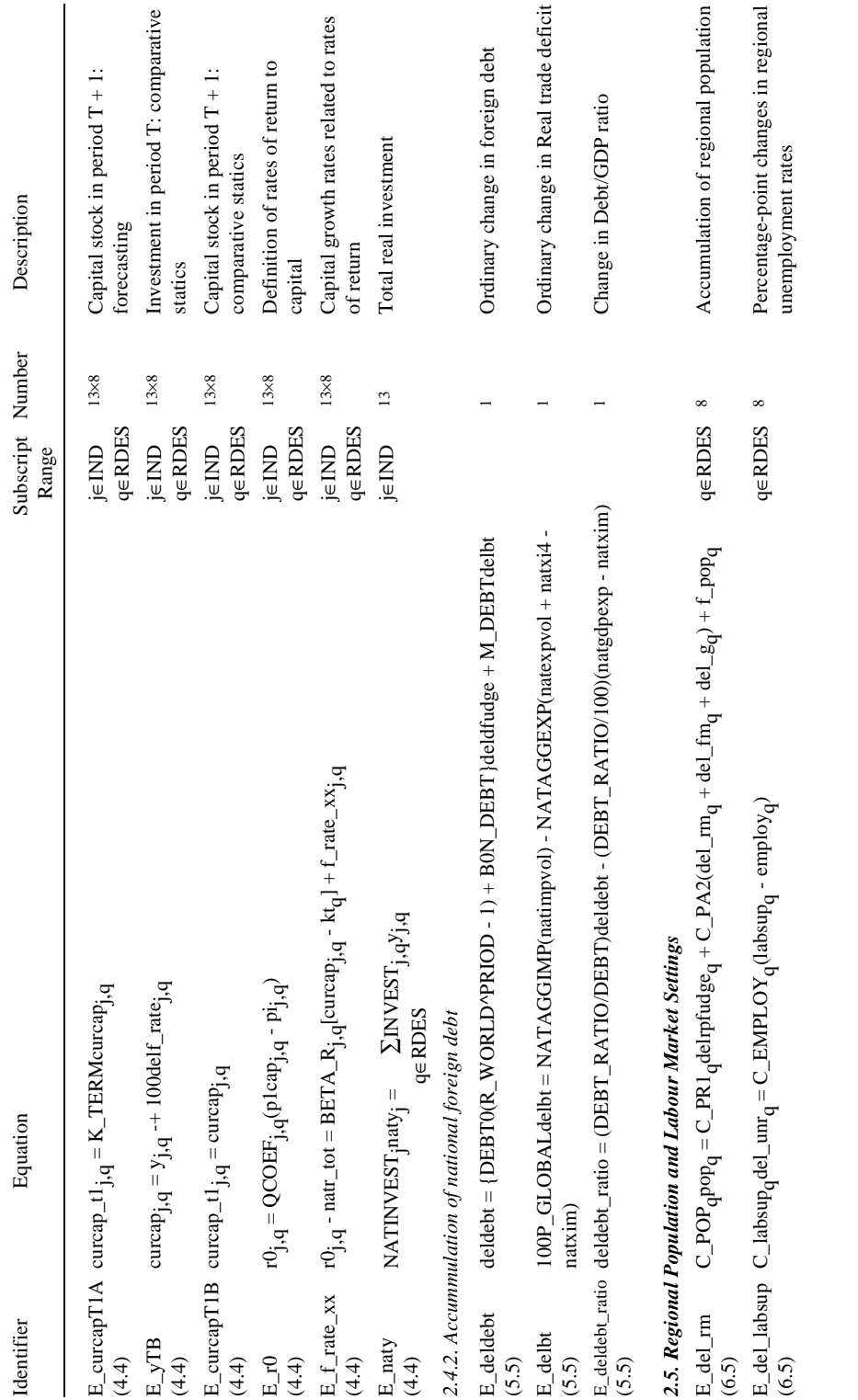

 $... Table 2.1. \ continued$ 

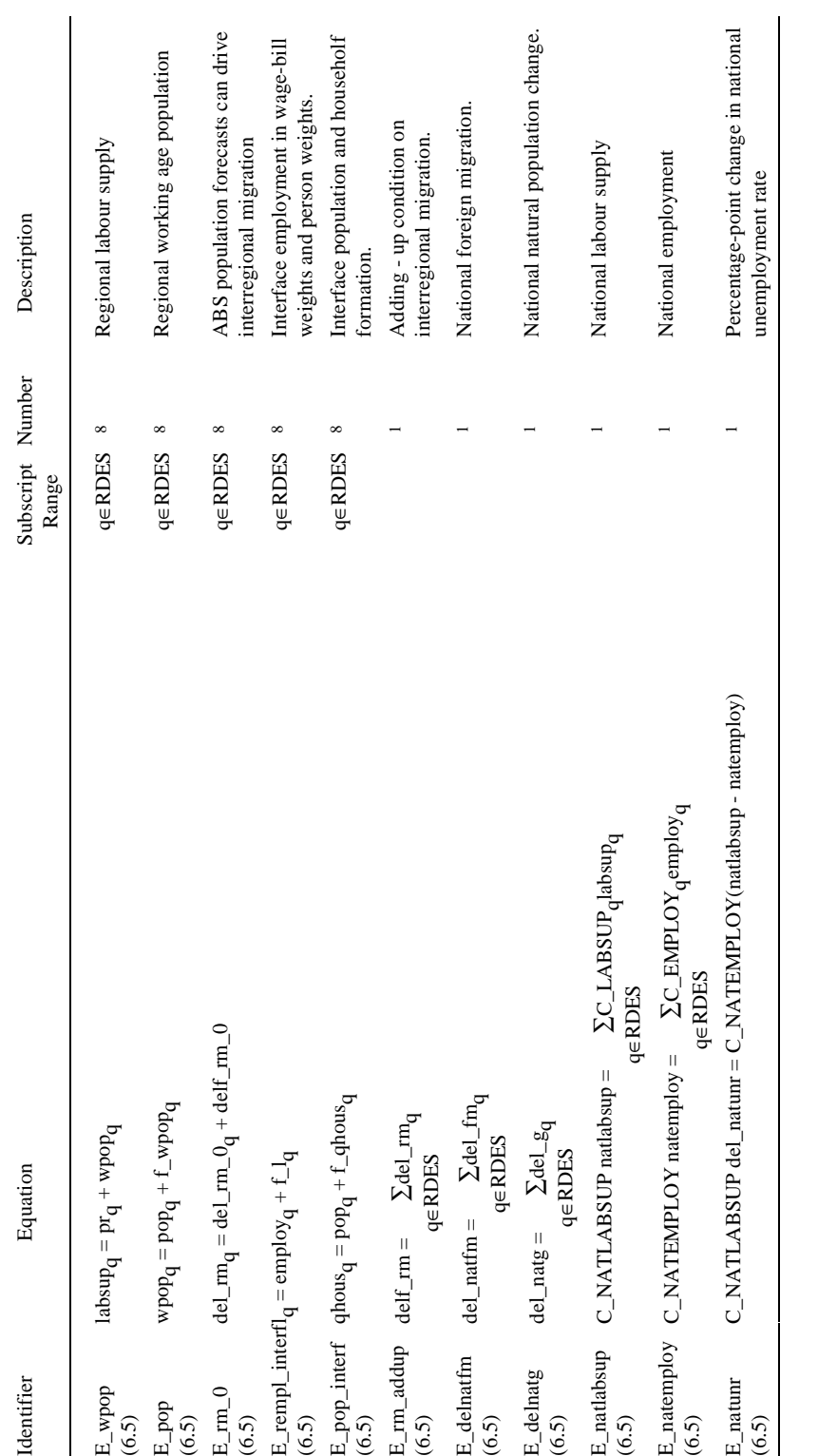

| Variable         | Subscript Number<br>Range |              | Description                                                   |
|------------------|---------------------------|--------------|---------------------------------------------------------------|
| The CGE Core     |                           |              |                                                               |
| Scalar Variables |                           |              |                                                               |
| deltax1all       |                           | $\mathbf{1}$ | Overall percent-point change in indirect tax rates,<br>user 1 |
| deltax2all       |                           | 1            | Overall percent-point change in indirect tax rates,<br>user 2 |
| deltax3all       |                           | $\mathbf{1}$ | Overall percent-point change in indirect tax rates,<br>user 3 |
| deltax4all       |                           | $\mathbf{1}$ | Overall percent-point change in indirect tax rates,<br>user 4 |
| deltax5all       |                           | 1            | Overall percent-point change in indirect tax rates,<br>user 5 |
| deltax6all       |                           | $\mathbf{1}$ | Overall percent-point change in indirect tax rates,<br>user 6 |
| natc             |                           | 1            | Nominal total household consumption                           |
| natcaprev        |                           | 1            | Aggregate payments to capital                                 |
| natcr            |                           | 1            | Real household consumption                                    |
| natdelb          |                           | 1            | Ordinary change in balance of trade                           |
| natexport        |                           | 1            | Foreign-currency value of exports                             |
| natexpvol        |                           | 1            | <b>Export volumes</b>                                         |
| natfep           |                           | $\mathbf{1}$ | Economy-wide shifter of export demand curves                  |
| natf5gen         |                           | $\mathbf{1}$ | Overall shift term for regional "Other" demands               |
| natf6gen         |                           | 1            | Overall shift term for Federal "Other" demands                |
| natfwage         |                           | 1            | Overall wage shifter                                          |
| natgdpexp        |                           | 1            | Nominal GDP from expenditure side.                            |
| natgdpinc        |                           | 1            | Nominal GDP from income side                                  |
| natgdpreal       |                           | 1            | Real GDP from expenditure side                                |
| natimp           |                           | 1            | Foreign currency value of imports                             |
| natimpvol        |                           | 1            | Import volumes                                                |
| natin            |                           | 1            | Aggregate nominal investment                                  |
| natir            |                           | 1            | Aggregate real investment expenditure                         |
|                  |                           |              |                                                               |

*Table 2.2. The MMRF Variables*

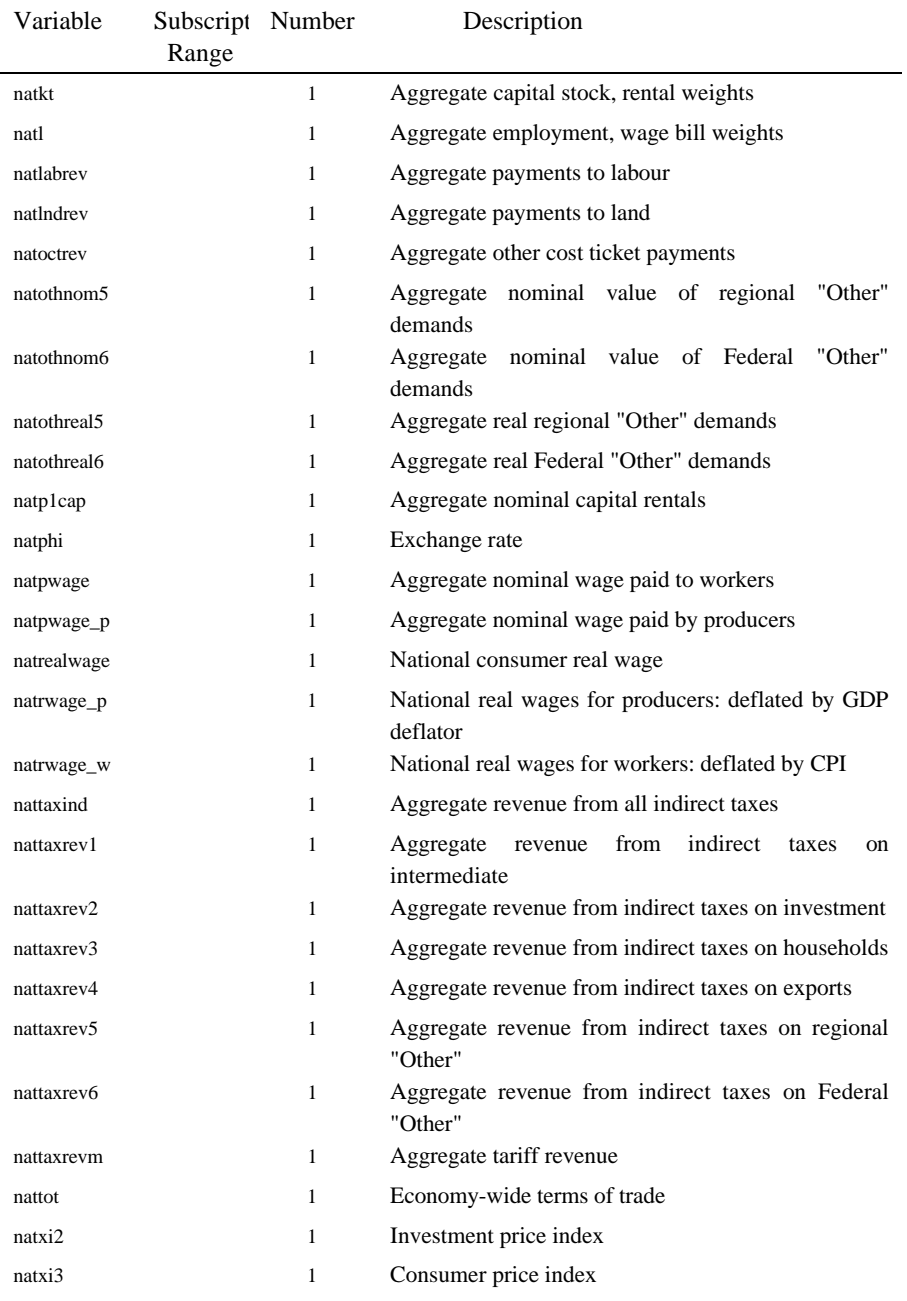

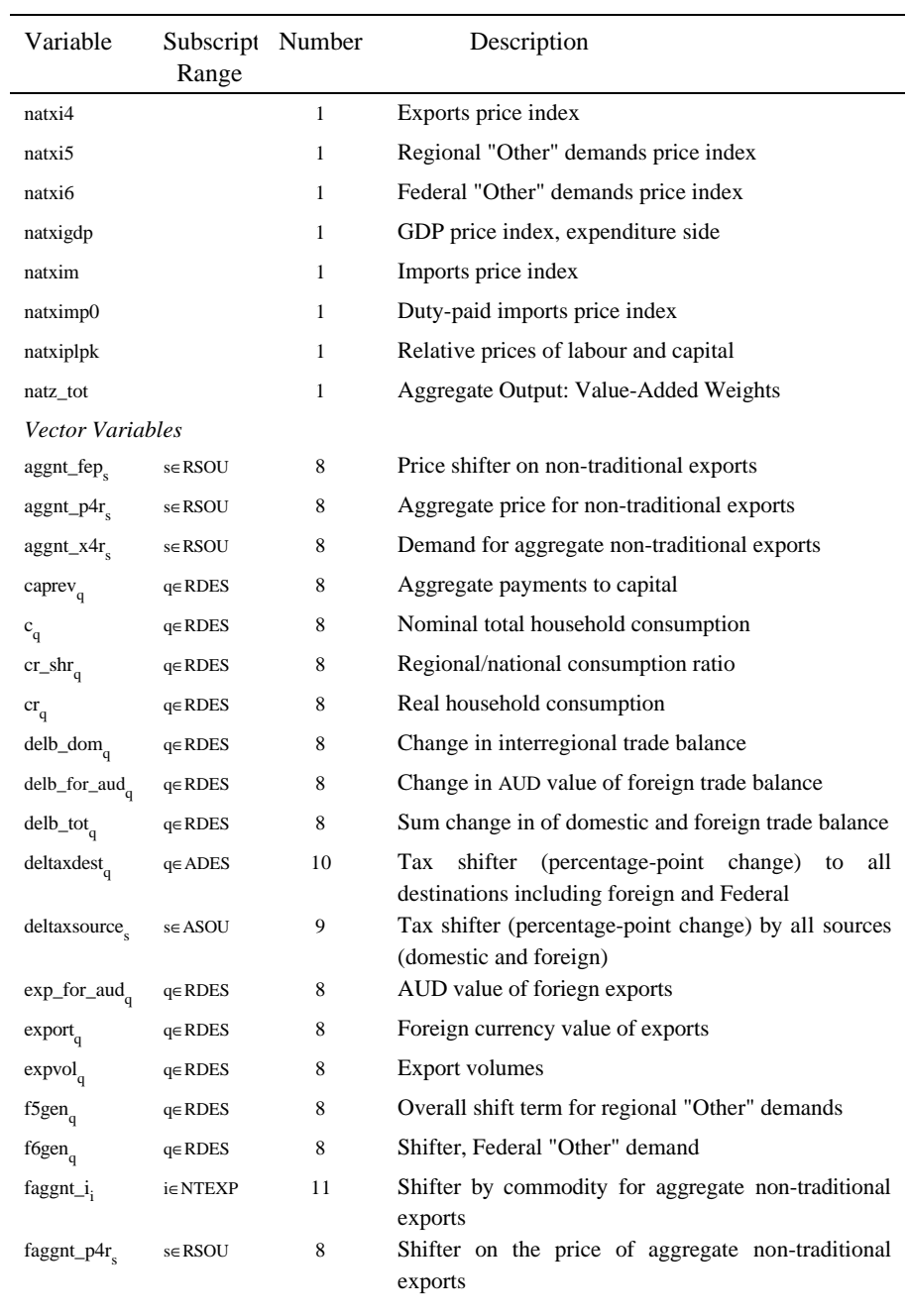

90 *MONASH-MRF: A multiregional model of Australia*

| Variable                            | Subscript<br>Range | Number | Description                                                      |
|-------------------------------------|--------------------|--------|------------------------------------------------------------------|
| $fagger_s$                          | s∈RSOU             | 8      | Shifter<br>by<br>region for aggregate non-traditional<br>exports |
| $fep_i$                             | i∈COM              | 13     | Price (upward) shift in export demands                           |
| feq <sub>i</sub>                    | i∈COM              | 13     | Quantity (right) shift in export demands                         |
| fwage <sub>q</sub>                  | $q \in RDES$       | 8      | Overall real wage shifter                                        |
| $\mbox{imp\_for\_aud}_\mbox{\bf q}$ | $q \in RDES$       | 8      | AUD value of imports                                             |
| $imp_{q}$                           | $q \in RDES$       | 8      | Foreign currency value of imports                                |
| impvol <sub>q</sub>                 | $q \in RDES$       | 8      | Import volume index                                              |
| $\operatorname{in}_{\mathrm{q}}$    | $q \in RDES$       | 8      | Aggregate nominal investment                                     |
| $ir_q$                              | $q \in RDES$       | 8      | Aggregate real investment expenditure                            |
| $kt_q$                              | $q \in RDES$       | 8      | Aggregate capital stock, rental weights                          |
| $labrev_q$                          | $q \in RDES$       | 8      | Aggregate payments to labour                                     |
| $Indrev_q$                          | $q \in RDES$       | 8      | Aggregate payments to land                                       |
| $\mathbf{1}_{q}$                    | $q \in RDES$       | 8      | Aggregate employment- wage bill weights                          |
| $luxexp_{a}$                        | $q \in RDES$       | 8      | Total supernumerary household expenditure                        |
| natlabind.                          | $j \in IND$        | 13     | <b>Employment by Industry</b>                                    |
| natlambda <sub>m</sub>              | meOCC              | 8      | Employment in occupation M                                       |
| natx0imp.                           | i∈ COM             | 13     | Import volumes                                                   |
| naty <sub>i</sub>                   | j∈IND              | 13     | Capital creation by using industry                               |
| natz <sub>i</sub>                   | j∈IND              | 13     | Activity level or value-added                                    |
| $octrev_q$                          | $q \in RDES$       | 8      | Aggregate other cost ticket payments                             |
| $\text{othnom5}_{q}$                | $q \in RDES$       | 8      | Aggregate nominal regional "Other" demands                       |
| othom <sub>a</sub>                  | $q \in RDES$       | 8      | Aggregate nominal Federal "Other" demand                         |
| othreal $5_a$                       | $q \in RDES$       | 8      | Aggregate real regional "Other" demands                          |
| othreal $6a$                        | $q \in RDES$       | 8      | Aggregate real Federal "Other" demand                            |
| $pm_i$                              | i∈COM              | 13     | C.I.F. foreign currency import prices                            |
| powtaxm.                            | i∈ COM             | 13     | Power of tariffs                                                 |
| psexp <sub>s</sub>                  | s∈RSOU             | 8      | Price indices for interregional exports                          |
| $psum_{\alpha}$                     | $q \in RDES$       | 8      | Price indices for interregional imports                          |
| pwage <sub>q</sub>                  | $q \in RDES$       | 8      | Region-wide nominal wage received by workers                     |
| pwage_p <sub>q</sub>                | $q \in RDES$       | 8      | Region-wide nominal wage paid by producers                       |

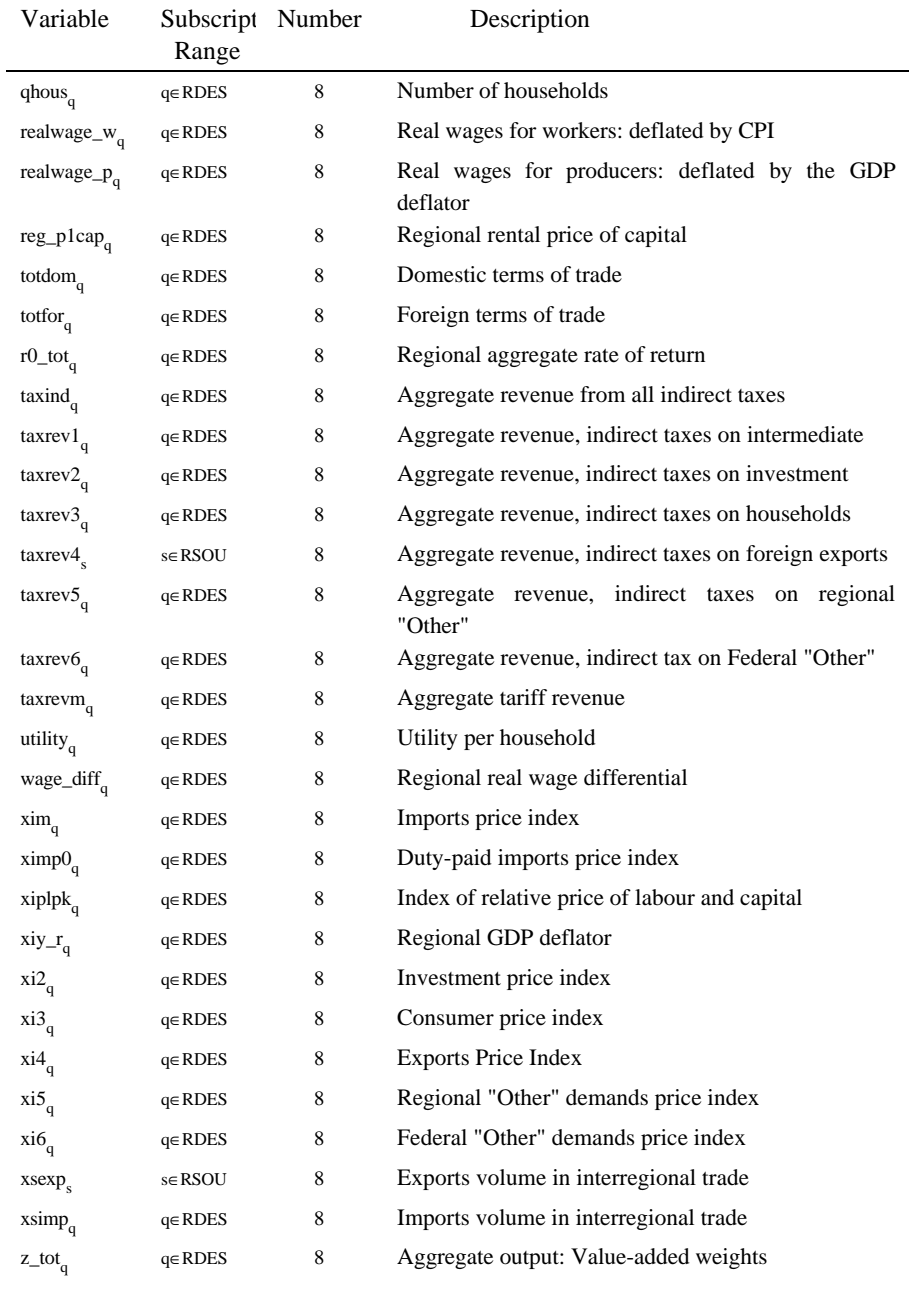

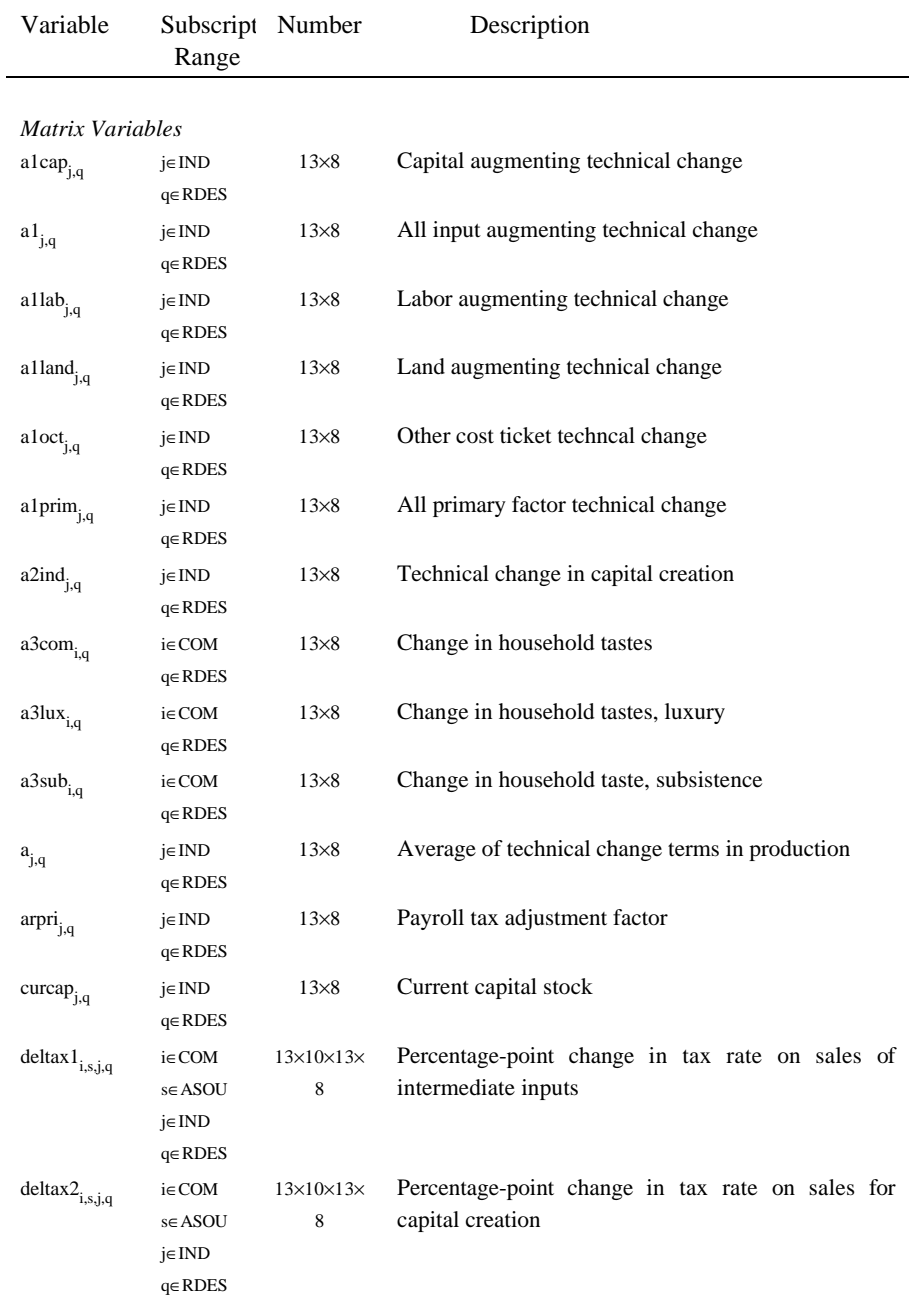

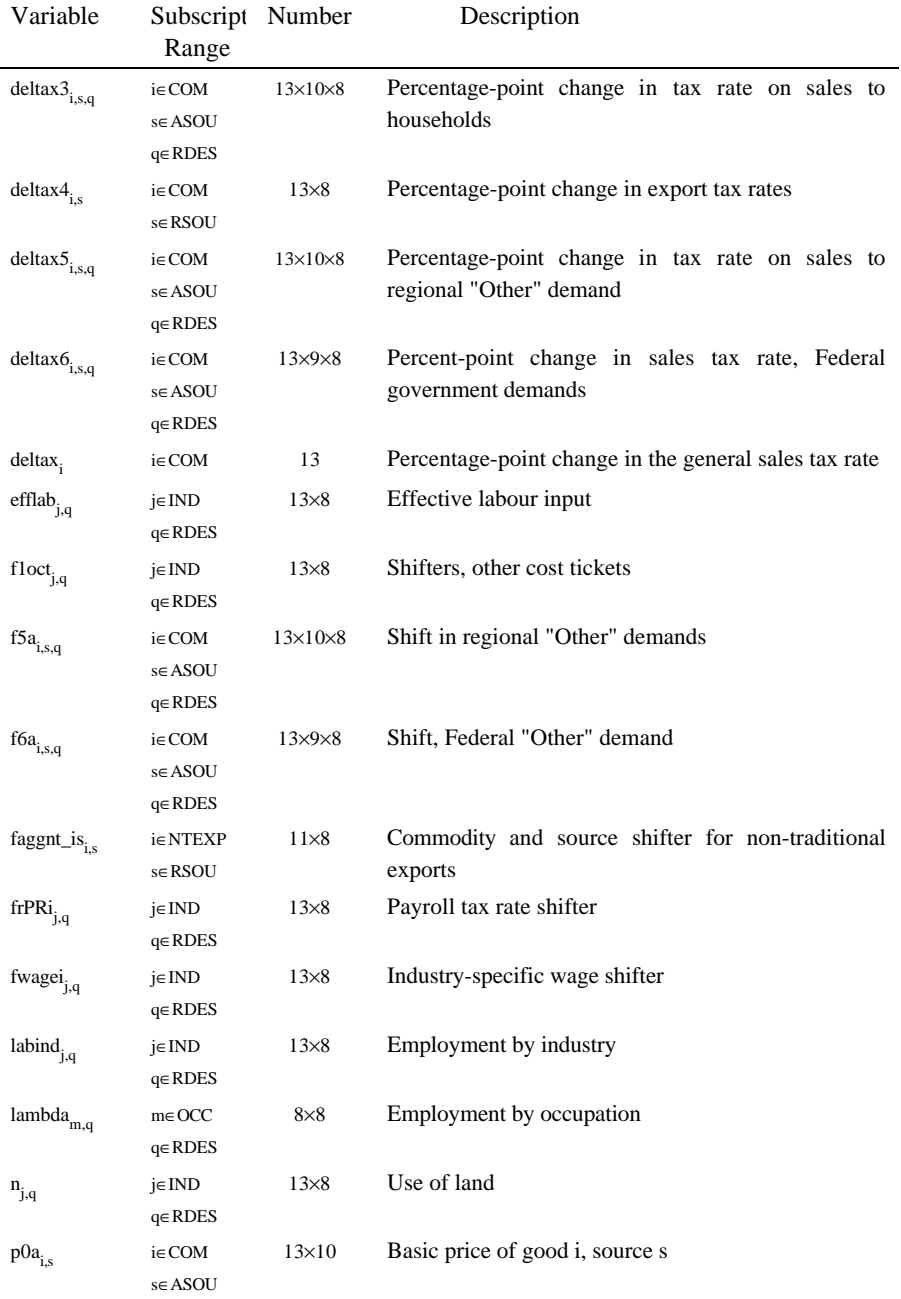

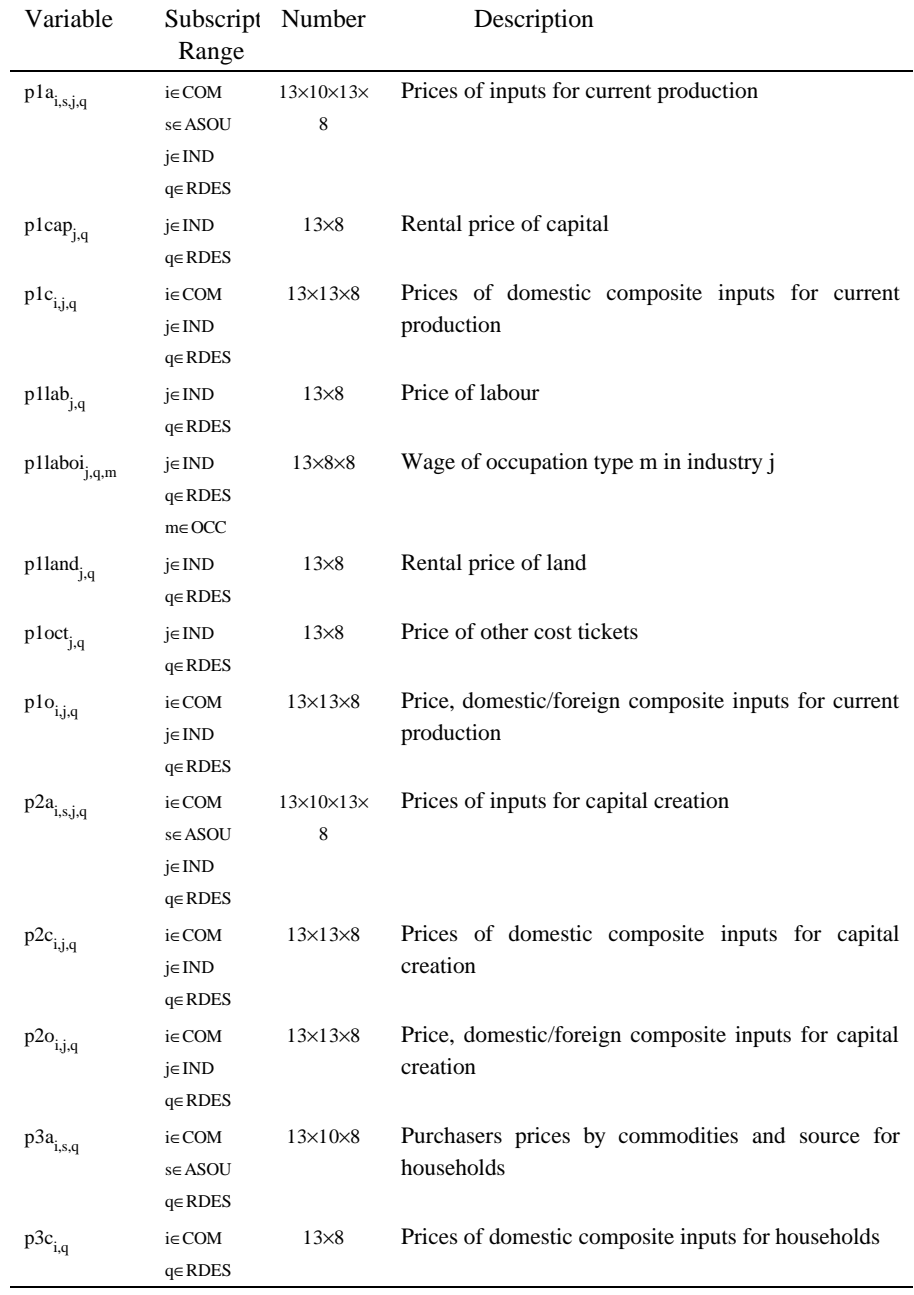

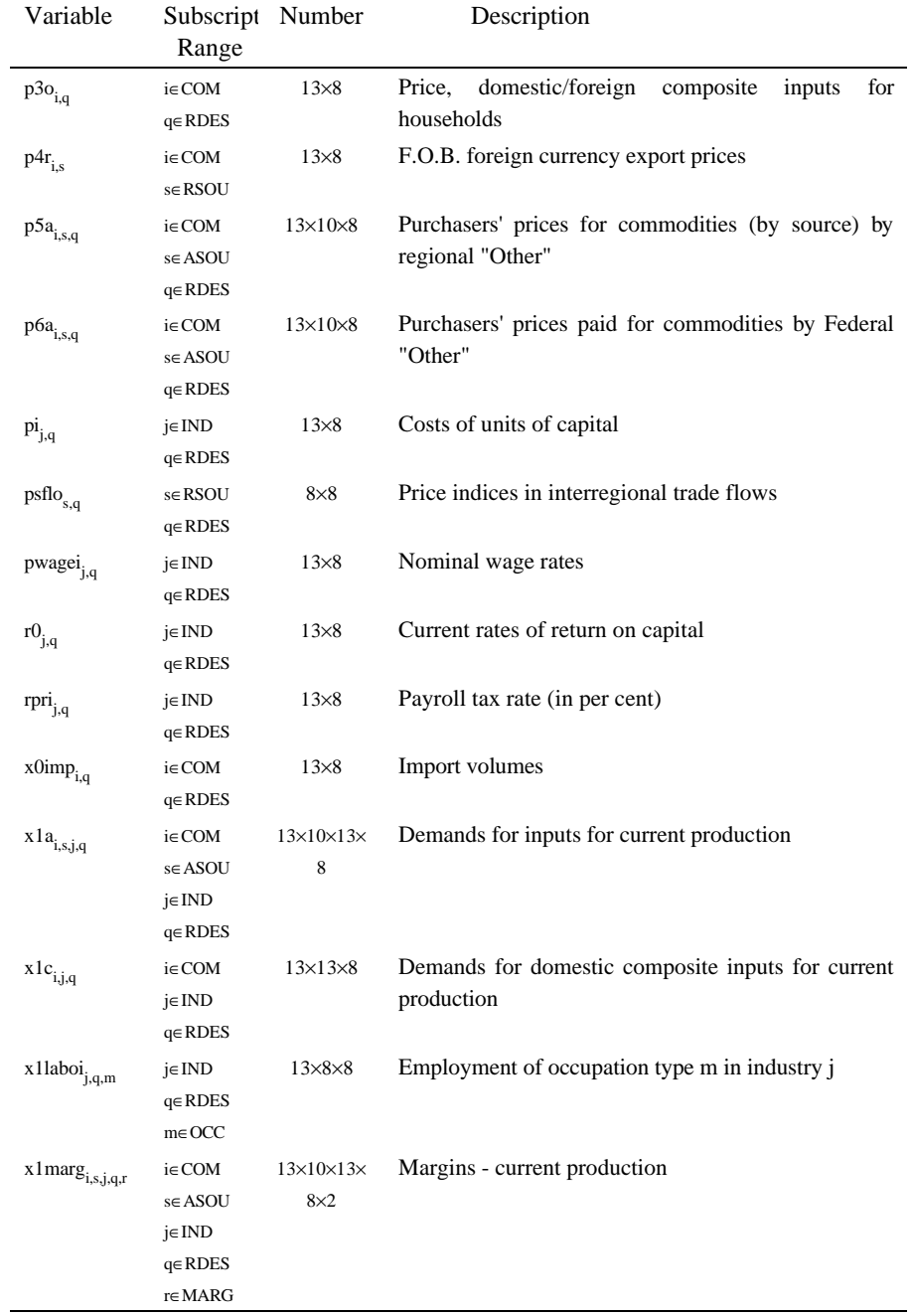

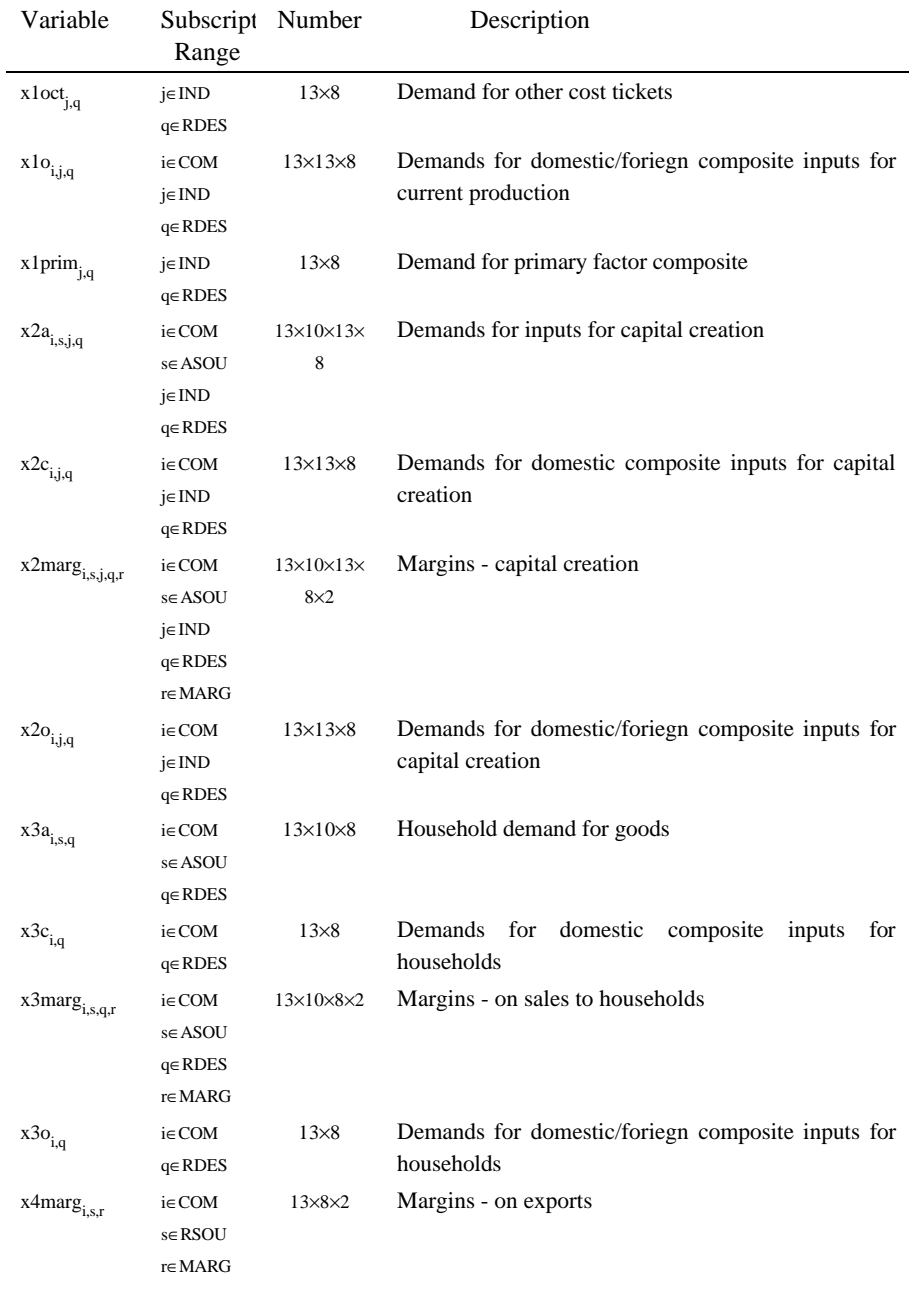

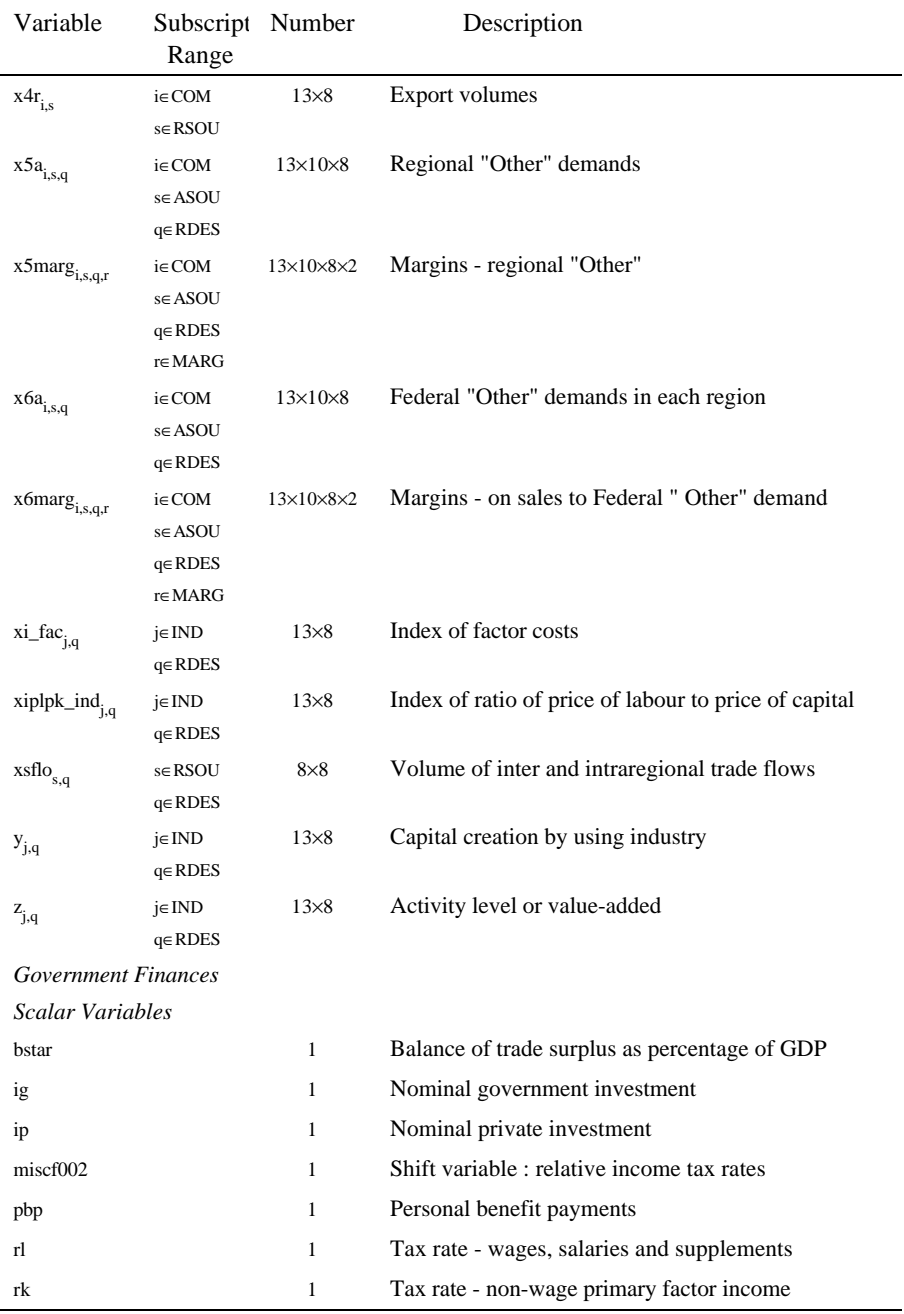

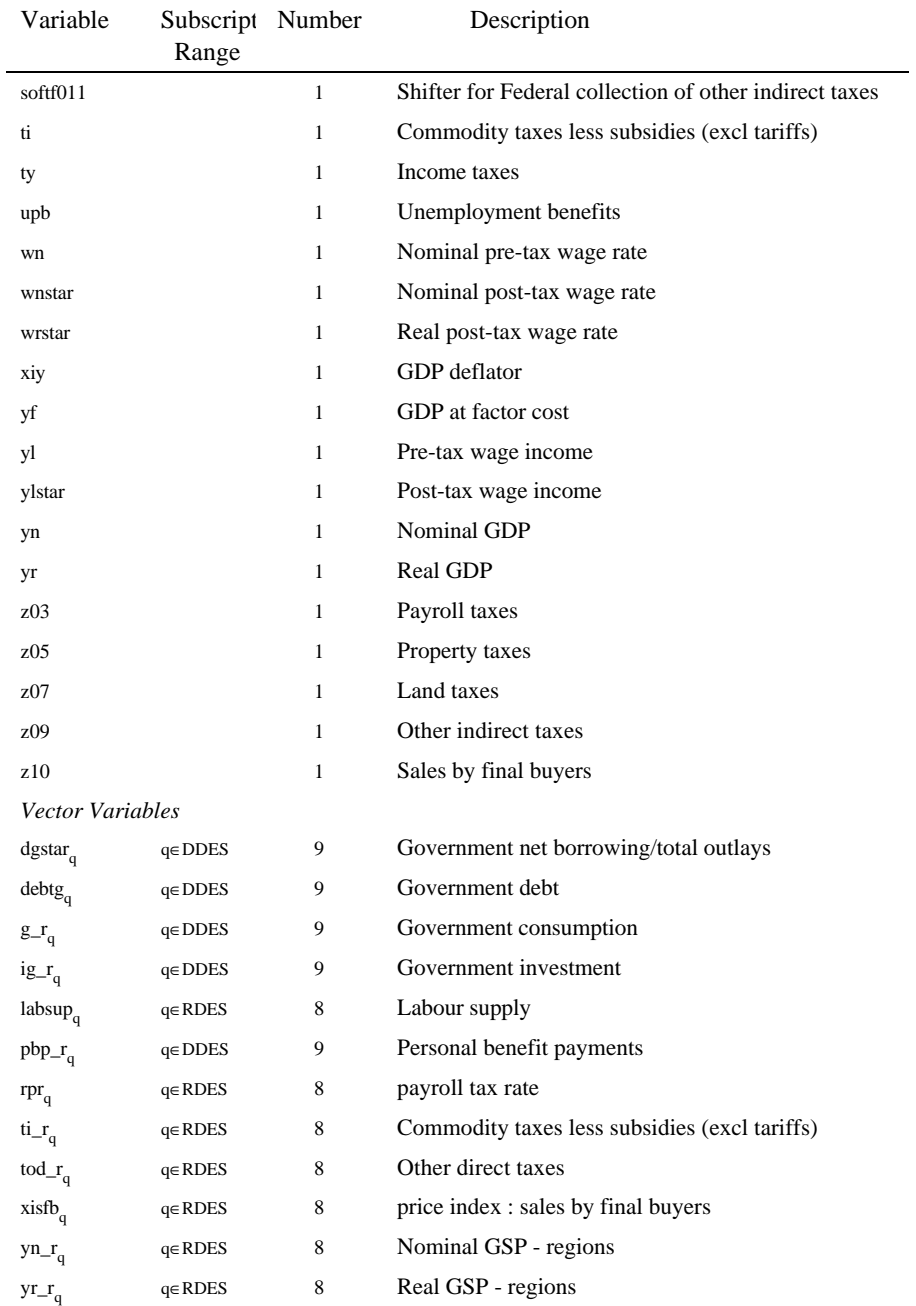

## *Theoretical structure of MONASH-MRF* 99

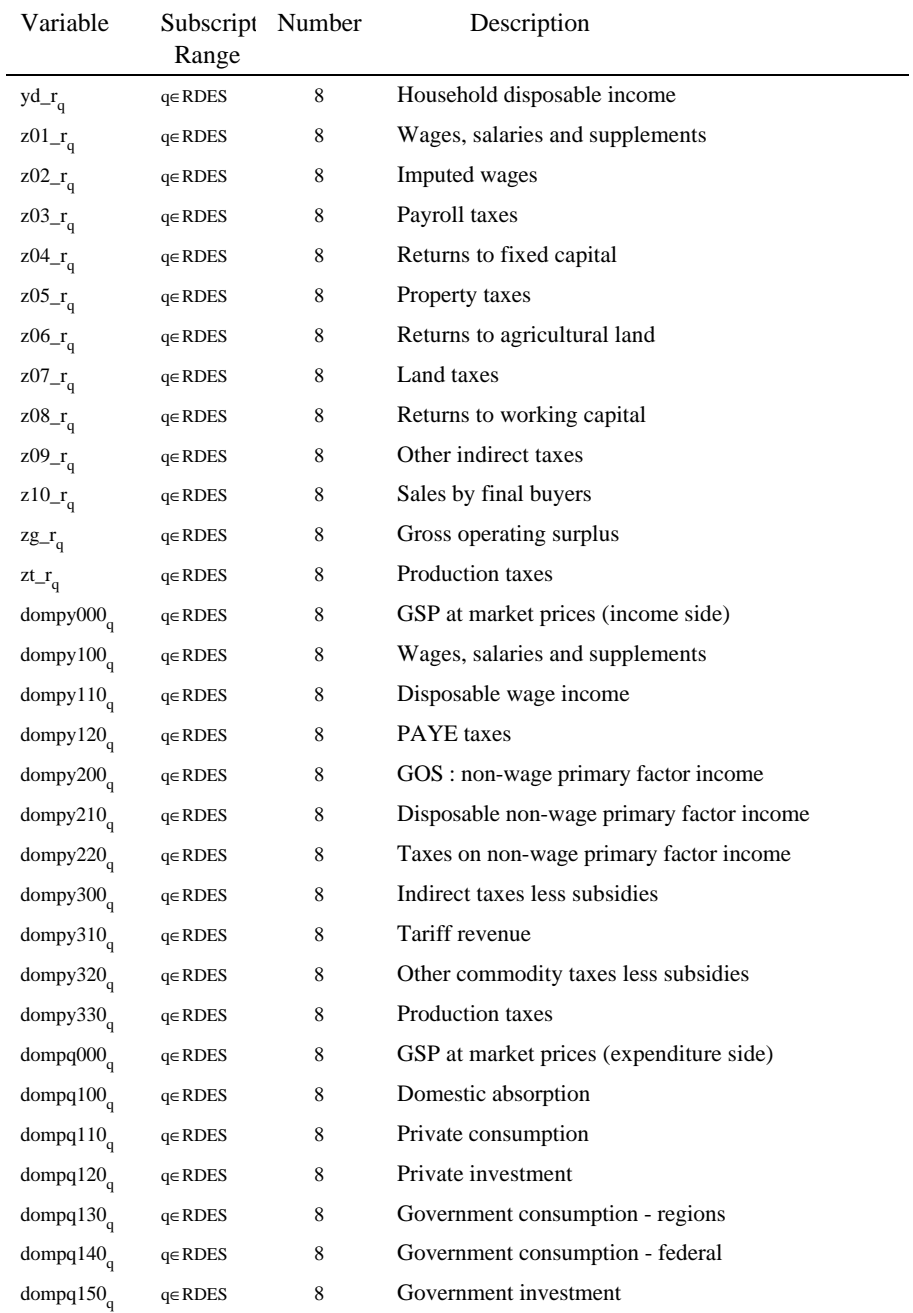

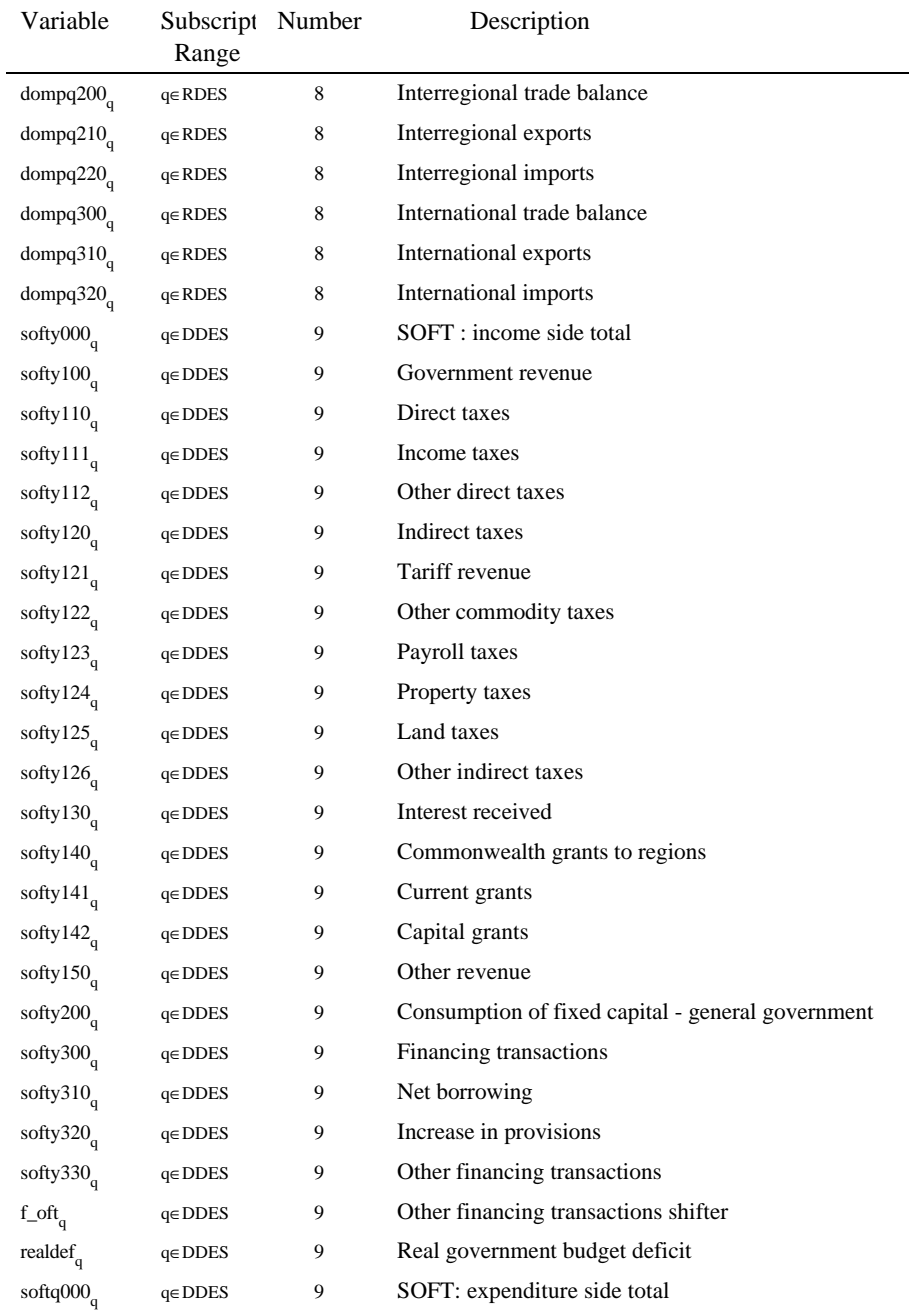

## *Theoretical structure of MONASH-MRF* 101

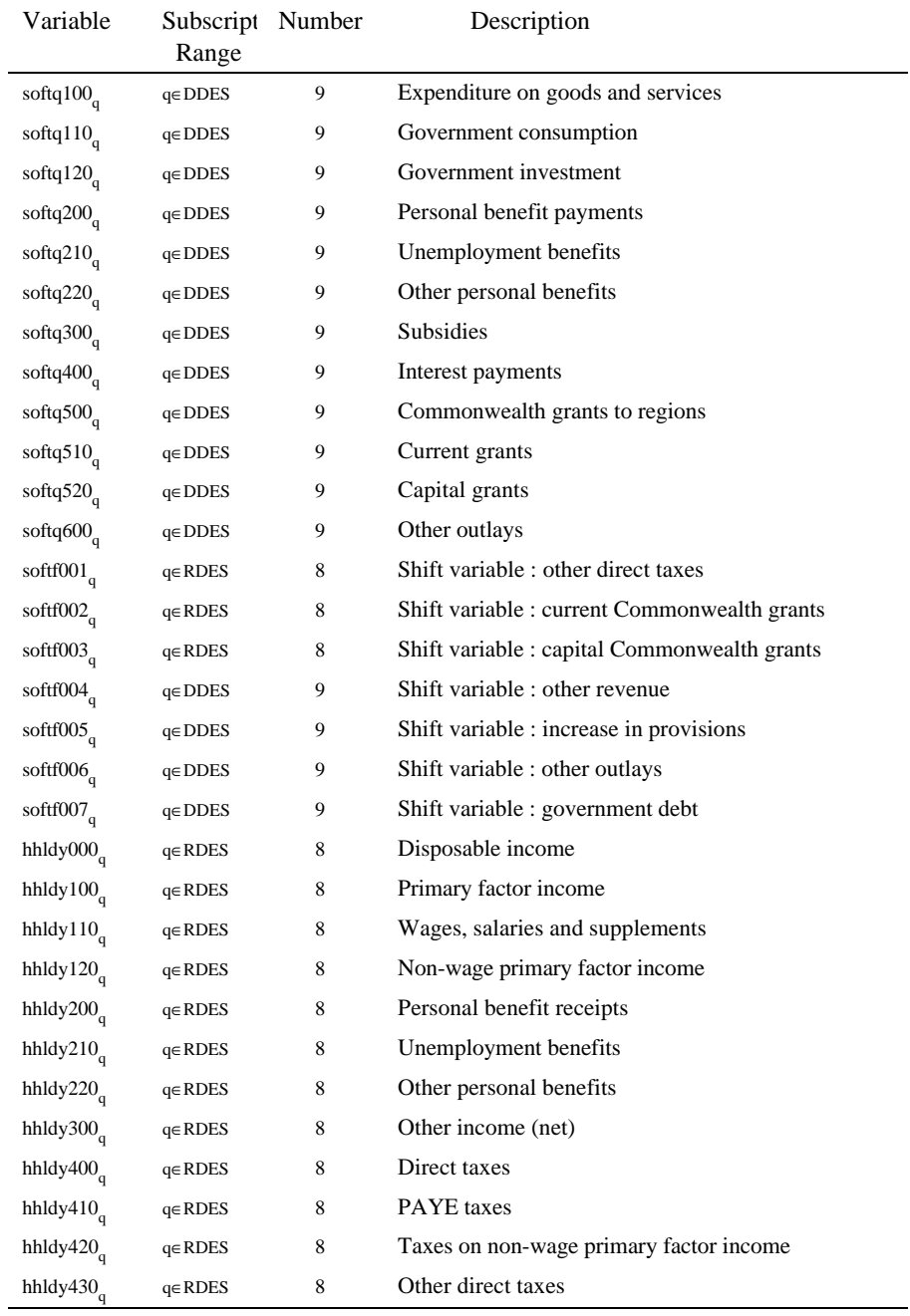

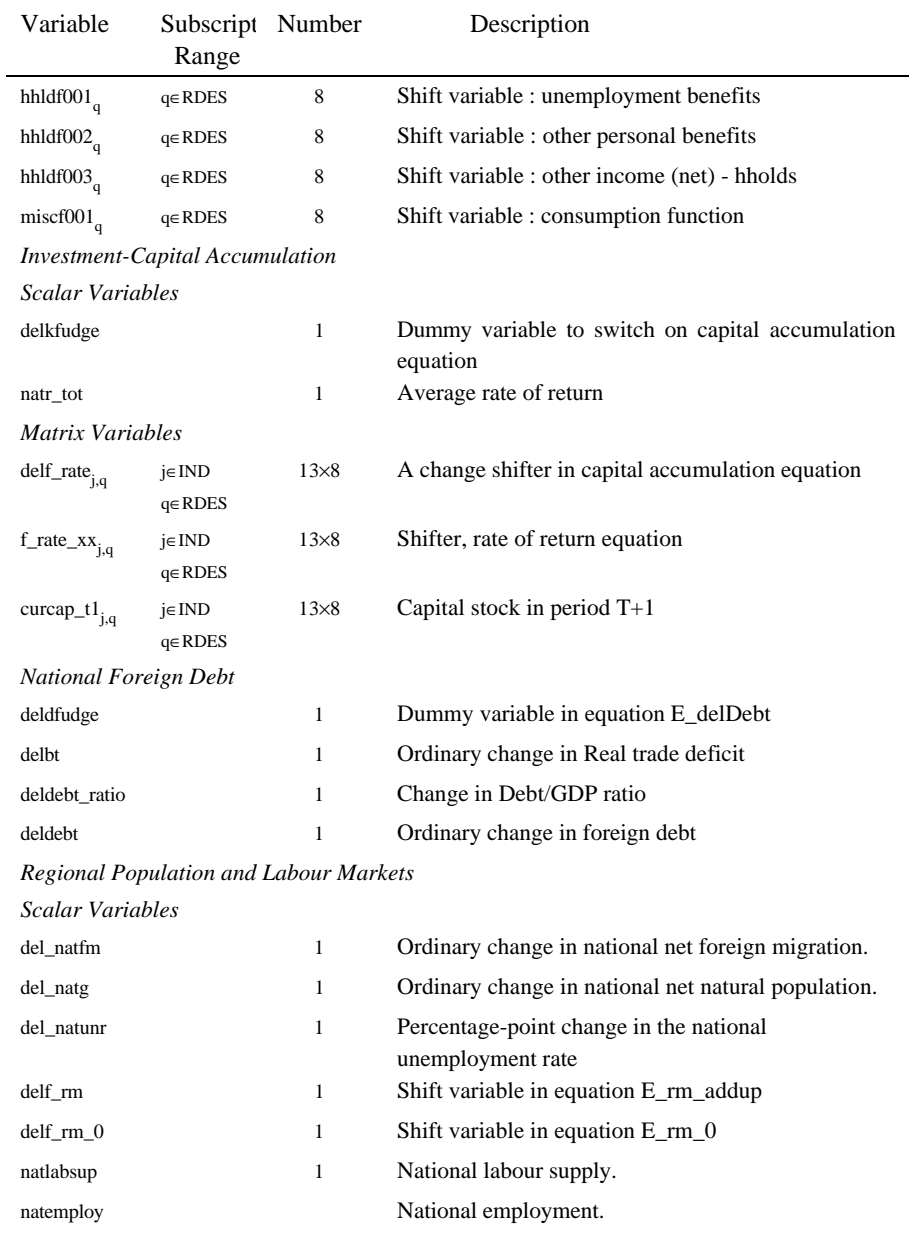
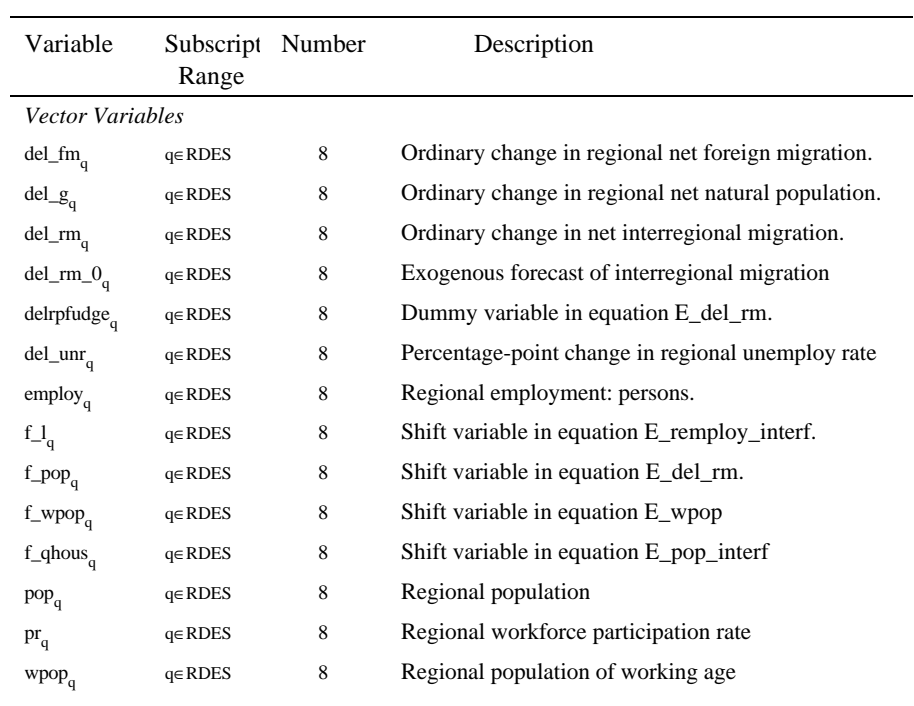

| Coefficient                 | Description                                       | Value                                                                                          |
|-----------------------------|---------------------------------------------------|------------------------------------------------------------------------------------------------|
| $\sigma$ <sub>1</sub> $C_i$ | Elasticity of substitution between                | Arbitrarily set at five times the value of the                                                 |
|                             | regional sources of good i for use as             | elasticity of substitution between domestic                                                    |
|                             | an input in production.                           | goods and foreign imported goods:                                                              |
| $S1A_{i,s,j,q}$             | Share of purchasers-price value of                | The numerator of this share, for the isjq <sup>th</sup>                                        |
|                             | good i from regional source s in                  | element (s $\neq$ 9), is the sum of the                                                        |
|                             | industry j in region q's total                    | corresponding elements of the BAS1, MAR1                                                       |
|                             | purchases of good i from domestic                 | and TAX1 matrices. The denominator is the                                                      |
|                             | sources for use in production                     | sum, over the 8 s regional sources (i.e., for all                                              |
|                             |                                                   | s; $s \neq 9$ ), of the sum of the isjq <sup>th</sup> elements of                              |
|                             |                                                   | BAS1, MAR1 and TAX1.                                                                           |
| $\sigma$ 10 <sub>i</sub>    | Elasticity of substitution between                | Econometric estimate from MONASH model.                                                        |
|                             | domestic composite and foreign                    |                                                                                                |
|                             | import of good i for use as an input in           |                                                                                                |
| $PVAL1O_{i,j,q}$            | production.<br>Purchaser's value of domestic      | The ijq <sup>th</sup> value is the sum, over the 9 (all                                        |
|                             | composite and foreign import of good              | domestic plus foreign) sources, of the sum of                                                  |
|                             | i as an input the jq <sup>th</sup> industry's     | the isjq <sup>th</sup> elements of BAS1, MAR1 and                                              |
|                             | production.                                       | TAX1.                                                                                          |
| $PVAL1A_{i,s,j,q}$          | Purchaser's value of good i from the              | The isjq <sup>th</sup> value (s = 1,,9) is the sum of the                                      |
|                             | $sth$ source (s = 1,,9) as an input in            | corresponding elements of the BAS1, MAR1                                                       |
|                             | the jq <sup>th</sup> industry's production.       | and TAX1 matrices. Dividing by PVAL10,                                                         |
|                             |                                                   | forms the share of the is <sup>th</sup> good in the firm's                                     |
|                             |                                                   | total expenditure on the ith good from all s                                                   |
|                             |                                                   | sources $(s = 1, \ldots, 9)$ for use in production.                                            |
| $\sigma$ lLAB <sub>ia</sub> | Elasticity of substitution for labour of          | Econometric estimate from MONASH model.                                                        |
|                             | m occupational types used as an                   |                                                                                                |
|                             | inputs to production by industry j in             |                                                                                                |
|                             | region q                                          |                                                                                                |
| $LABOUR_{j,q}$              | Total wage bill of the jq <sup>th</sup> industry. | Sum of the m elements of LABR for the jq <sup>th</sup>                                         |
|                             |                                                   | industry. Dividing by TOTFACIND gives the                                                      |
|                             |                                                   | share of the wage bill in the value-added of the                                               |
|                             |                                                   | jq <sup>th</sup> industry.                                                                     |
| $LAB\_OCC\_IND_{m,j,q}$     | Wage bill of the m <sup>th</sup> occupation used  | The jqm <sup>th</sup> element of LABR. Dividing by                                             |
|                             | by the jq <sup>th</sup> industry.                 | LABOUR gives the share of the wage bill of the                                                 |
|                             |                                                   | m <sup>th</sup> occupational group in the total wage bill<br>of the jq <sup>th</sup> industry. |
|                             |                                                   |                                                                                                |

*Table 2.3. The MMRF Coefficients and Parameters*

L

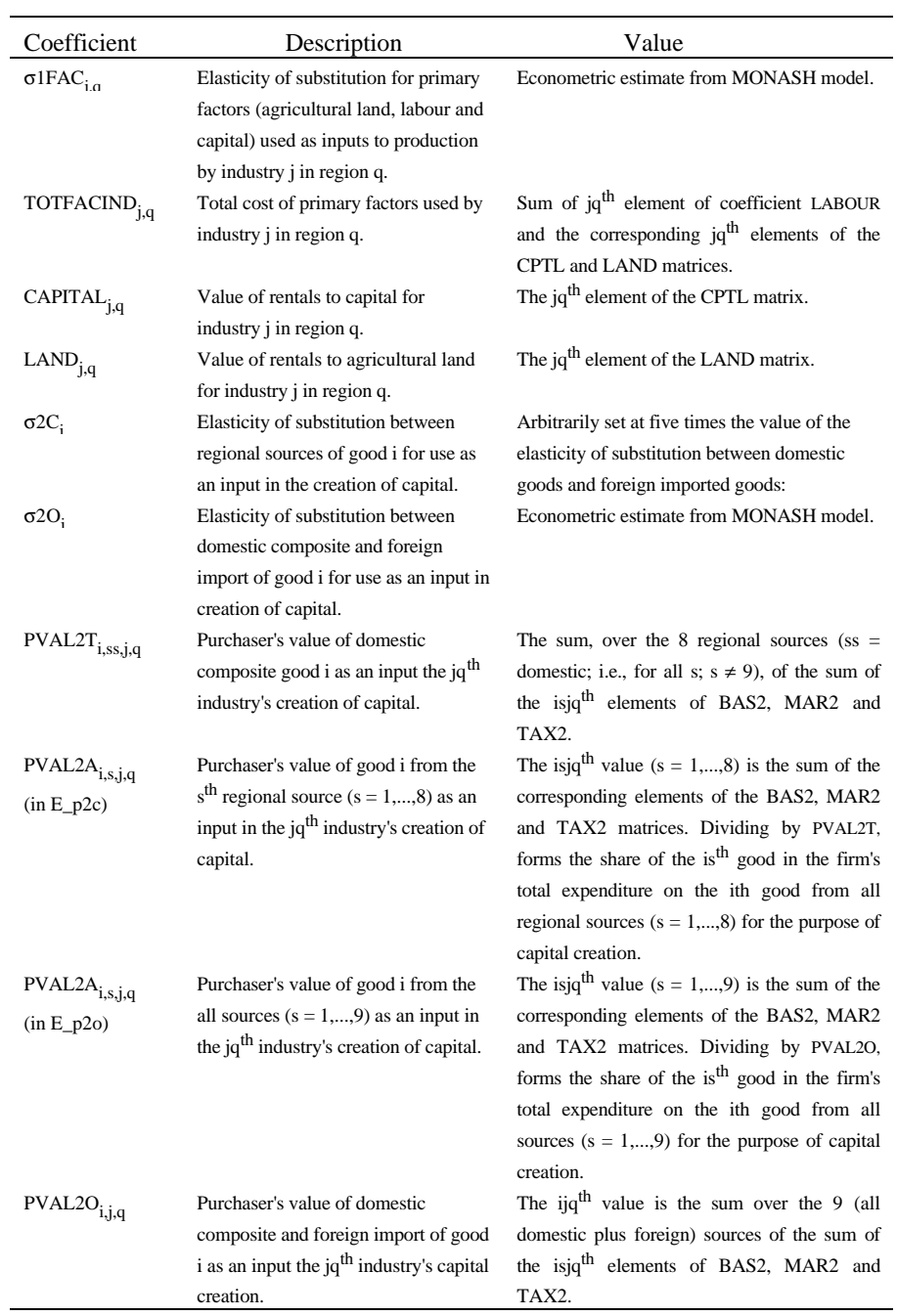

106 *MONASH-MRF: A multiregional model of Australia*

| Coefficient                        | Description                                  | Value                                                                                           |
|------------------------------------|----------------------------------------------|-------------------------------------------------------------------------------------------------|
| $\sigma 3C_i$                      | Elasticity of substitution between           | Arbitrarily set at five times the value of the                                                  |
|                                    | regional sources of good i in regional       | elasticity of substitution between domestic                                                     |
|                                    | household demand.                            | goods and foreign imported goods:                                                               |
| $\sigma$ <sub>2O<sub>i</sub></sub> | Elasticity of substitution between           | Econometric estimate from MONASH model.                                                         |
|                                    | domestic composite and foreign               |                                                                                                 |
|                                    | import of good i in regional                 |                                                                                                 |
|                                    | household demand.                            |                                                                                                 |
| $PVAL3T_{i,domestic,q}$            | Purchaser's value of domestic                | The sum, over the 8 regional sources, of the                                                    |
|                                    | composite good i consumed by the             | sum of the isq <sup>th</sup> elements of BAS3, MAR3                                             |
|                                    | household in region q.                       | and TAX3.                                                                                       |
| $PVAL3A_{i,s,q}$                   | Purchaser's value of good i from the         | The isq <sup>th</sup> value (s = 1,,8) is the sum of the                                        |
| $(in E_p3c)$                       | $sth$ regional source (s = 1,,8)             | corresponding elements of the BAS3, MAR3                                                        |
|                                    | consumed by the household in region          | and TAX3 matrices. Dividing by PVAL3T,                                                          |
|                                    | q.                                           | forms the share of the is <sup>th</sup> good in the                                             |
|                                    |                                              | household's total expenditure on the ith good                                                   |
|                                    |                                              | from all regional sources $(s = 1, \ldots, 8)$ .                                                |
| $PVAL3A_{i,s,q}$                   | Purchaser's value of good i from the         | The isq <sup>th</sup> value (s = 1,,9) is the sum of the                                        |
| $(in E_p3o)$                       | all sources $(s = 1, \ldots, 9)$ consumed by | corresponding elements of the BAS3, MAR3                                                        |
|                                    | the household in region q.                   | and TAX3 matrices. Dividing by PVAL3O,                                                          |
|                                    |                                              | forms the share of the is <sup>th</sup> good in the                                             |
|                                    |                                              | household's total expenditure on the ith good                                                   |
|                                    |                                              | from all sources $(s = 1, \ldots, 9)$ .                                                         |
| PVAL3O <sub>i,q</sub>              | Purchaser's value of domestic                | The iq <sup>th</sup> value is the sum, over the 9 (all                                          |
|                                    | composite and foreign import of good         | domestic plus foreign) sources of the sum of                                                    |
|                                    | i consumed by the household in               | the isq <sup>th</sup> elements of BAS3, MAR3 and                                                |
|                                    | region q.                                    | TAX3.                                                                                           |
| ALPHA <sub>i,q</sub>               | Supernumerary expenditure on good            | The formula for $ALPHAi0$ is                                                                    |
|                                    | i as a share of supernumerary and            | ALPHA_I <sub>i a</sub> =-(1/FRISCH <sub>a</sub> )×(DELTA <sub>i a</sub> /S3COM <sub>i a</sub> ) |
|                                    | subsistence expenditure on good i by         | where<br>FRISCH <sub>a</sub><br>is<br>${\rm an}$<br>econometrically                             |
|                                    | the household in region q.                   | estimated<br>parameter<br>taken<br>from<br>the                                                  |
|                                    |                                              | MONASH model database, and DELTA <sub>in</sub> and                                              |
|                                    |                                              | $S3COM$ <sub>i.</sub> are described below.                                                      |
| $DELTA$ <sub>i,q</sub>             | Marginal household budget share of           | Econometric estimate from MONASH model.                                                         |
|                                    | good i in total marginal expenditure         |                                                                                                 |
|                                    | by the household in region q.                |                                                                                                 |
| $S3COM_{i,q}$                      | Share of good i in total household           | The formula for S3COM <sub>in</sub> is                                                          |
|                                    | expenditure by the household in              | $S3COM_{i \alpha} = PVAL3O_{i \alpha}/AGGCON_{\alpha}$                                          |
|                                    | region q.                                    | where $PVAL3Oi,0$ is described above and                                                        |
|                                    |                                              | $AGGCONa$ is described below.                                                                   |

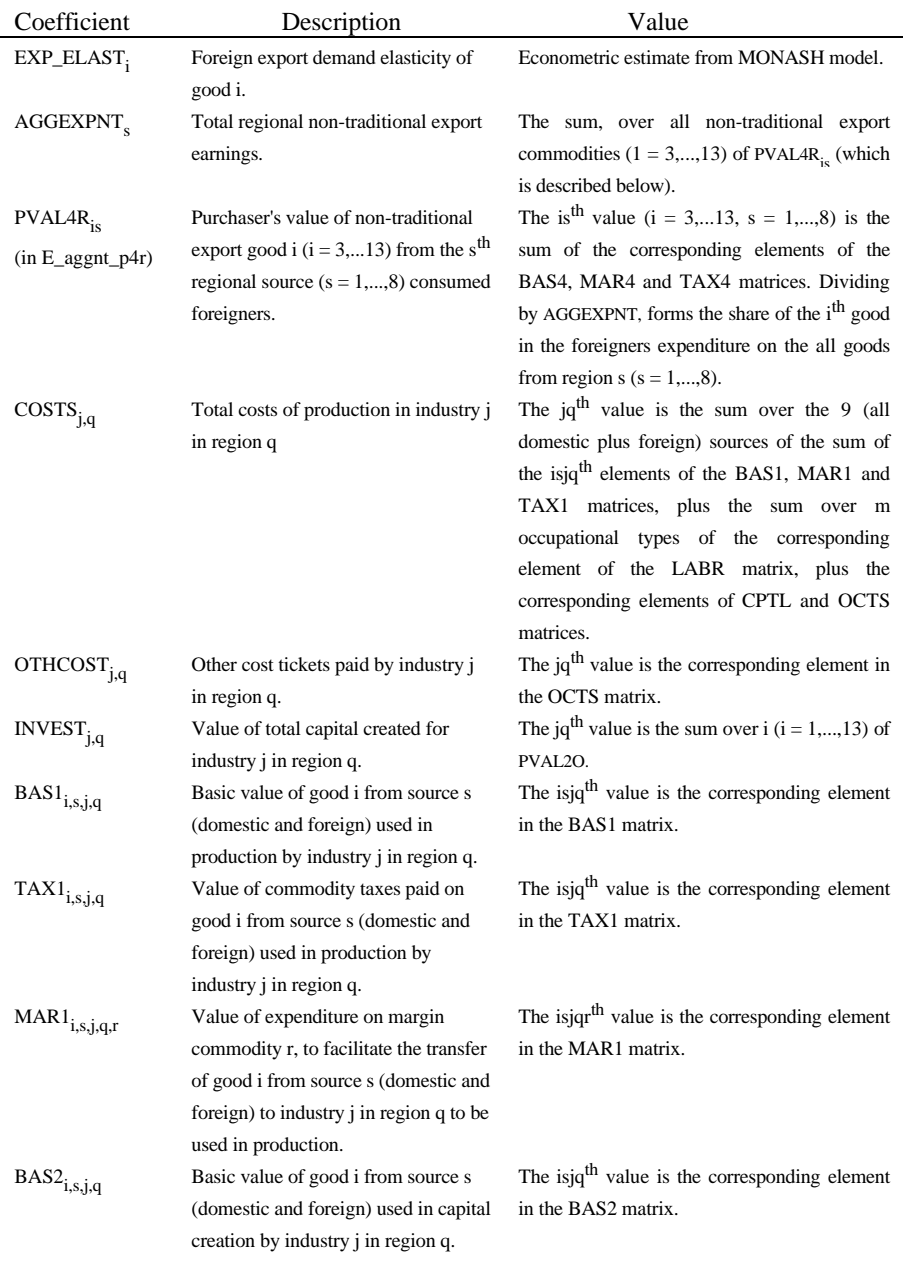

108 *MONASH-MRF: A multiregional model of Australia*

| Coefficient               | Description                                       | Value                                                       |
|---------------------------|---------------------------------------------------|-------------------------------------------------------------|
| $TAX2_{i,s,j,q}$          | Value of commodity taxes paid on                  | The isjq <sup>th</sup> value is the corresponding element   |
|                           | good i from source s (domestic and                | in the TAX2 matrix.                                         |
|                           | foreign) used in capital creation by              |                                                             |
|                           | industry <i>j</i> in region q.                    |                                                             |
| $\text{MAR2}_{i,s,j,q,r}$ | Value of expenditure on margin                    | The isjqr <sup>th</sup> value is the corresponding element  |
|                           | commodity r, to facilitate the transfer           | in the MAR2 matrix.                                         |
|                           | of good i from source s (domestic and             |                                                             |
|                           | foreign) to industry j in region q to be          |                                                             |
|                           | used in capital creation.                         |                                                             |
| $BAS3_{i,s,q}$            | Basic value of good i from source s               | The isq <sup>th</sup> value is the corresponding element    |
|                           | (domestic and foreign) consumed by                | in the BAS3 matrix.                                         |
|                           | the household in region q.                        |                                                             |
| $TAX3_{i,s,q}$            | Value of commodity taxes paid on                  | The isq <sup>th</sup> value is the corresponding element    |
|                           | good i from source s (domestic and                | in the TAX3 matrix.                                         |
|                           | foreign) consumed by the household                |                                                             |
|                           | in region q.                                      |                                                             |
| $MAR3_{i,s,q,r}$          | Value of expenditure on margin                    | The isqr <sup>th</sup> value is the corresponding element   |
|                           | commodity r, to facilitate the transfer           | in the MAR3 matrix.                                         |
|                           | of good i from source s (domestic and             |                                                             |
|                           | foreign) to the household in region q.            |                                                             |
| PVAL4R <sub>is</sub>      | Purchaser's value of good i $(i =$                | The is <sup>th</sup> value (i = 1,13, s = 1,,8) is the      |
| $(in E_p4r)$              | $1,13$ ) from the s <sup>th</sup> regional source | sum of the corresponding elements of the                    |
|                           | $(s = 1, \ldots, 8)$ consumed foreigners.         | BAS4, MAR4 and TAX4 matrices.                               |
| $BAS4_{i,s}$              | Basic value of good i from source s               | The is <sup>th</sup> value is the corresponding element in  |
|                           | (domestic and foreign) sold to the                | the BAS4 matrix.                                            |
|                           | foreigner.                                        | The is <sup>th</sup> value is the corresponding element in  |
| $TAX4_{i,s}$              | Value of commodity taxes paid on                  |                                                             |
|                           | good i from source s (domestic and                | the TAX4 matrix.                                            |
|                           | foreign) sold to the foreigner.                   | The isr <sup>th</sup> value is the corresponding element in |
| $MAR4_{i,s,r}$            | Value of expenditure on margin                    |                                                             |
|                           | commodity r, to facilitate the transfer           | the MAR4 matrix.                                            |
|                           | of good i from source s (domestic and             |                                                             |
|                           | foreign) to the Australian port of                |                                                             |
|                           | departure for shipment to the foreign             |                                                             |
|                           | consumer.                                         |                                                             |

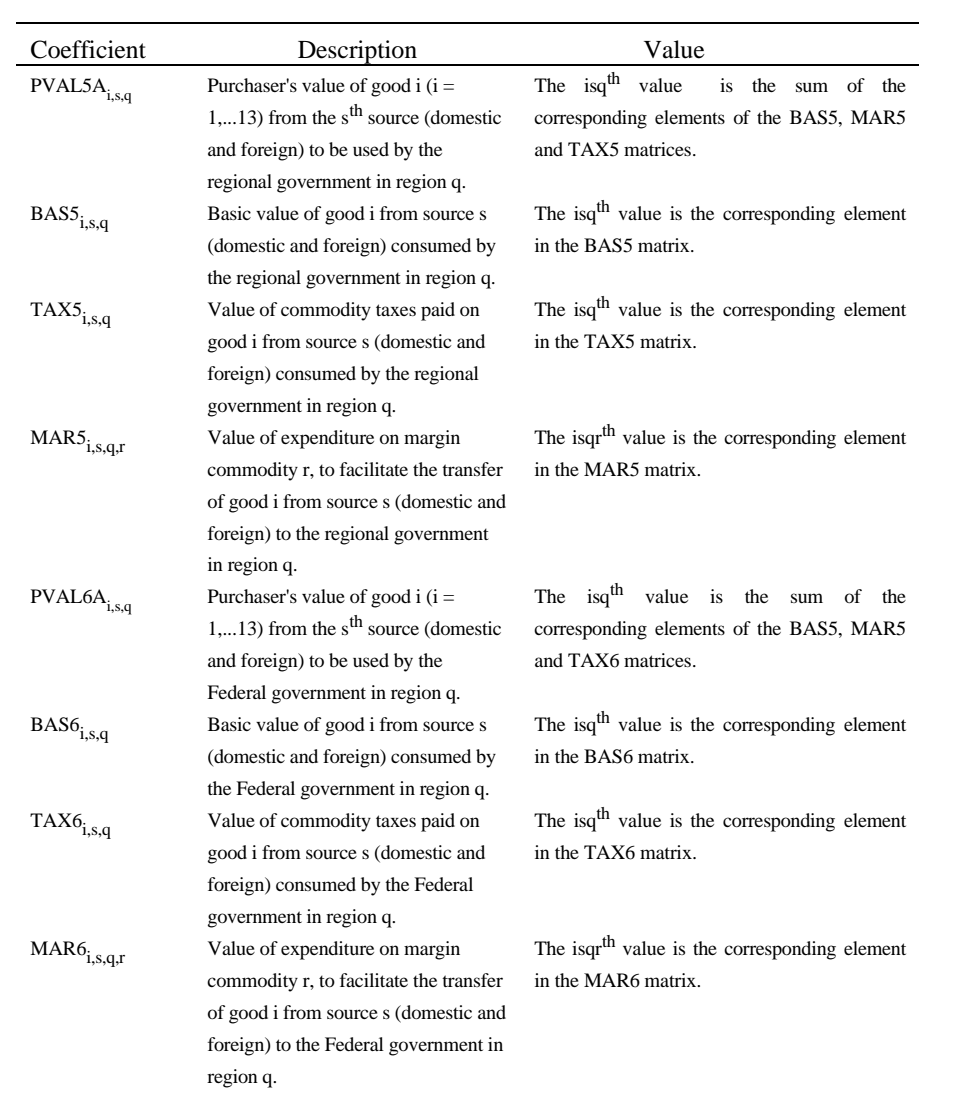

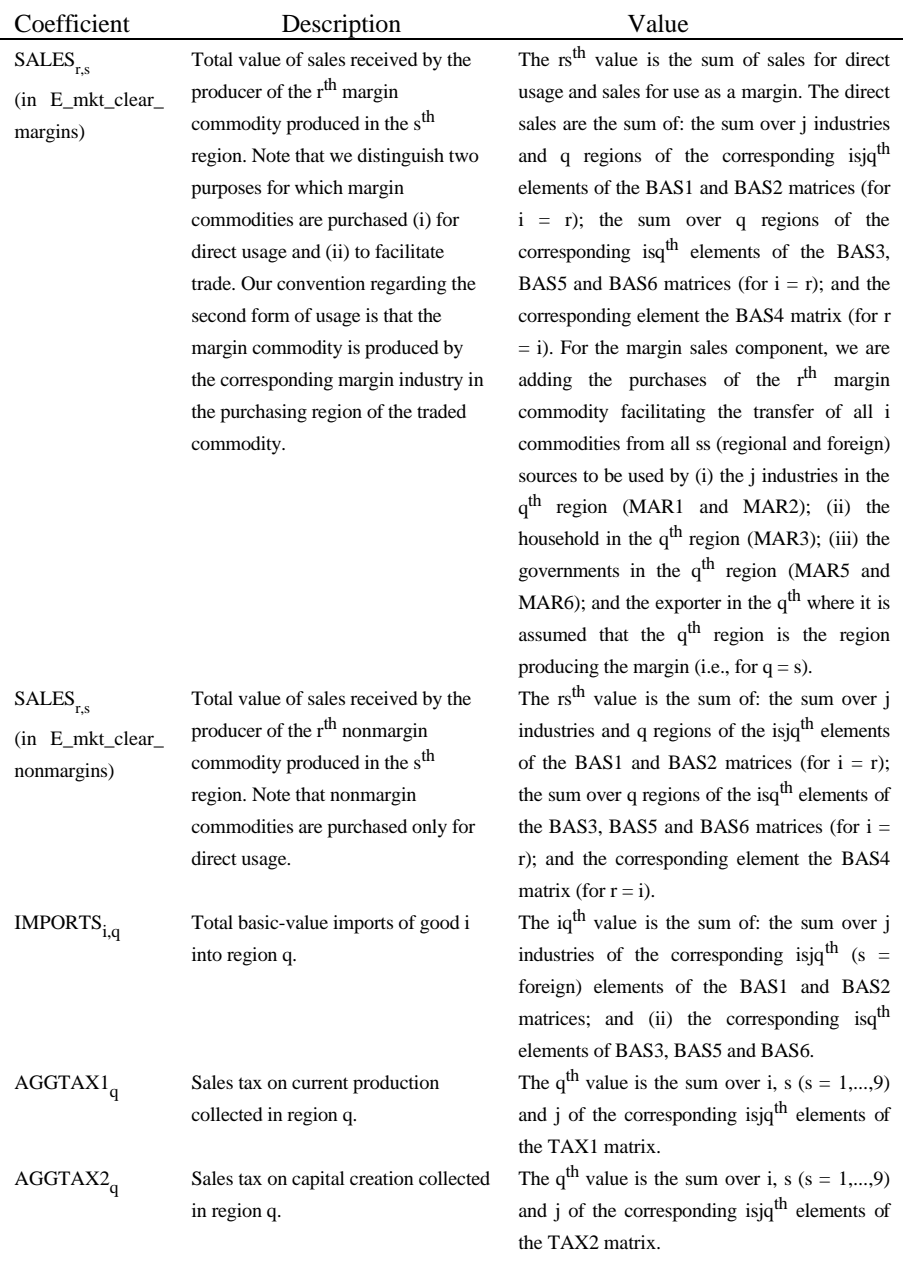

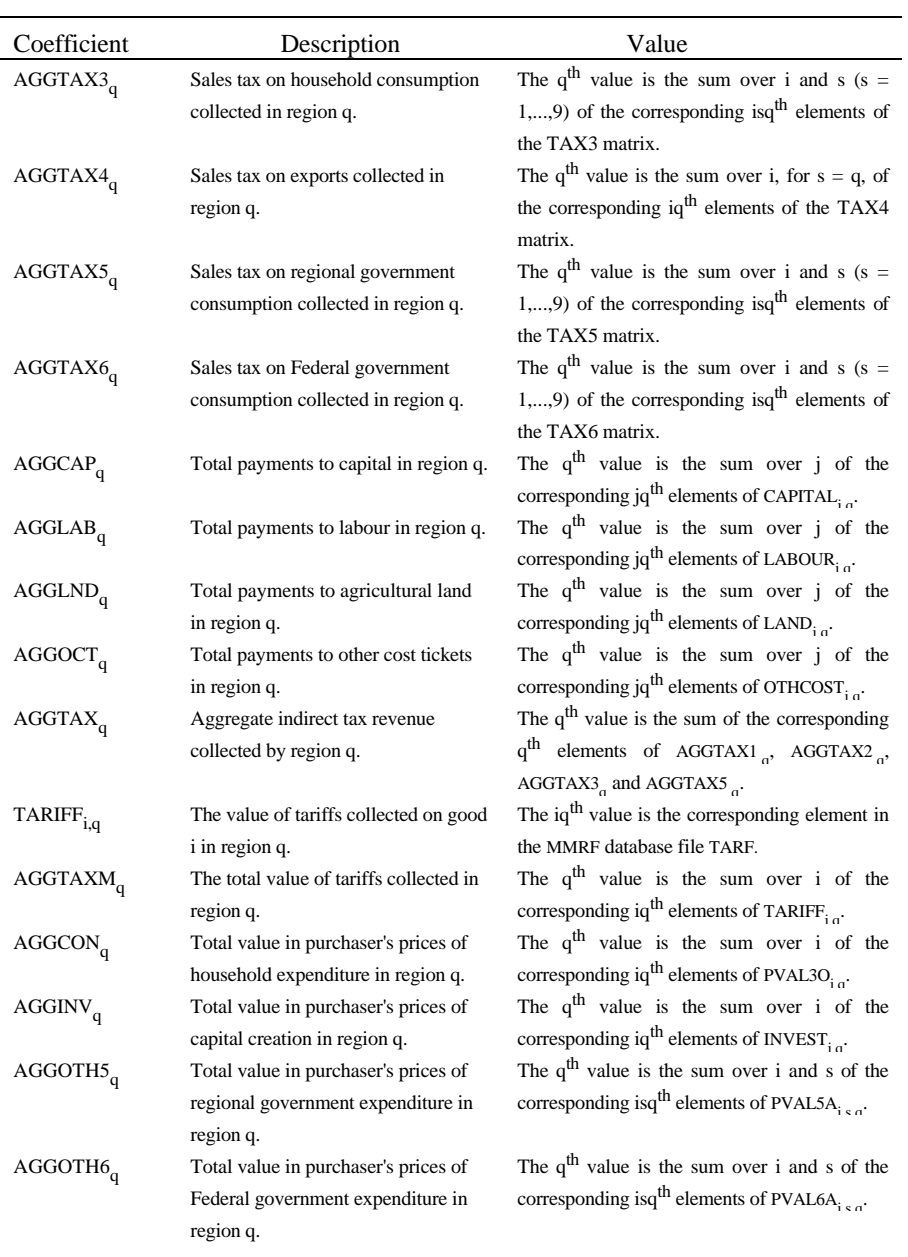

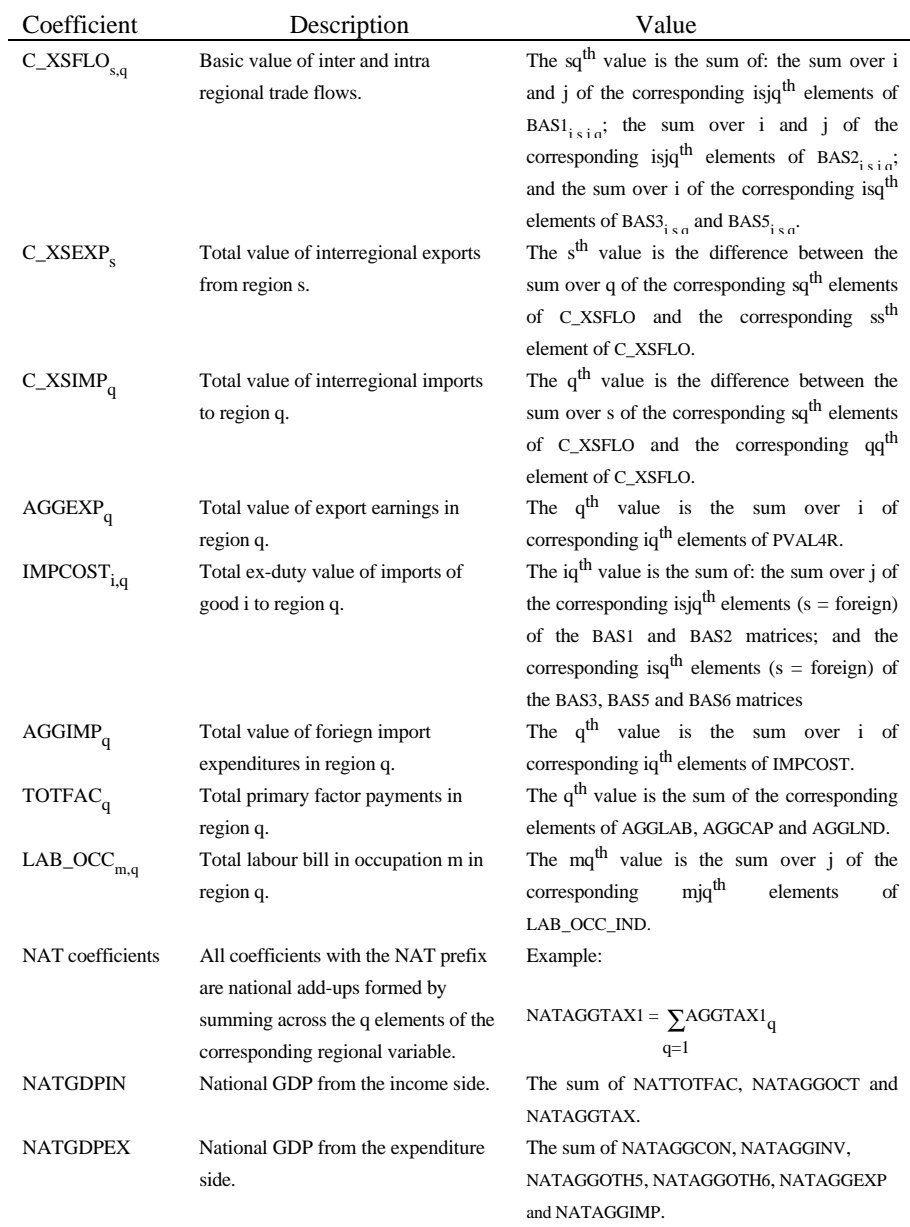

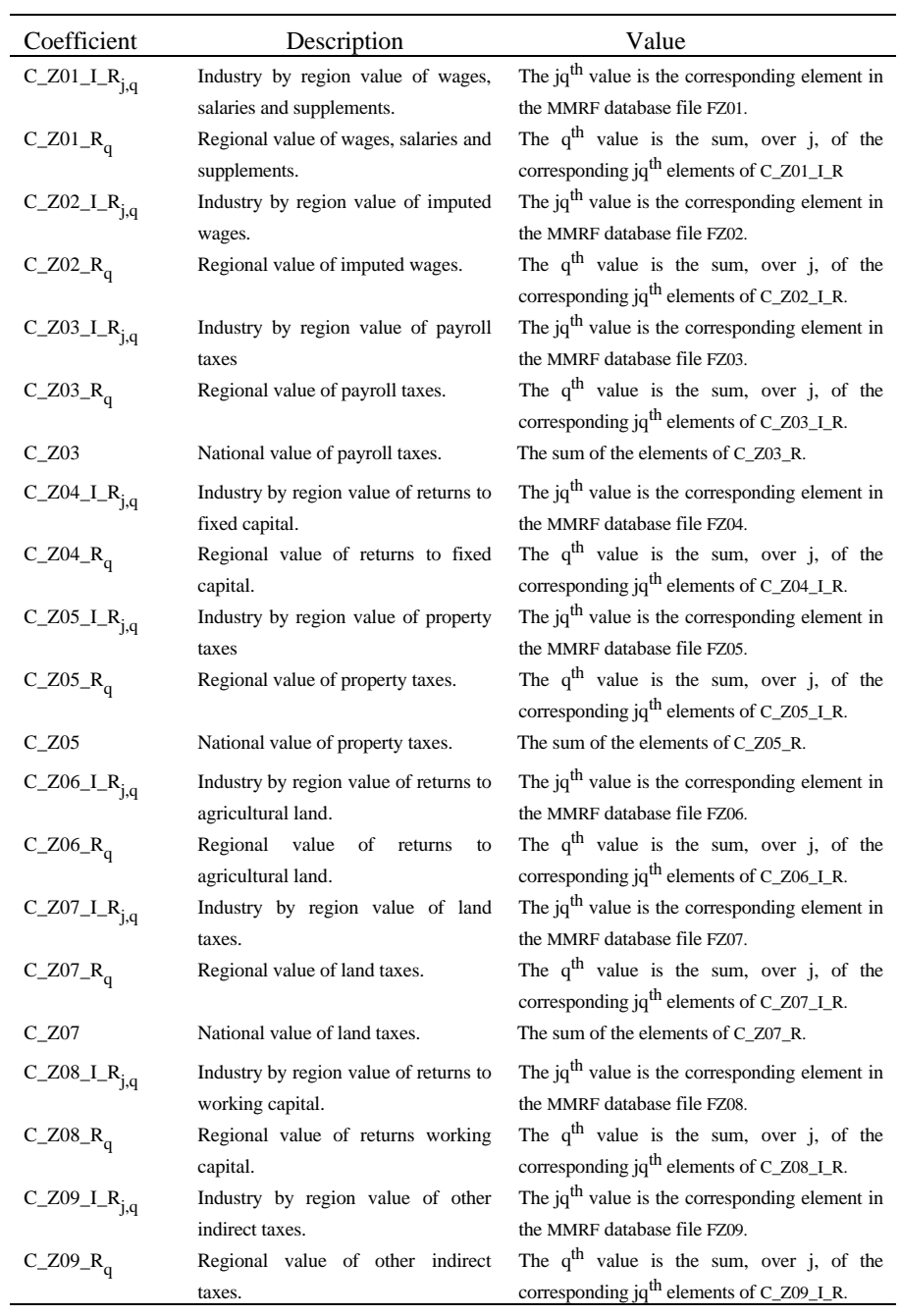

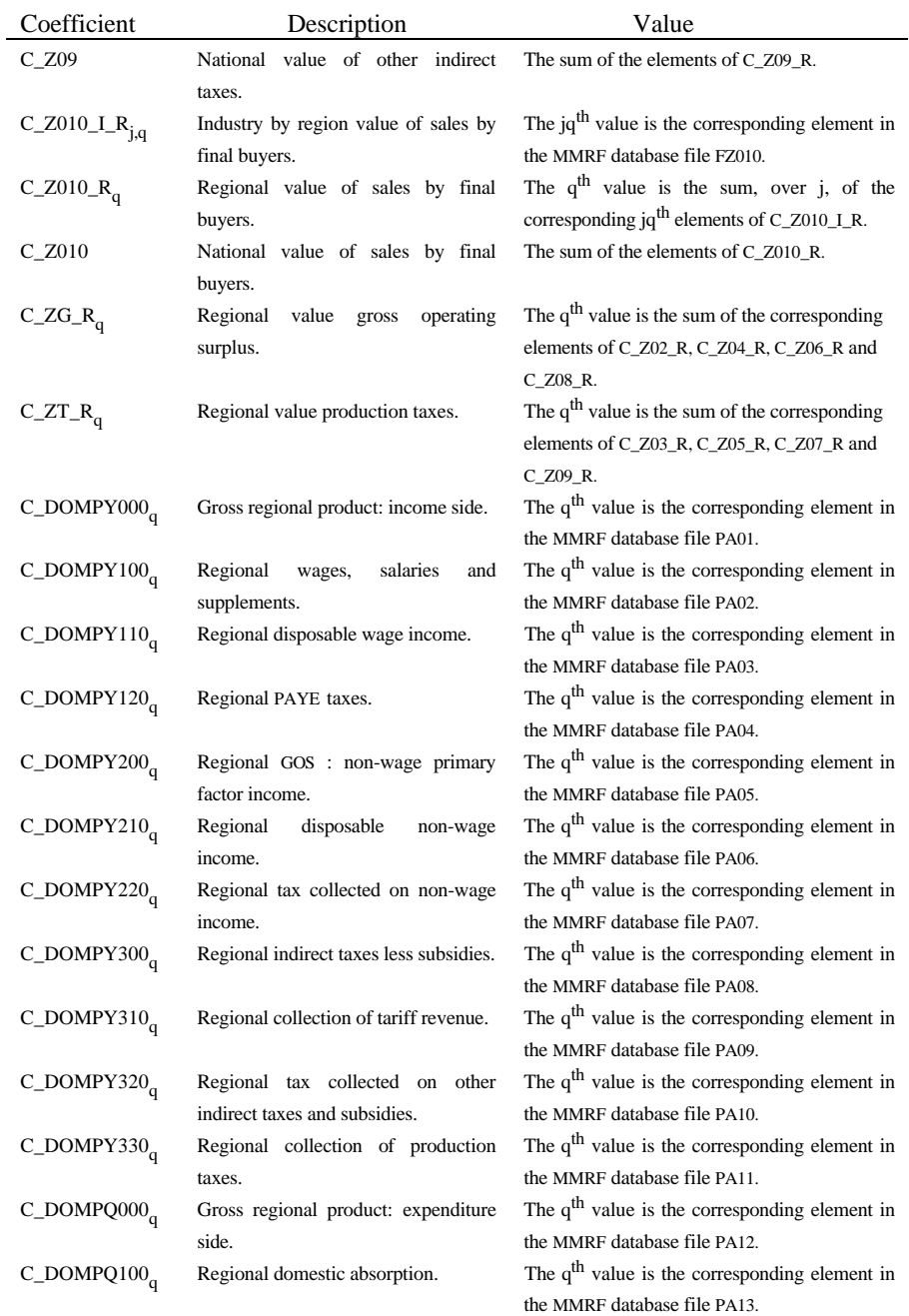

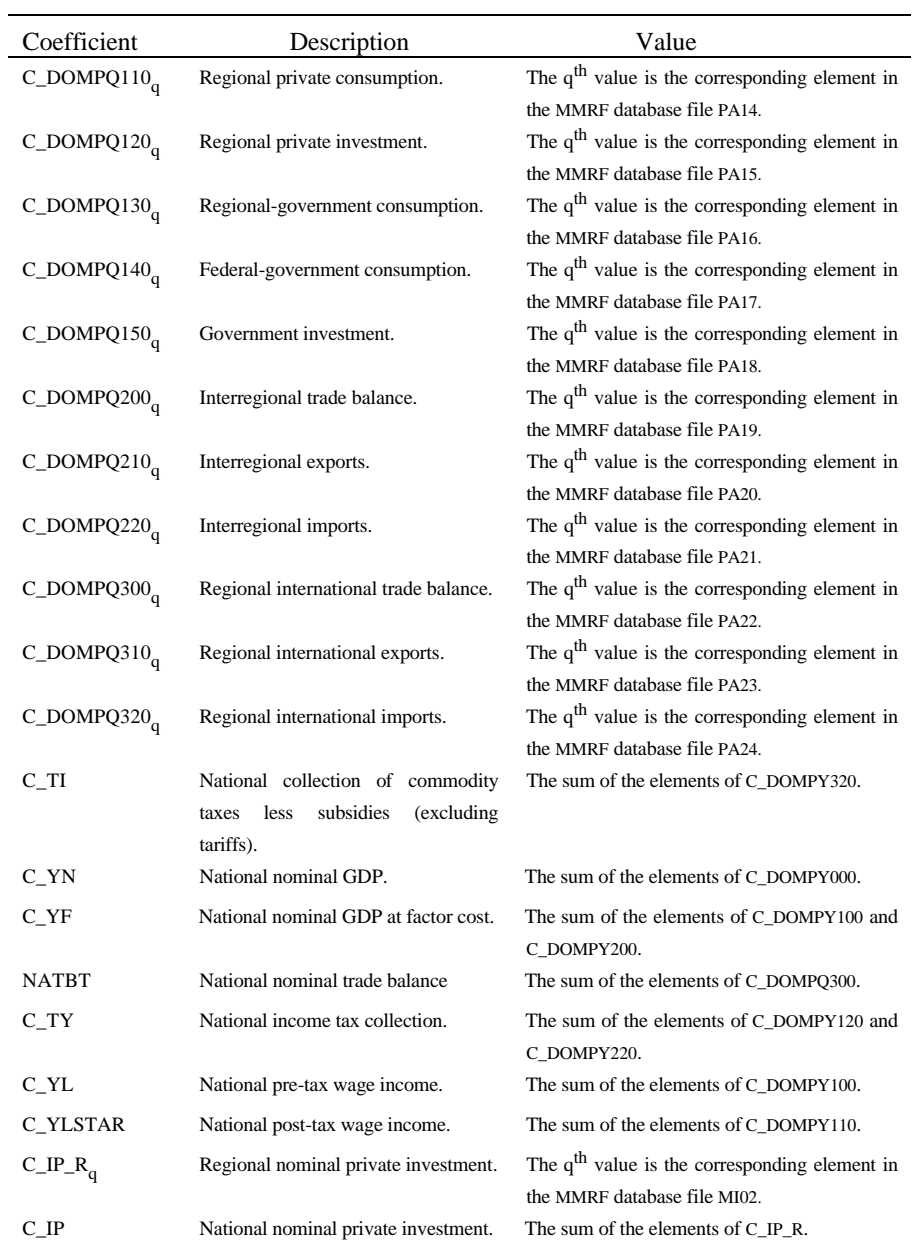

116 *MONASH-MRF: A multiregional model of Australia*

| Coefficient                | Description                         | Value                                                     |
|----------------------------|-------------------------------------|-----------------------------------------------------------|
| $C_I G_R$                  | nominal<br>Regional<br>government   | The q <sup>th</sup> value is the corresponding element in |
|                            | investment (by regional and Federal | the MMRF database file MI03.                              |
|                            | governments).                       |                                                           |
| $C_{IG}$                   | National<br>nominal<br>government   | The sum of the elements of C_IG_R.                        |
|                            | investment.                         |                                                           |
| C_SOFTY000 <sub>a</sub>    | SOFT: income-side total.            | The q <sup>th</sup> value is the corresponding element in |
|                            |                                     | the MMRF database file GA01.                              |
| $C_S$ OFTY $100a$          | Government revenue.                 | The q <sup>th</sup> value is the corresponding element in |
|                            |                                     | the MMRF database file GA02.                              |
| $C_S$ OFTY $110_q$         | Direct taxes.                       | The q <sup>th</sup> value is the corresponding element in |
|                            |                                     | the MMRF database file GA03.                              |
| $C_S$ OFTY111 <sub>a</sub> | Income taxes.                       | The q <sup>th</sup> value is the corresponding element in |
|                            |                                     | the MMRF database file GA04.                              |
| $C_S$ OFTY112 <sub>a</sub> | Other direct taxes.                 | The q <sup>th</sup> value is the corresponding element in |
|                            |                                     | the MMRF database file GA05.                              |
| $C_S$ OFTY120 <sub>a</sub> | Indirect taxes.                     | The $qth$ value is the corresponding element in           |
|                            |                                     | the MMRF database file GA06.                              |
| $C_S$ OFTY $121_q$         | Tariff revenue.                     | The $q^{th}$ value is the corresponding element in        |
|                            |                                     | the MMRF database file GA07.                              |
| $C_S$ OFTY122 <sub>q</sub> | Other commodity taxes.              | The $q^{th}$ value is the corresponding element in        |
|                            |                                     | the MMRF database file GA08.                              |
| $C_S$ OFTY123 <sub>a</sub> | Payroll taxes.                      | The $q^{th}$ value is the corresponding element in        |
|                            |                                     | the MMRF database file GA09.                              |
| $C_S$ OFTY124 <sub>a</sub> | Property taxes.                     | The $q^{th}$ value is the corresponding element in        |
|                            |                                     | the MMRF database file GA10.                              |
| $C_S$ OFTY125 <sub>q</sub> | Land taxes.                         | The q <sup>th</sup> value is the corresponding element in |
|                            |                                     | the MMRF database file GA11.                              |
| $C_S$ OFTY126 <sub>a</sub> | Other indirect taxes.               | The q <sup>th</sup> value is the corresponding element in |
|                            |                                     | the MMRF database file GA12.                              |
| $C_S$ OFTY130 <sub>a</sub> | Interest received.                  | The q <sup>th</sup> value is the corresponding element in |
|                            |                                     | the MMRF database file GA13.                              |
| $C_S$ OFTY140 <sub>q</sub> | Commonwealth grants to the regions. | The $q^{th}$ value is the corresponding element in        |
|                            |                                     | the MMRF database file GA14.                              |
| $C_S$ OFTY141 <sub>q</sub> | Current grants.                     | The q <sup>th</sup> value is the corresponding element in |
|                            |                                     | the MMRF database file GA15.                              |
| $C_S$ OFTY142 <sub>q</sub> | Capital grants.                     | The $q^{th}$ value is the corresponding element in        |
|                            |                                     | the MMRF database file GA16.                              |
| $C_S$ OFTY150 <sub>a</sub> | Other revenue.                      | The $q^{th}$ value is the corresponding element in        |
|                            |                                     | the MMRF database file GA17.                              |

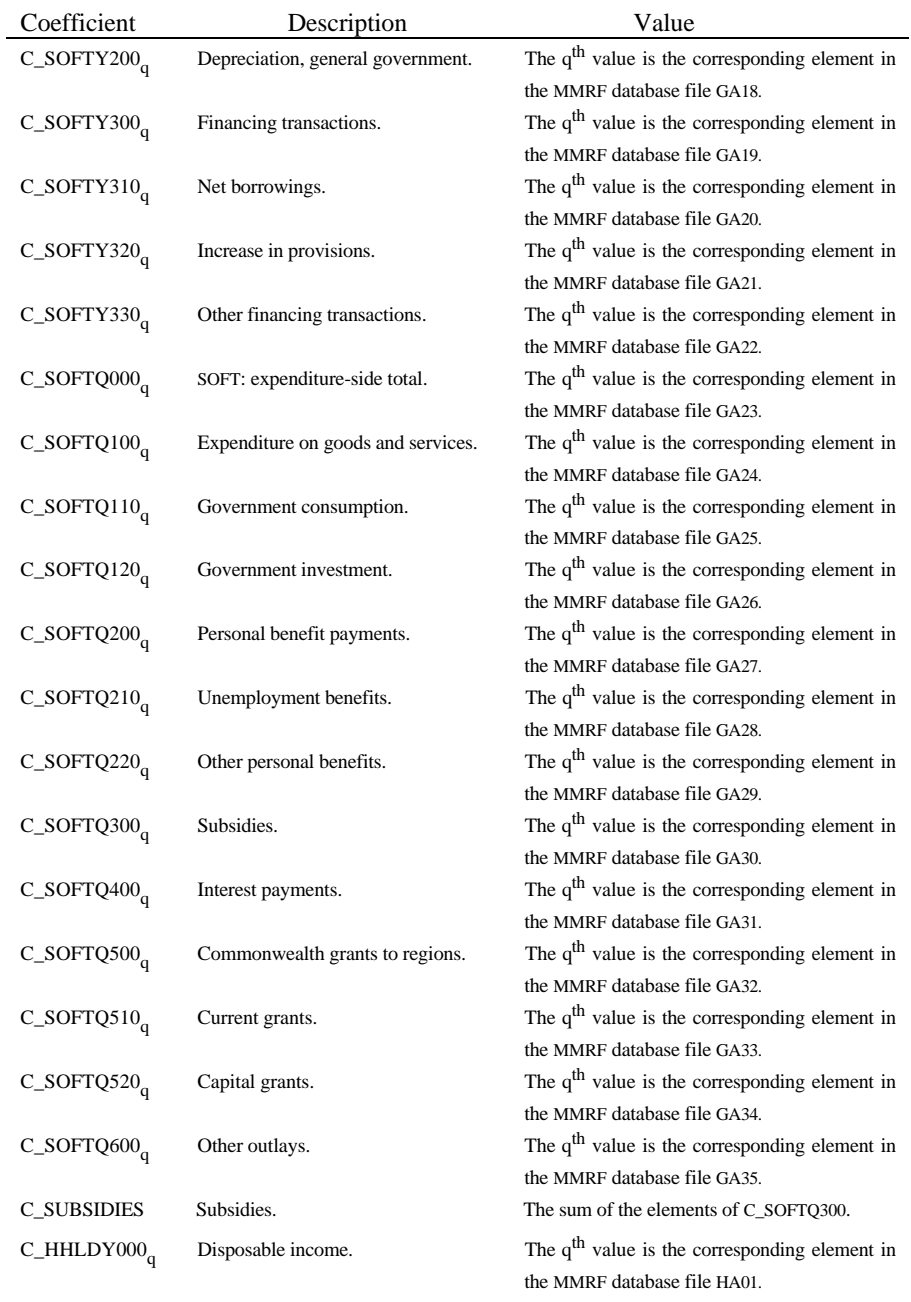

118 *MONASH-MRF: A multiregional model of Australia*

| The $q^{th}$ value is the corresponding element in<br>Primary factor income.<br>C_HHLDY100 <sub>a</sub><br>the MMRF database file HA02.<br>The $q^{th}$ value is the corresponding element in<br>Wages, salaries and supplements.<br>$C$ _HHLDY110 <sub>a</sub><br>the MMRF database file HA03.<br>The q <sup>th</sup> value is the corresponding element in<br>C_HHLDY120 <sub>a</sub><br>Non-wage primary factor income.<br>the MMRF database file HA04.<br>The q <sup>th</sup> value is the corresponding element in<br>C_HHLDY200 <sub>a</sub><br>Personal benefit receipts.<br>the MMRF database file HA05.<br>The $qth$ value is the corresponding element in<br>$C$ _HHLDY210 <sub>a</sub><br>Unemployment benefits.<br>the MMRF database file HA06.<br>The $q^{th}$ value is the corresponding element in<br>$C$ _HHLDY220 <sub>a</sub><br>Other personal benefits.<br>the MMRF database file HA07.<br>The $q^{th}$ value is the corresponding element in<br>C_HHLDY300 <sub>q</sub><br>Other income (net).<br>the MMRF database file HA08. |
|----------------------------------------------------------------------------------------------------|
|                                                                                                    |
|                                                                                                    |
|                                                                                                    |
|                                                                                                    |
|                                                                                                    |
|                                                                                                    |
|                                                                                                    |
|                                                                                                    |
|                                                                                                    |
|                                                                                                    |
|                                                                                                    |
|                                                                                                    |
|                                                                                                    |
|                                                                                                    |
| The q <sup>th</sup> value is the corresponding element in<br>C_HHLDY400 <sub>a</sub><br>Direct taxes.                                                                                                    |
| the MMRF database file HA09.                                                                                                    |
| The q <sup>th</sup> value is the corresponding element in<br>C_HHLDY410 <sub>a</sub><br>PAYE taxes.                                                                                                    |
| the MMRF database file HA10.                                                                                                    |
| The q <sup>th</sup> value is the corresponding element in<br>Taxes on non-wage primary factor<br>C_HHLDY420 <sub>q</sub>                                                                                                    |
| the MMRF database file HA11.<br>income.                                                                                                    |
| The q <sup>th</sup> value is the corresponding element in<br>C_HHLDY430 <sub>a</sub><br>Other direct taxes.                                                                                                    |
| the MMRF database file HA12.                                                                                                    |
| The q <sup>th</sup> value is the corresponding element in<br>$C$ _LABSUP <sub>a</sub><br>Labour supply.                                                                                                    |
| the MMRF database file RLBS.                                                                                                    |
| The $q^{th}$ value is the corresponding element in<br>$C$ _EMPLOY <sub>a</sub><br>Persons employed.                                                                                                    |
| the MMRF database file REMP.                                                                                                    |
| The $q^{th}$ value is given by the formula<br>Reciprocal of the unemployment rate.<br>$C$ _HHLDD001 <sub>q</sub>                                                                                                    |
| C_LABSUP/(C_LABSUP-C_EMPLOY).                                                                                                    |
| The $q^{th}$ value is given by the formula<br>Reciprocal of the proportion of the<br>$C$ _HHLDD002 <sub>a</sub>                                                                                                    |
| C_EMPLOY/(C_LABSUP-C_EMPLOY).<br>unemployed to the employed.                                                                                                    |
| C_UPB<br>National payments of unemployment<br>The sum of the elements of C_HHLDY210.                                                                                                    |
| benefits.                                                                                                    |
| The $q^{th}$ value is the corresponding element in<br>Personal benefit payments.<br>$C_PBP_R$                                                                                                    |
| the MMRF database file MI04.                                                                                                    |
| National payments of personal<br>The sum of the elements of C_PBP_R.<br>$C_PBP$                                                                                                    |
| benefits.                                                                                                    |
| The $jq$ <sup>th</sup> value is the corresponding element in<br>Asset value of the capital stock in<br>$VALK_T1_{i,q}$                                                                                                    |
| the MMRF database file VALK.<br>period T+1.                                                                                                    |

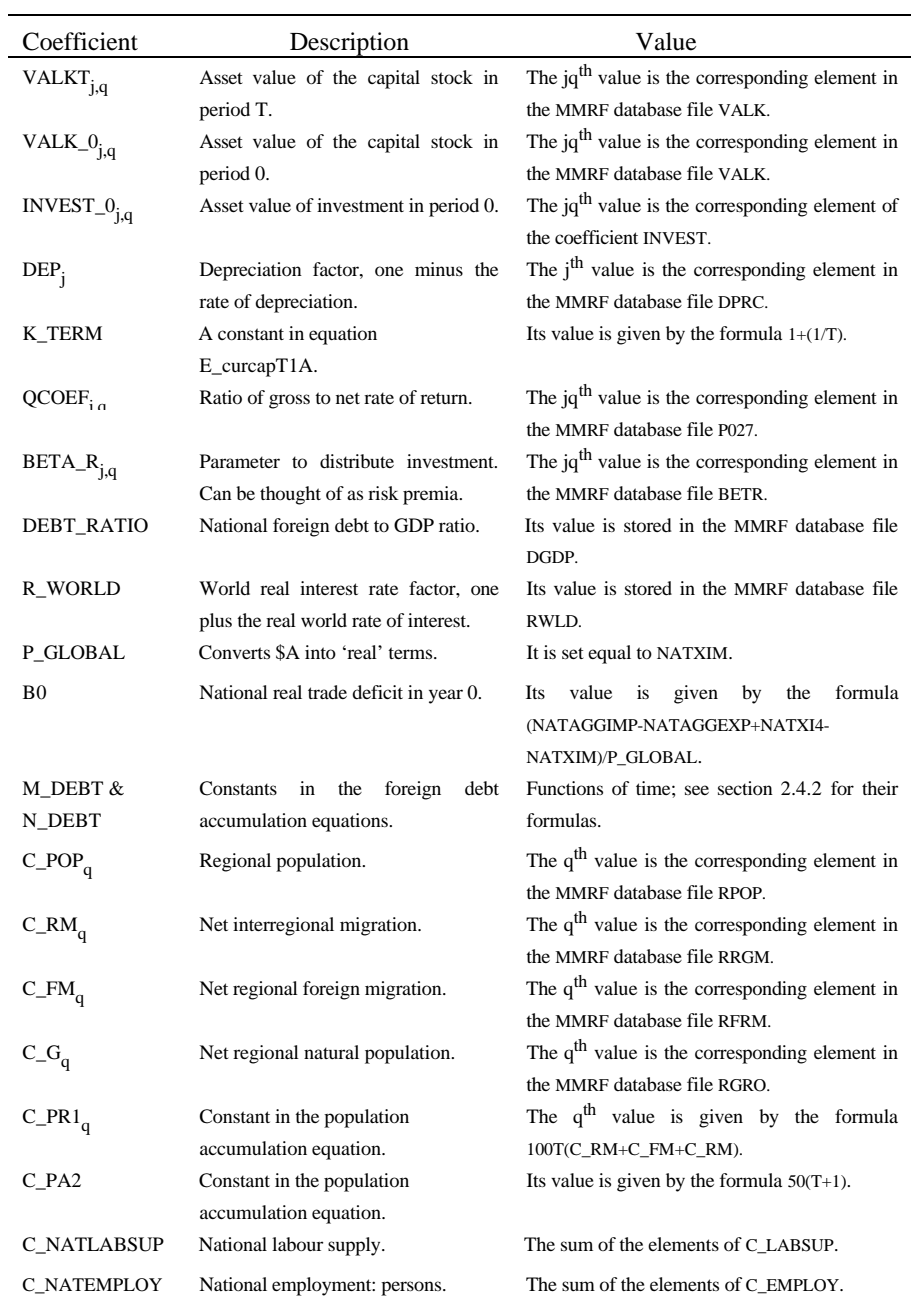

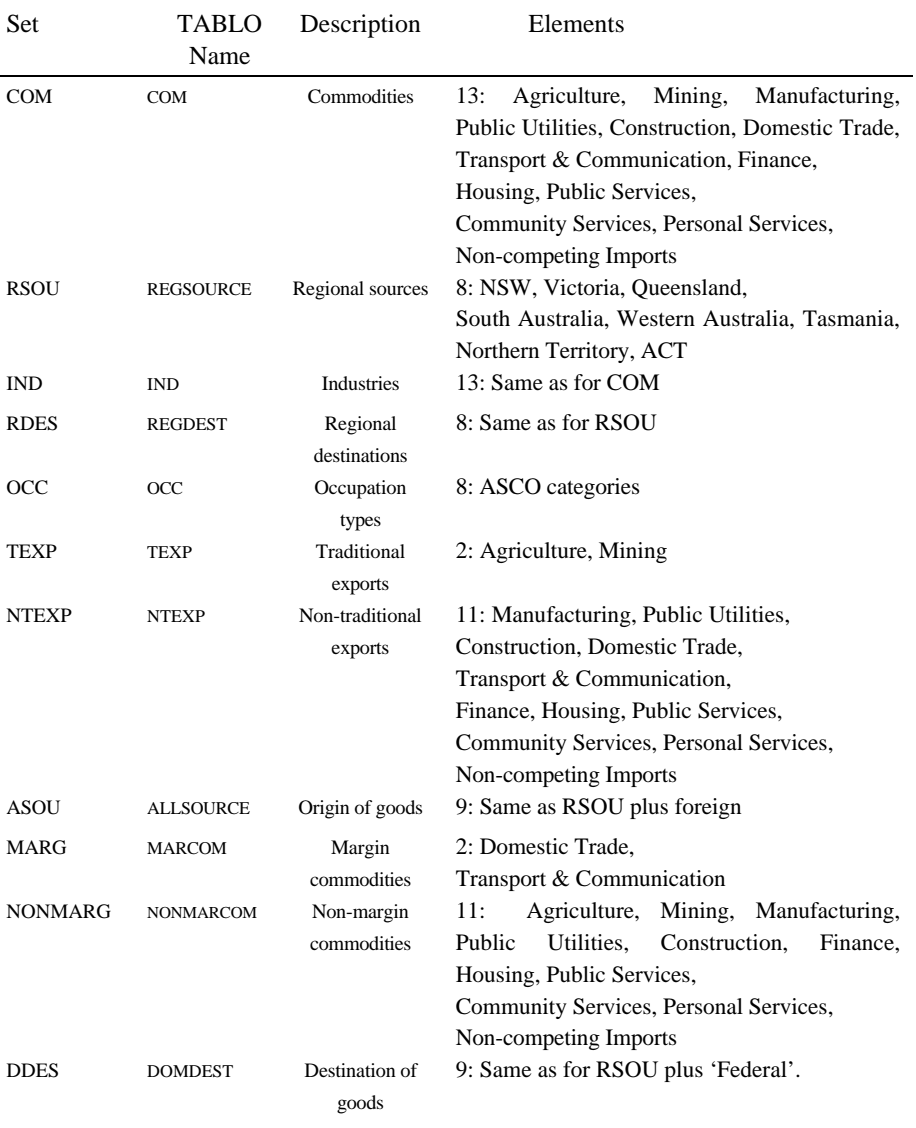

## *Table 2.4. Dimensions of MMRF*

 $\overline{a}$ 

## **References**

- ABS catalogue number 1217.0 *Classification Manual for Government Finance Statistics, Australia*.
- ABS catalogue number 3222.0 *Projections of the Populations of Australia, States and Territories*.
- ABS catalogue number 5512.0 *State Finance Statistics*.
- Armington, P.S. (1969) 'The Geographic Pattern of Trade and the Effects of Price Changes', *IMF Staff Papers*, XVI, pp. 176-199.
- Armington, P.S. (1970) 'Adjustment of Trade Balances: Some Experiments with a Model of Trade Among Many Countries', *IMF Staff Papers*, XVII, pp. 488-523.
- Cooper, R., K. McLaren and A.A. Powell (1985) 'Macroeconomic Closure in Applied General Equilibrium Modelling: Experience from ORANI and Agenda for Further Research' in J. Piggott and J. Whalley (eds.) *New Developments in Applied General Equilibrium Analysis*, Cambridge University Press.
- Dixon, P.B., B.R. Parmenter, J. Sutton and D.P. Vincent (1982) *ORANI: A Multisectoral Model of the Australian Economy*, North-Holland publishing company.
- Dixon, P.B., B.R. Parmenter, A.A. Powell and P.J. Wilcoxen (1992) *Notes and Problems in Applied General Equilibrium Economic*, North-Holland publishing company.
- Dixon, P.B., S. Bowles and D. Kendrick (1980) *Notes and Problems in Microeconomic Theory*, North-Holland publishing company.
- Harrison, W.J. and K.R. Pearson (1994) 'Computing Solutions for Large General Equilibrium Models Using GEMPACK', *Centre of Policy Studies and the IMPACT Project Preliminary Working Paper No. IP-64,* Monash University, Clayton, 55 pp.
- Horridge, J.M., B.R. Parmenter and K.R. Pearson (1993) 'ORANI-F: A General Equilibrium Model of the Australian Economy', *Economic and Financial Computing*, 3, 2, pp. 71-140.
- Press, W.H., B.P. Flannery, S.A. Teukolsky and W.T. Vetterling (1986) *Numerical Recipes: The Art of Scientific Computing*, Cambridge University Press.